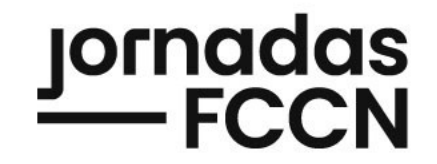

# Sessão PT**CRIS**

Parte II

jornadas.fccn.pt

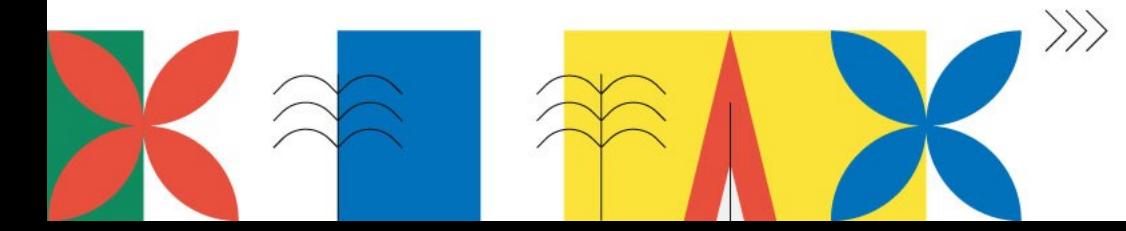

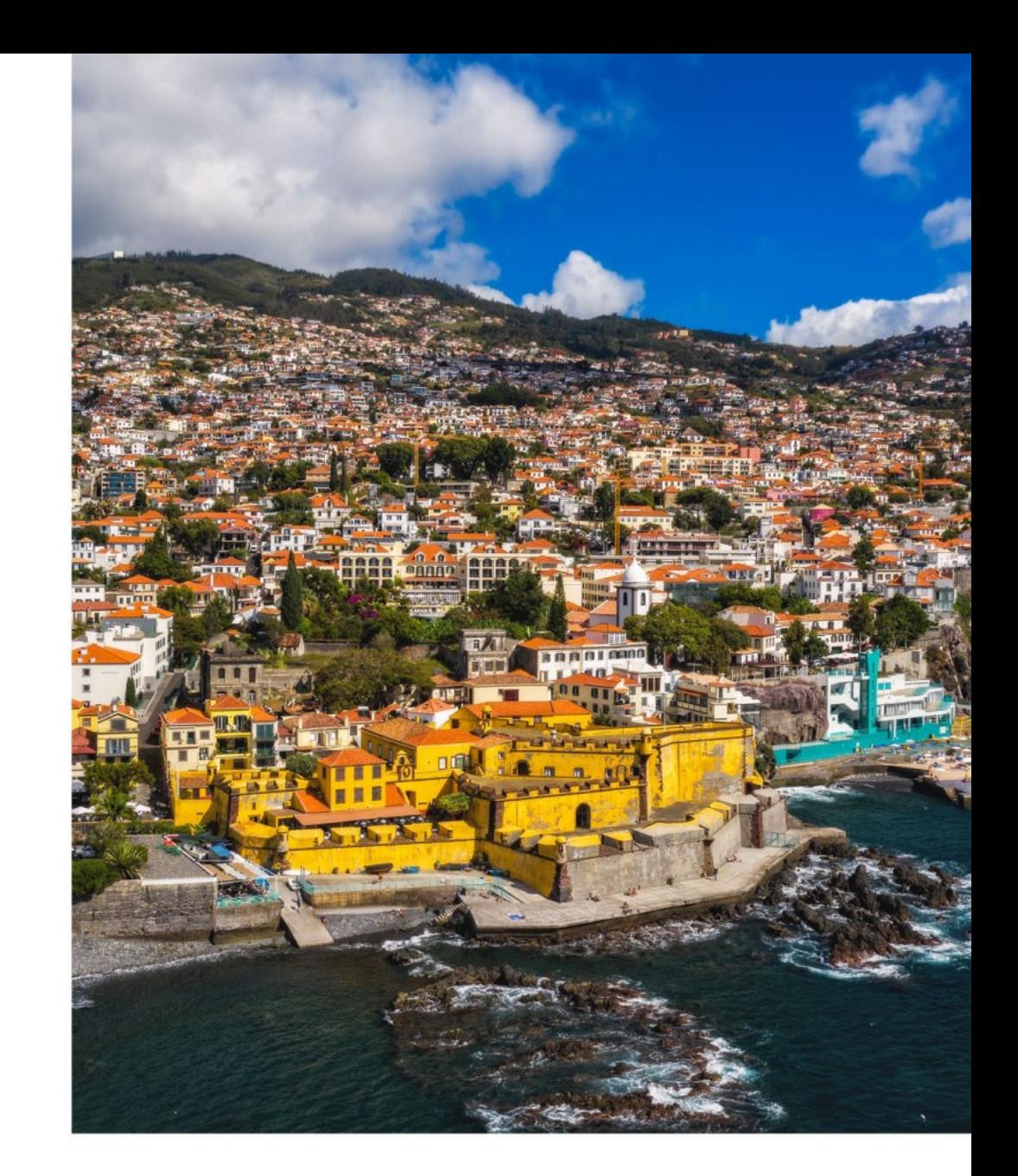

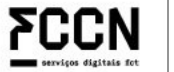

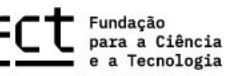

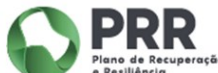

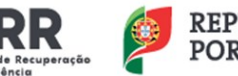

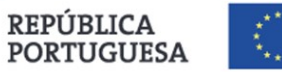

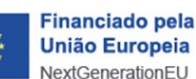

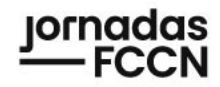

# **Agenda**

### *Parte I*

Sessão de abertura: o ano PTCRIS em foco

### Pilares PTCRIS: SciPROJ 3.0 e DOIs para financiamento

Patrocinador: Clarivate

### *Parte II*

O que há de novo no **CIÊNCIA**VITAE?

**CIÊNCIA**VITAE na prática: Experiência de uma promotora na UAlg

Integrações **CIÊNCIA**VITAE:

Universidade Católica Portuguesa Universidade dos Açores Universidade de Coimbra Universidade Fernando Pessoa

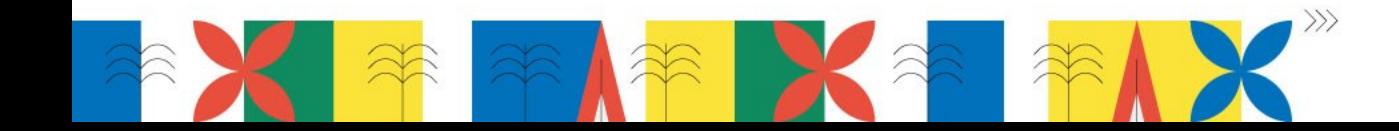

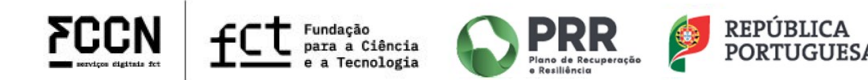

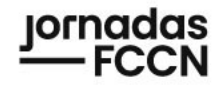

# **Agenda**

### *Parte I*

Sessão de abertura: o ano PTCRIS em foco

### Pilares PTCRIS: SciPROJ 3.0 e DOIs para financiamento

Patrocinador: Clarivate

### *Parte II* O que há de novo no **CIÊNCIA**VITAE?

**CIÊNCIA**VITAE na prática: Experiência de uma promotora na UAlg

Integrações **CIÊNCIA**VITAE:

Universidade Católica Portuguesa Universidade dos Açores Universidade de Coimbra Universidade Fernando Pessoa

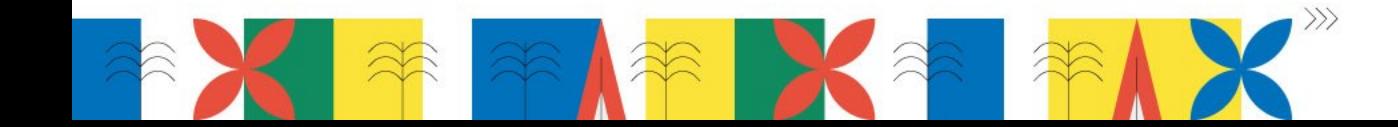

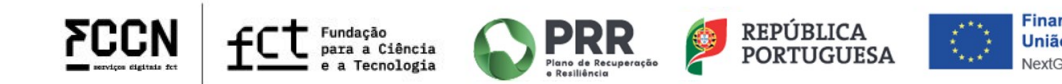

### PT**CRIS** | ecossistema integrado de informação científica

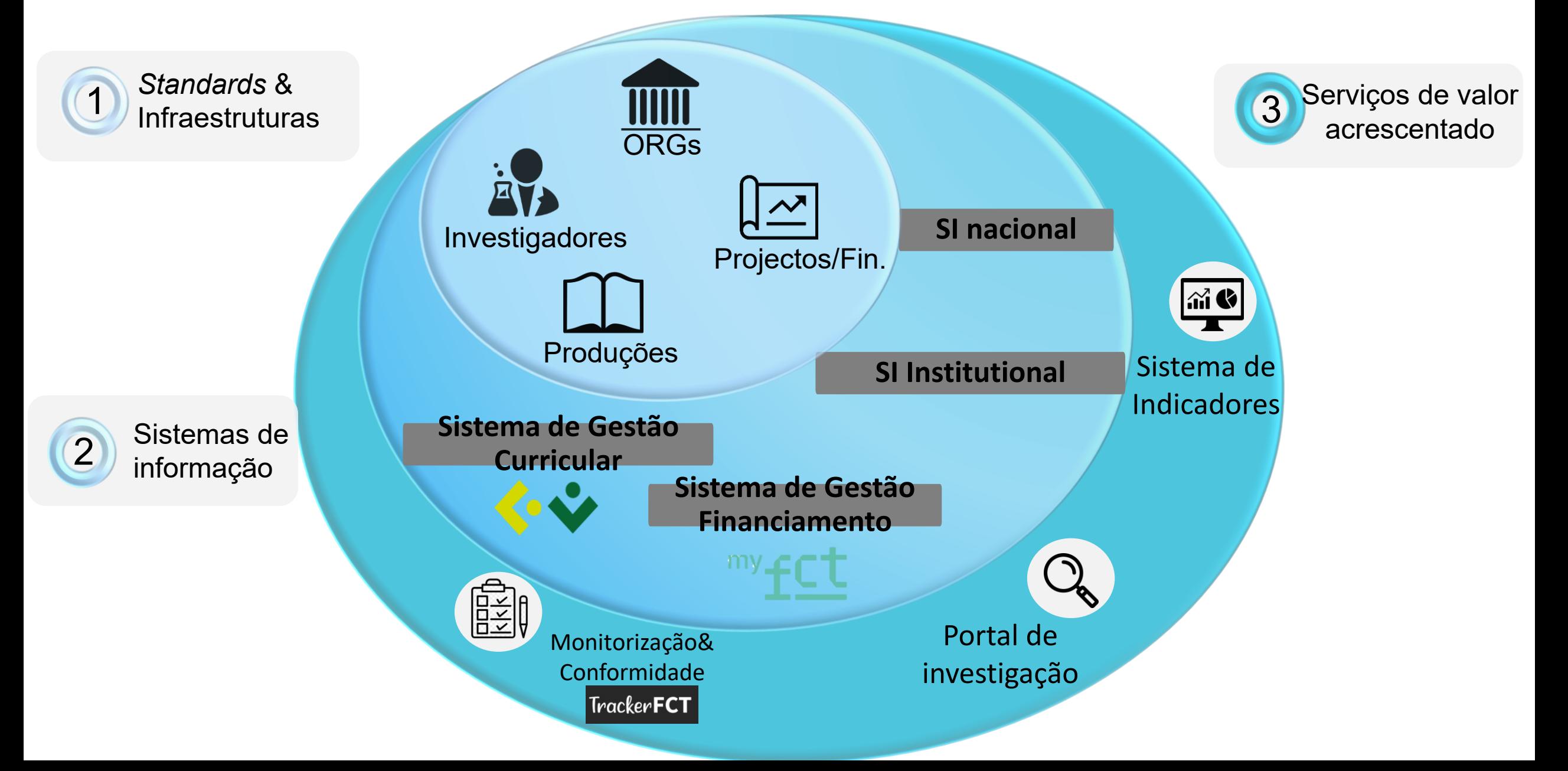

# PT**CRIS** | ecossistema integrado de informação científica

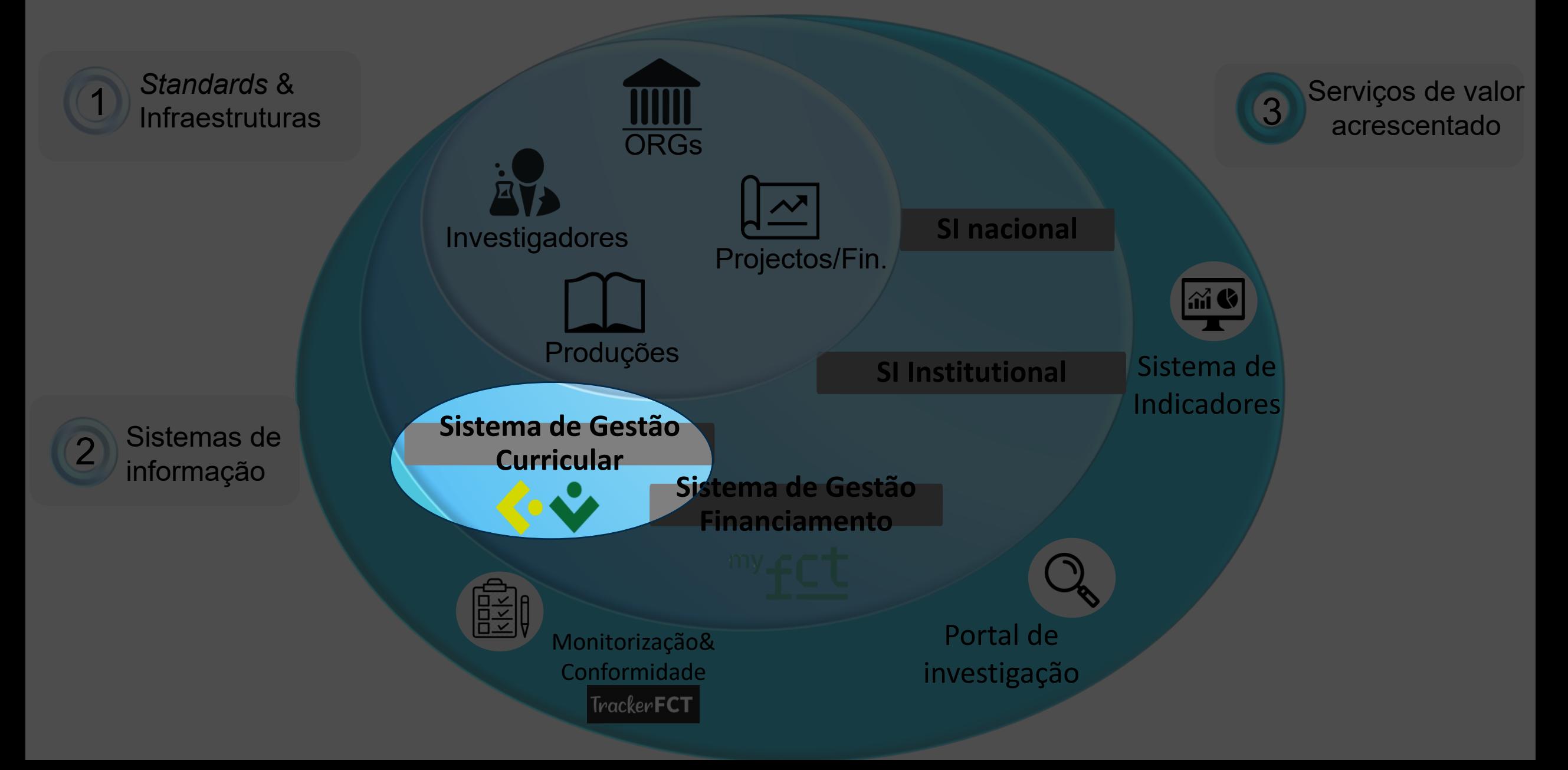

ornada<mark>s</mark><br>— FCCN

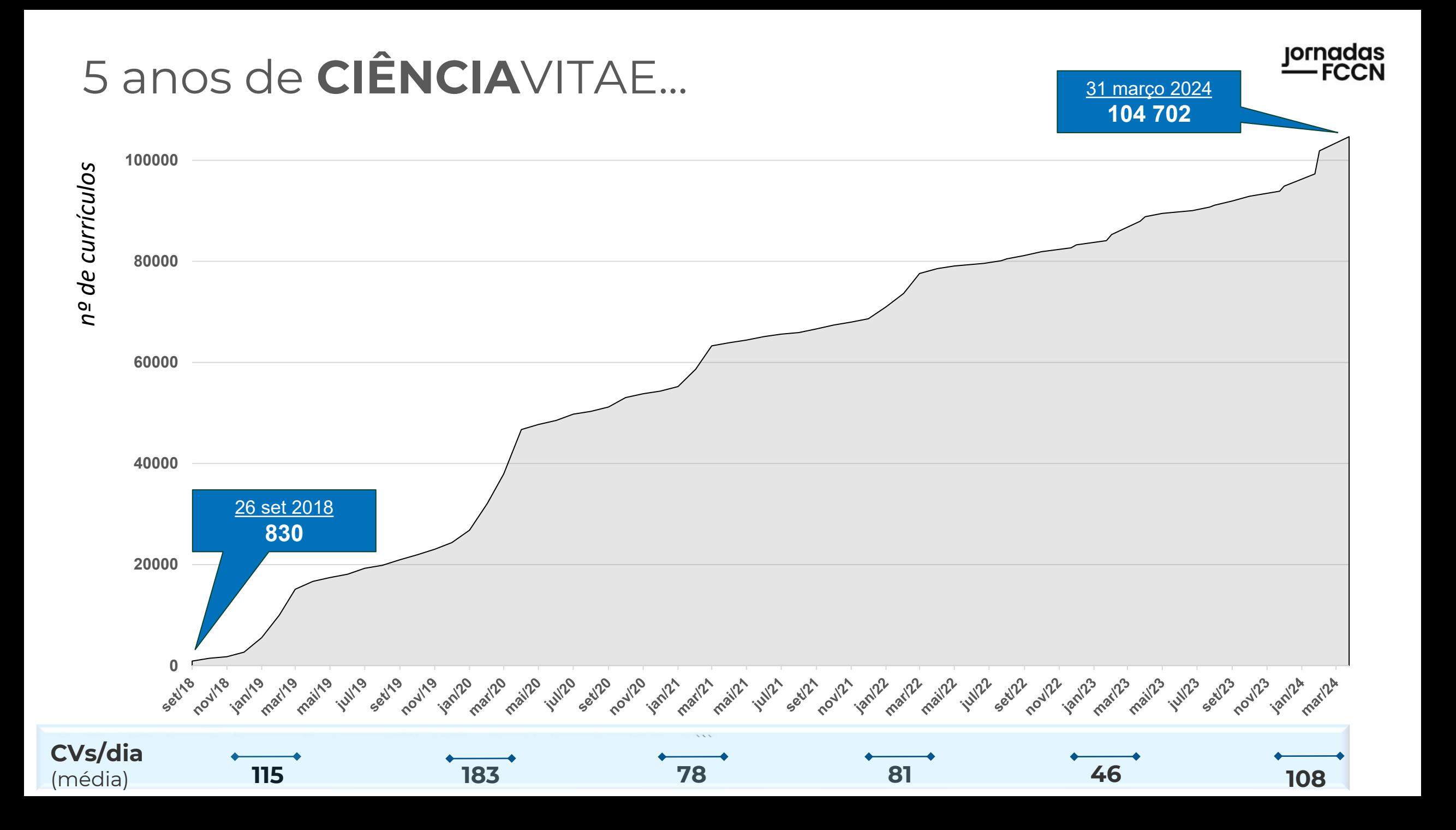

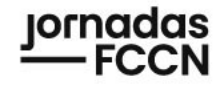

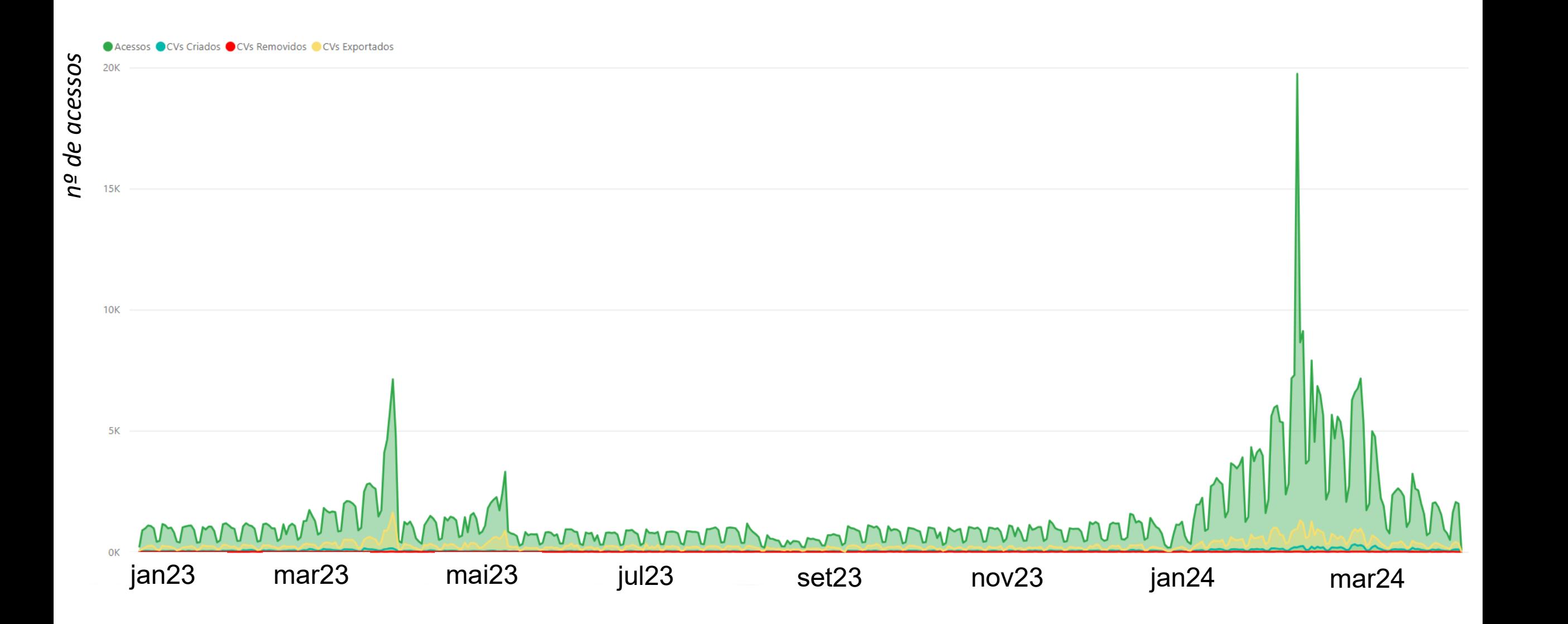

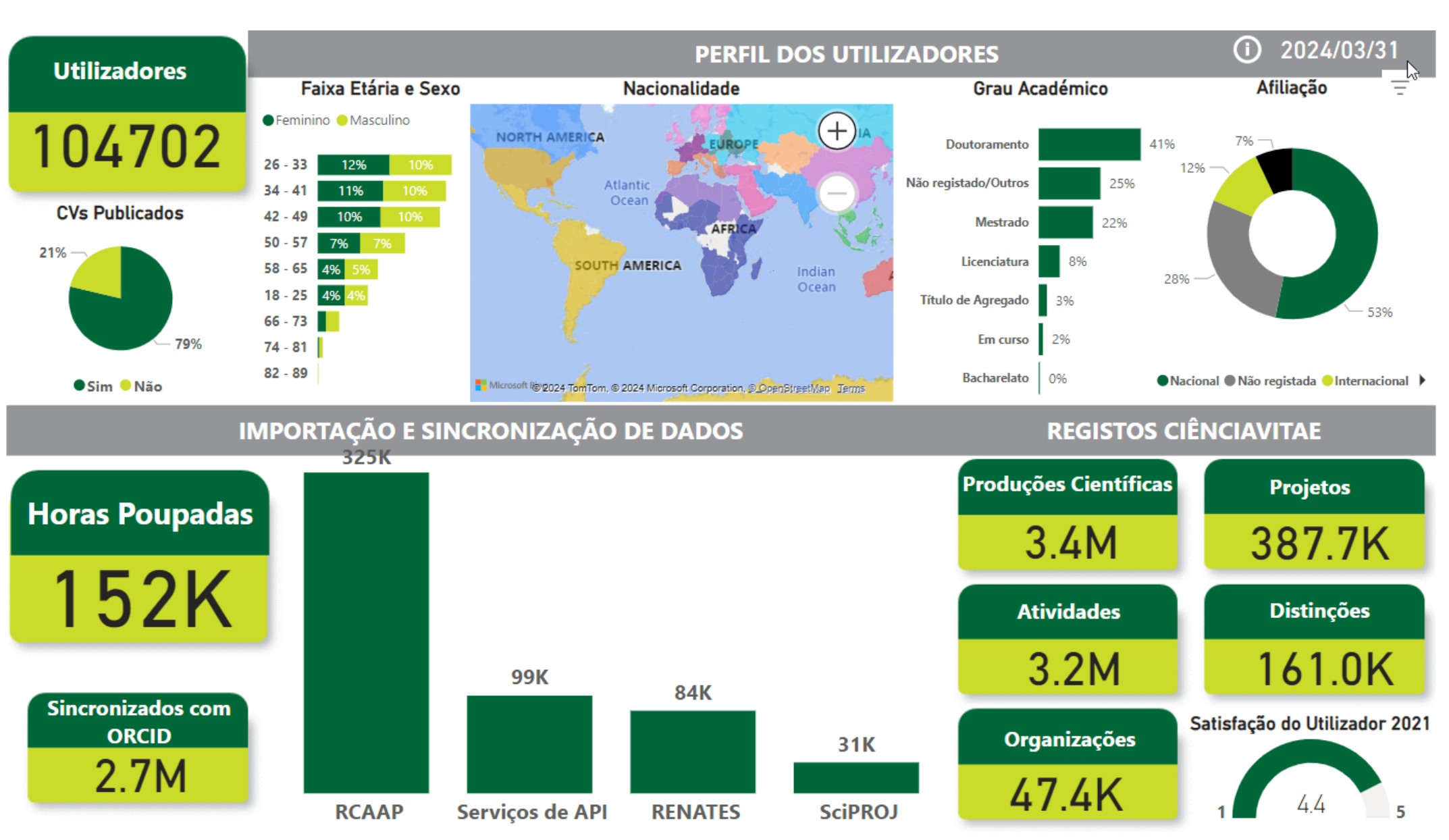

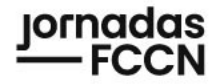

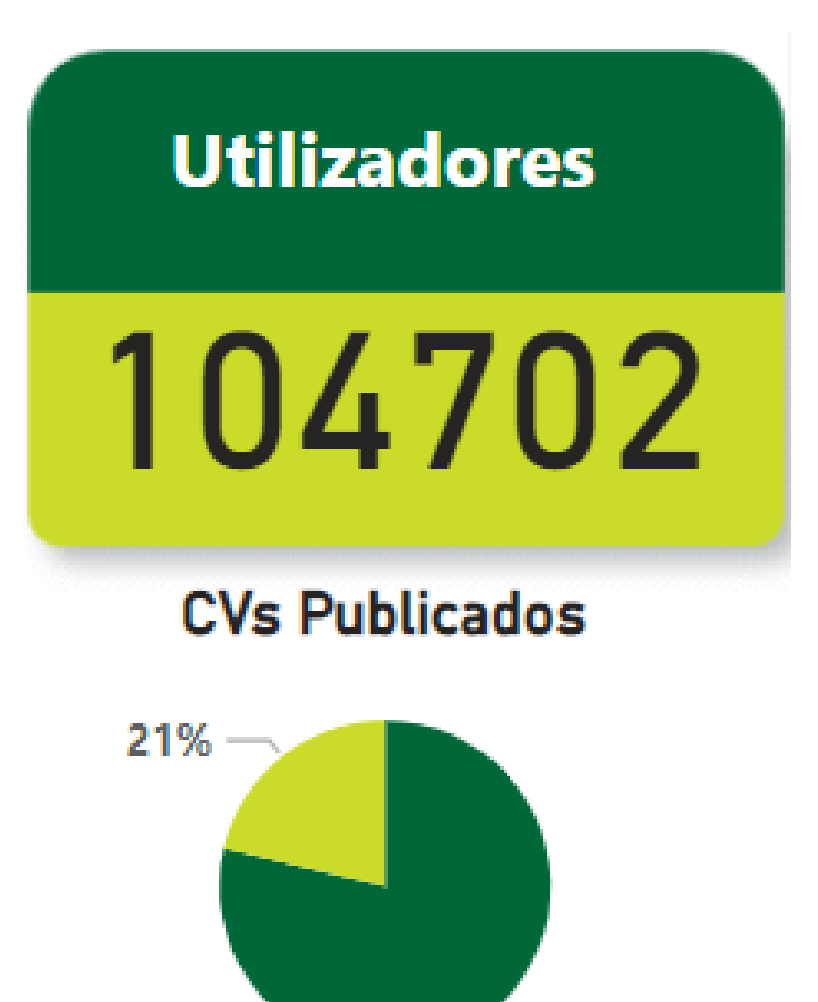

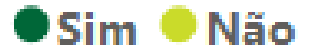

79%

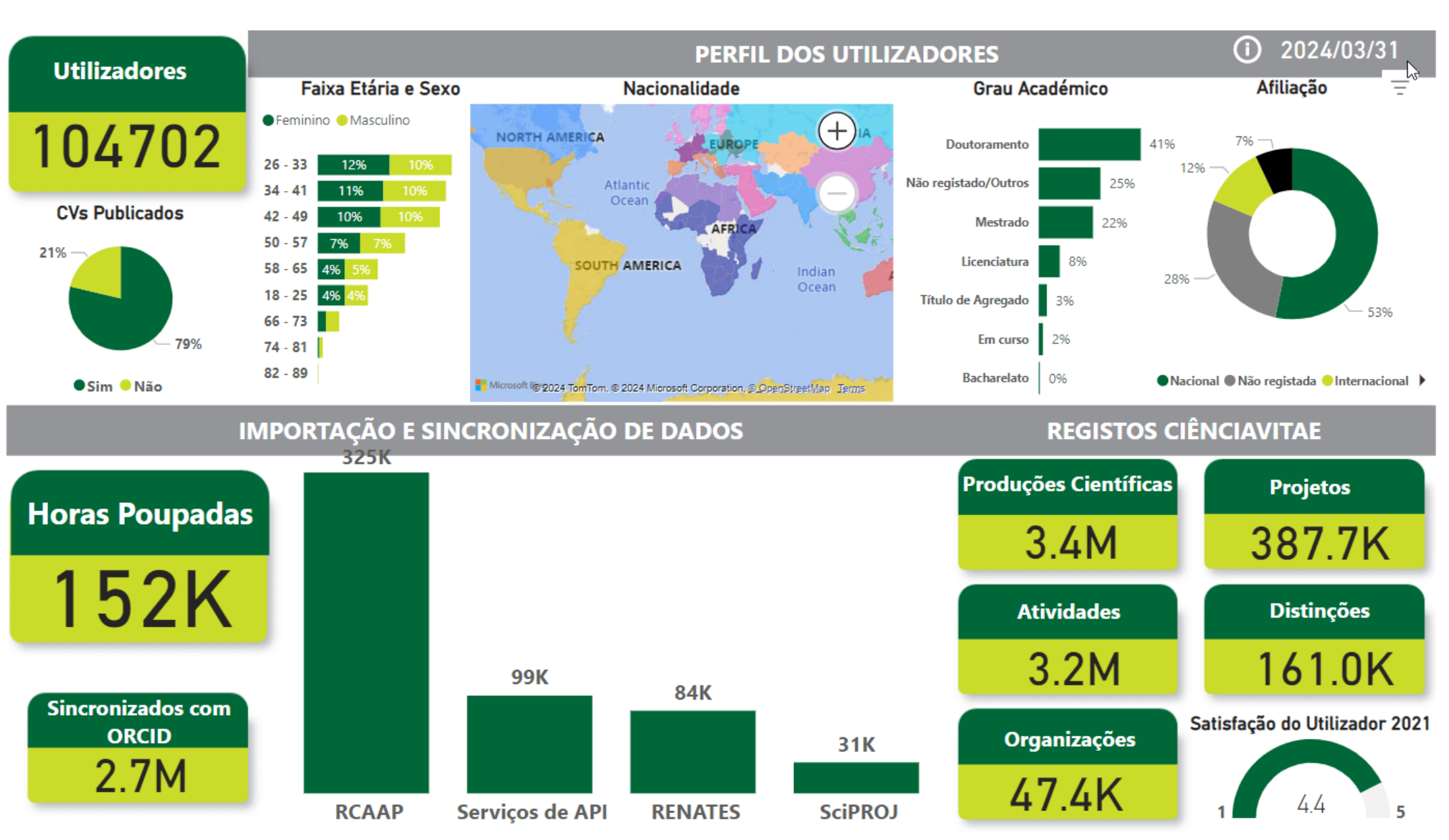

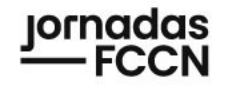

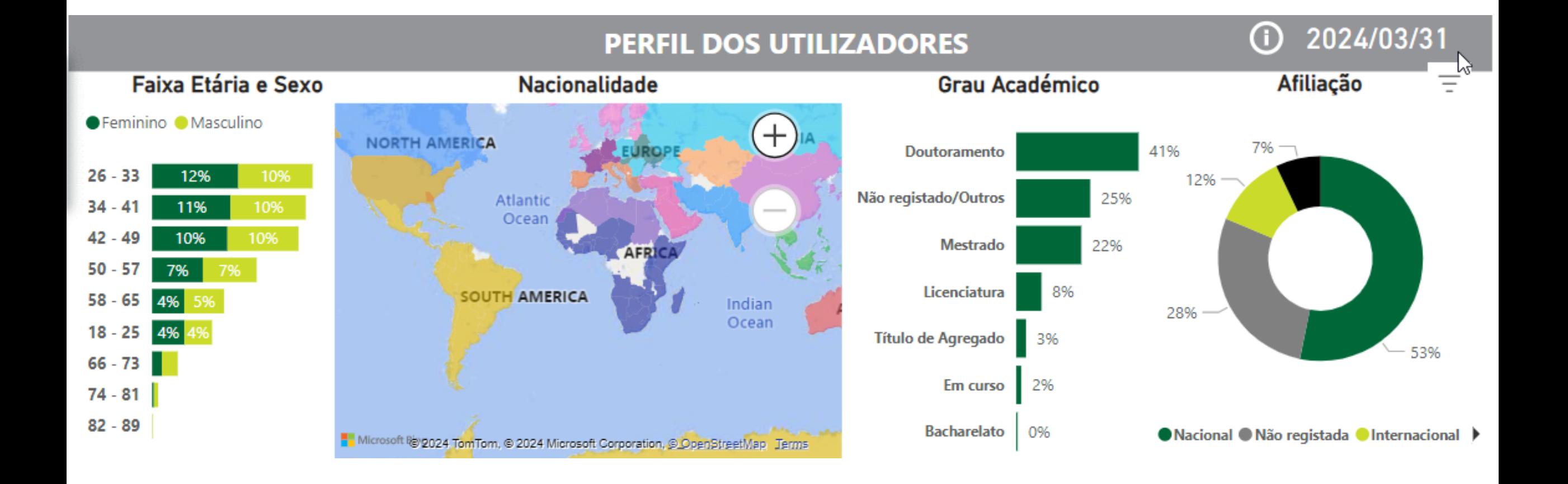

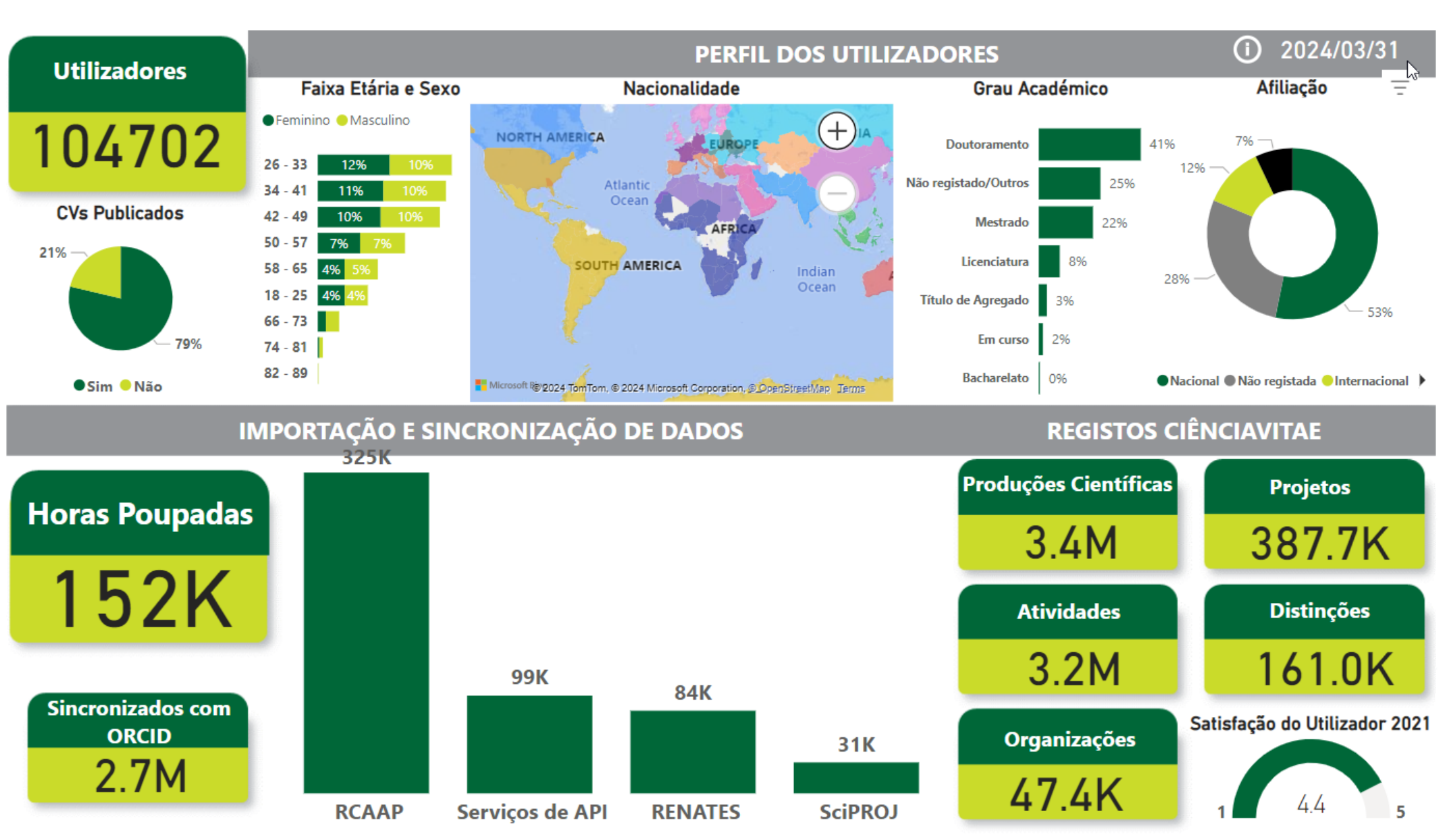

### **IMPORTAÇÃO E SINCRONIZAÇÃO DE DADOS**

31K

325K

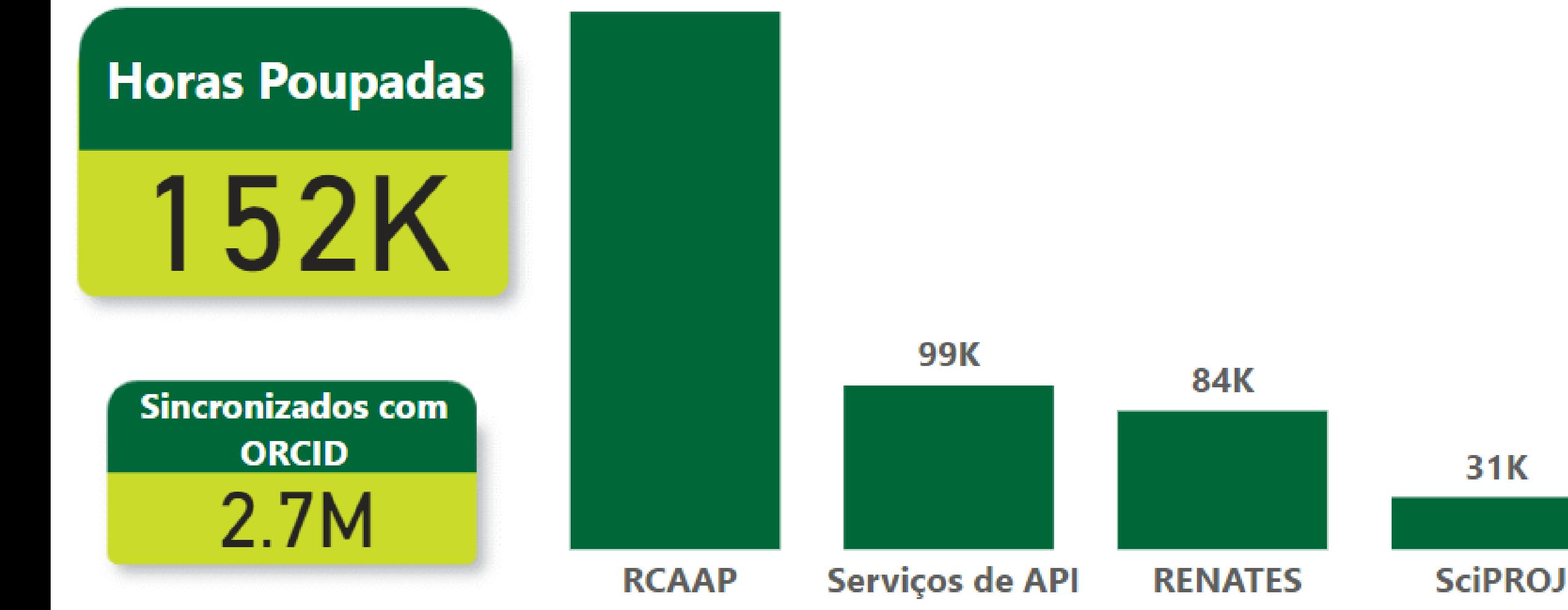

# | prioridades estratégicas

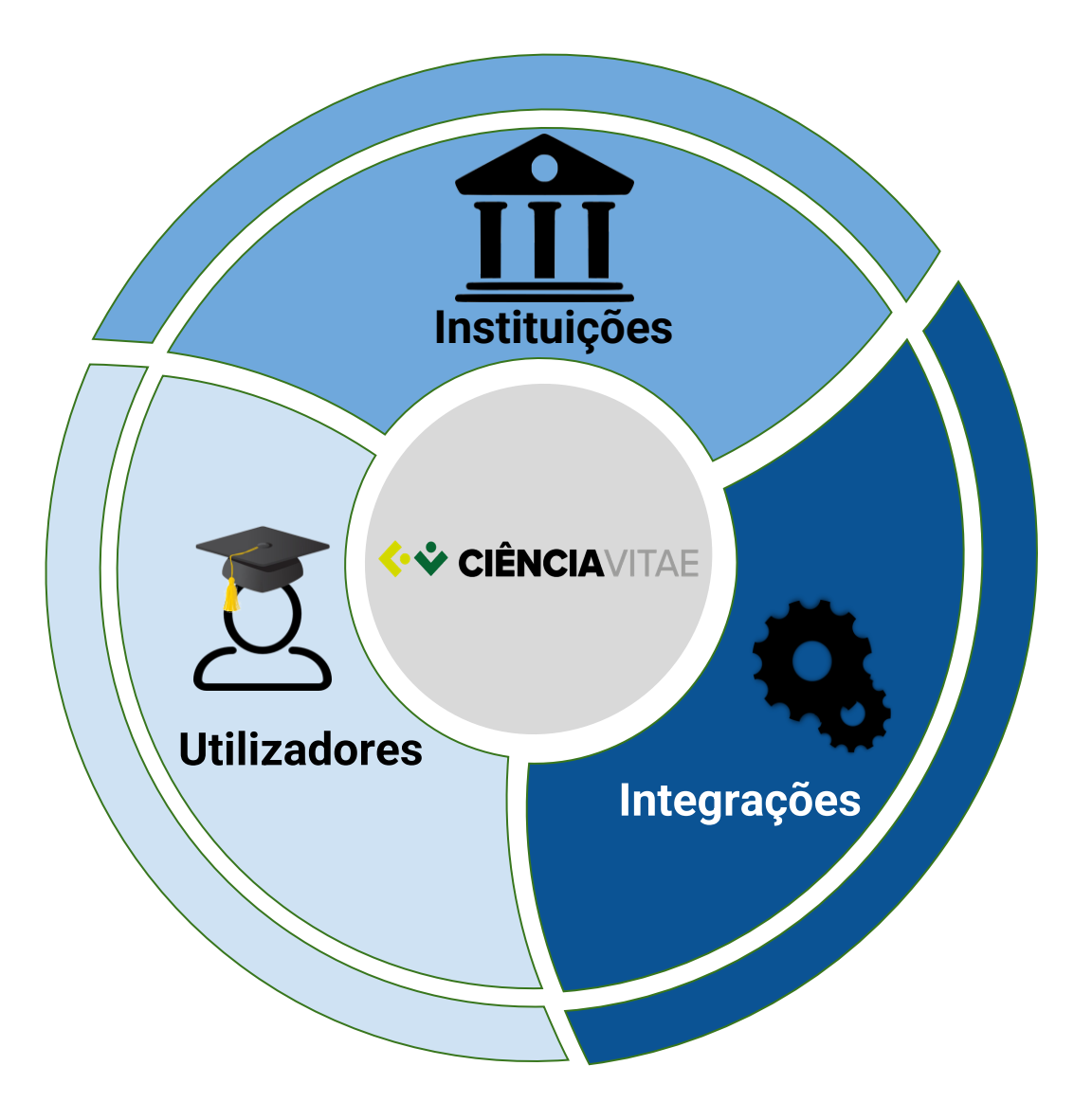

# **WENCIAVITAE** | prioridades estratégicas

# 76% **Melhorias & Correções**

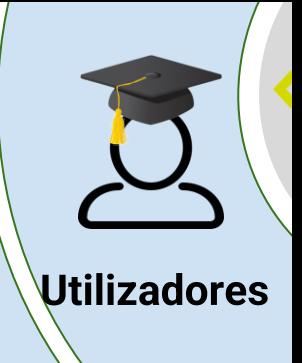

#### Sugestões<sup>1</sup>

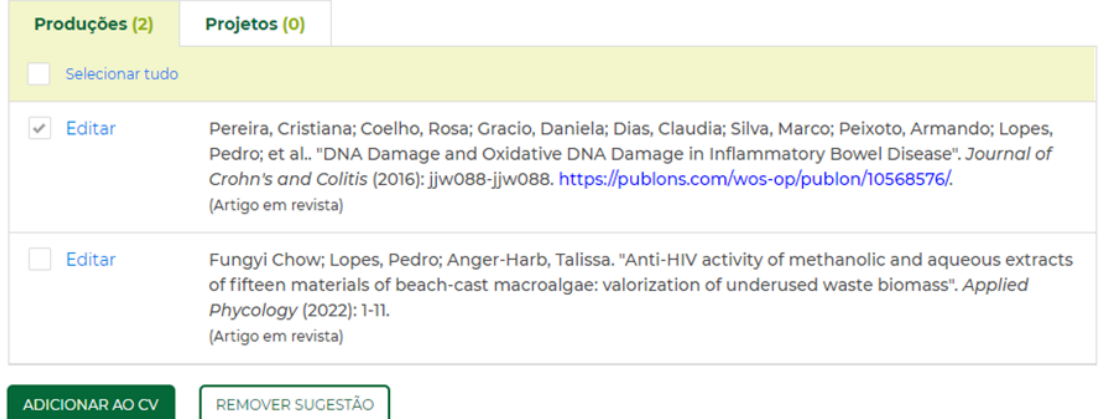

168

em prod

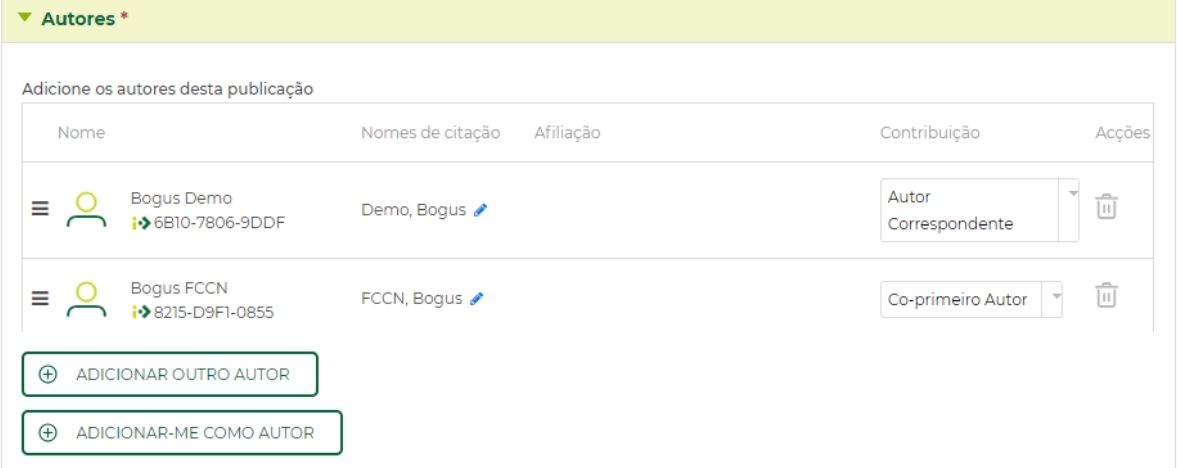

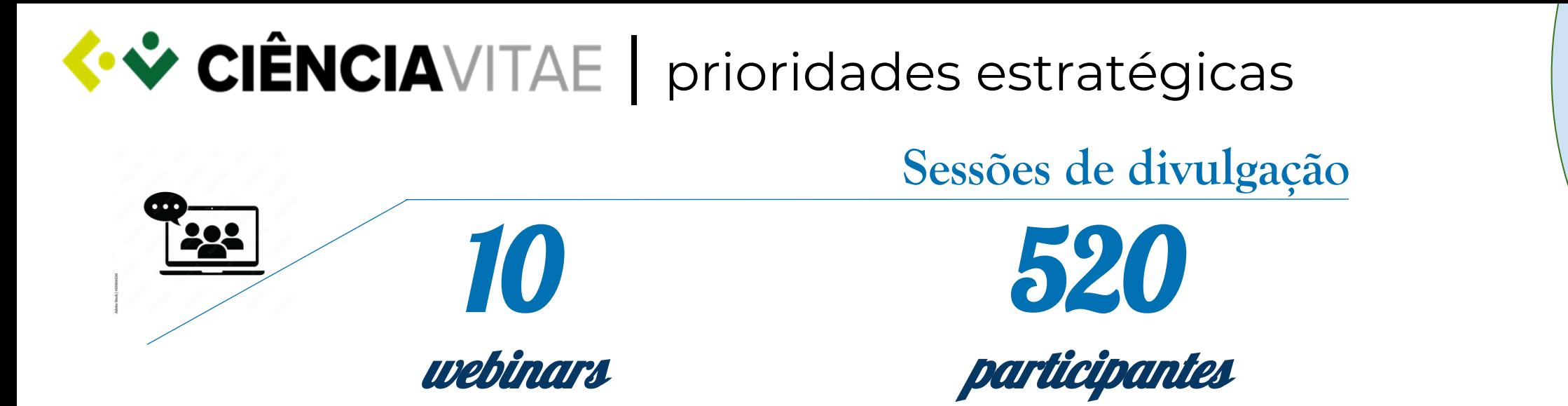

### VITAE na pratica: Exper<br>Ima promotora na ITAI enna promotores na oraș **CIÊNCIA**VITAE na prática: Experiência de uma promotora na UAlg

Utilizadores

# | prioridades estratégicas

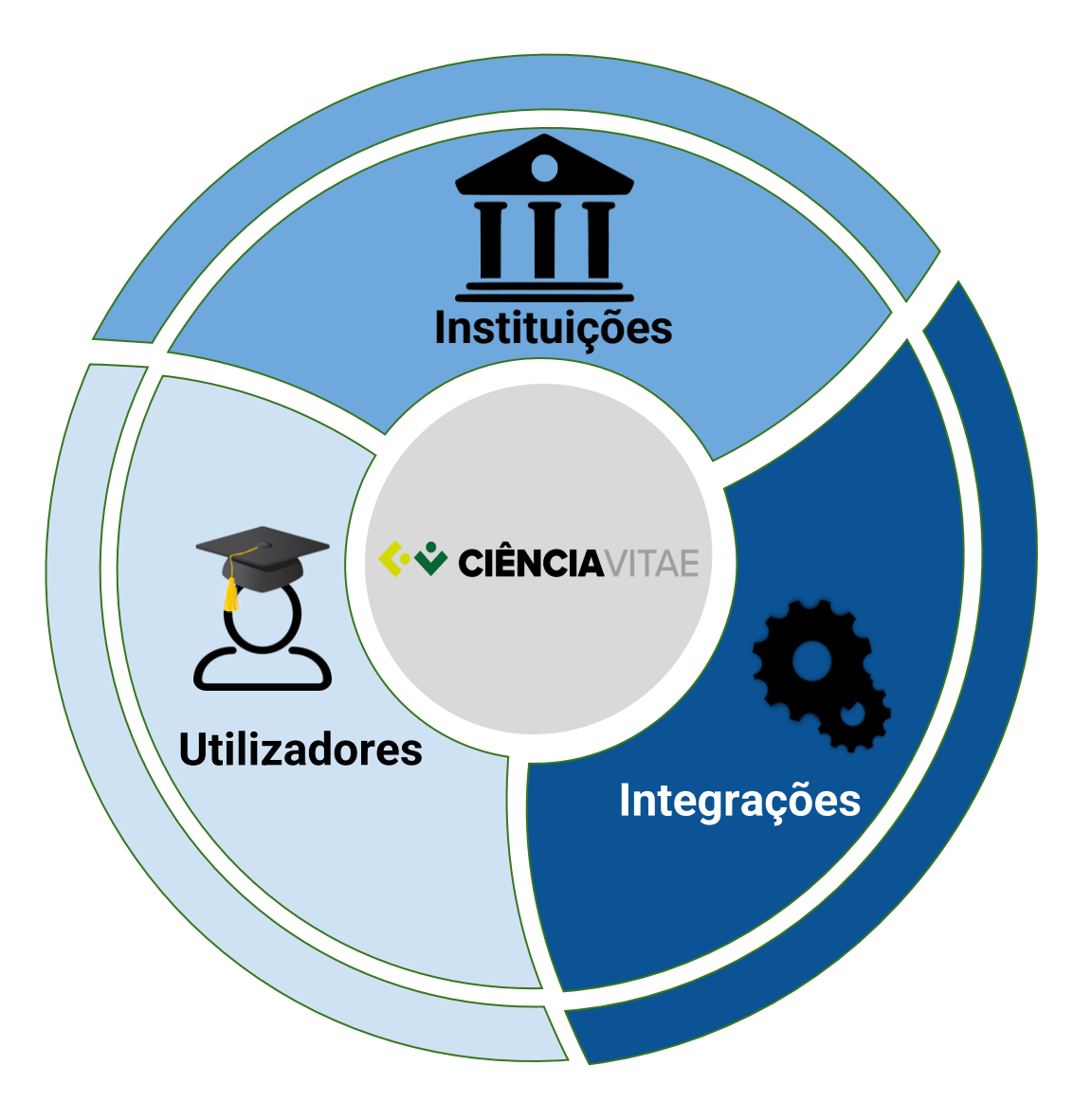

**WEIGNCIAVITAE** | prioridades estratégicas

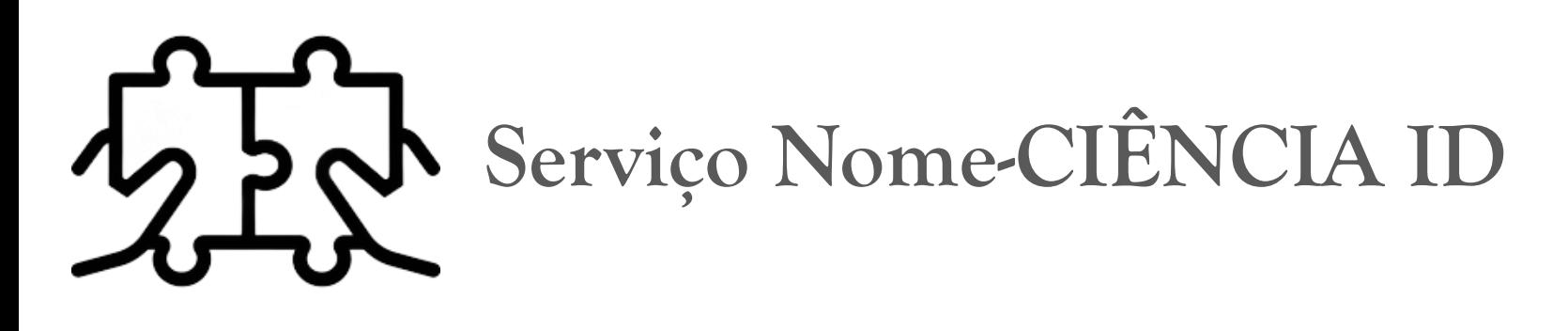

55

Instituições subscritoras

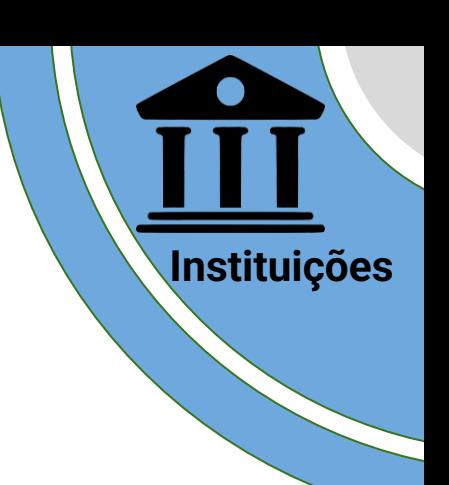

■ Serviço gratuito

- Acesso credenciado
- Documentação de suporte
- Subscrição *info@cienciavitae.pt*

**WENCIAVITAE** | prioridades estratégicas

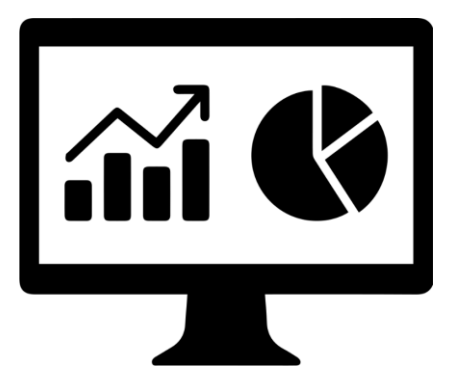

### **Serviço de Indicadores Institucionais**

Instituições subscritoras

64

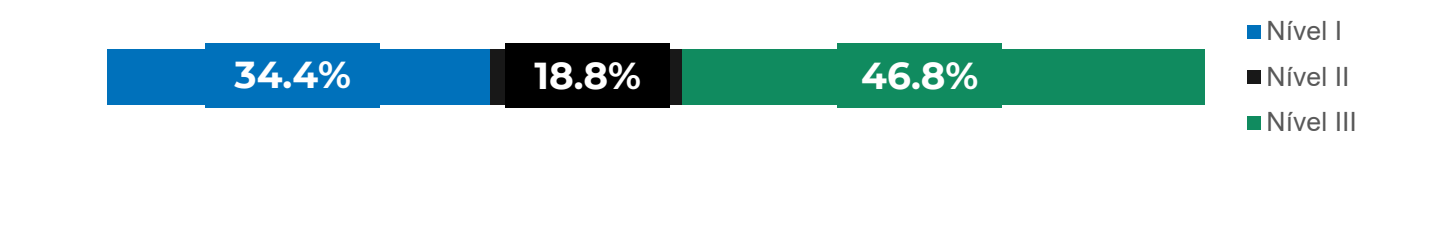

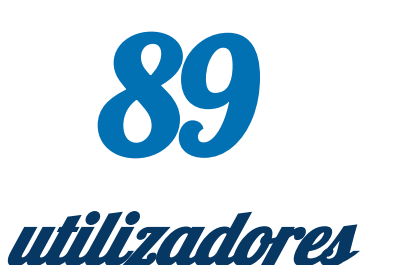

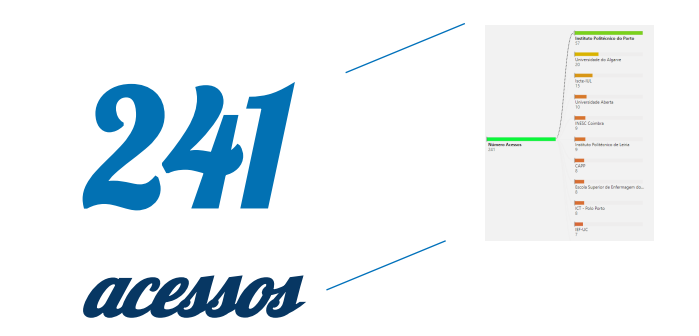

**Instituições**

# **WENCIAVITAE** | prioridades estratégicas

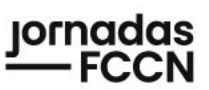

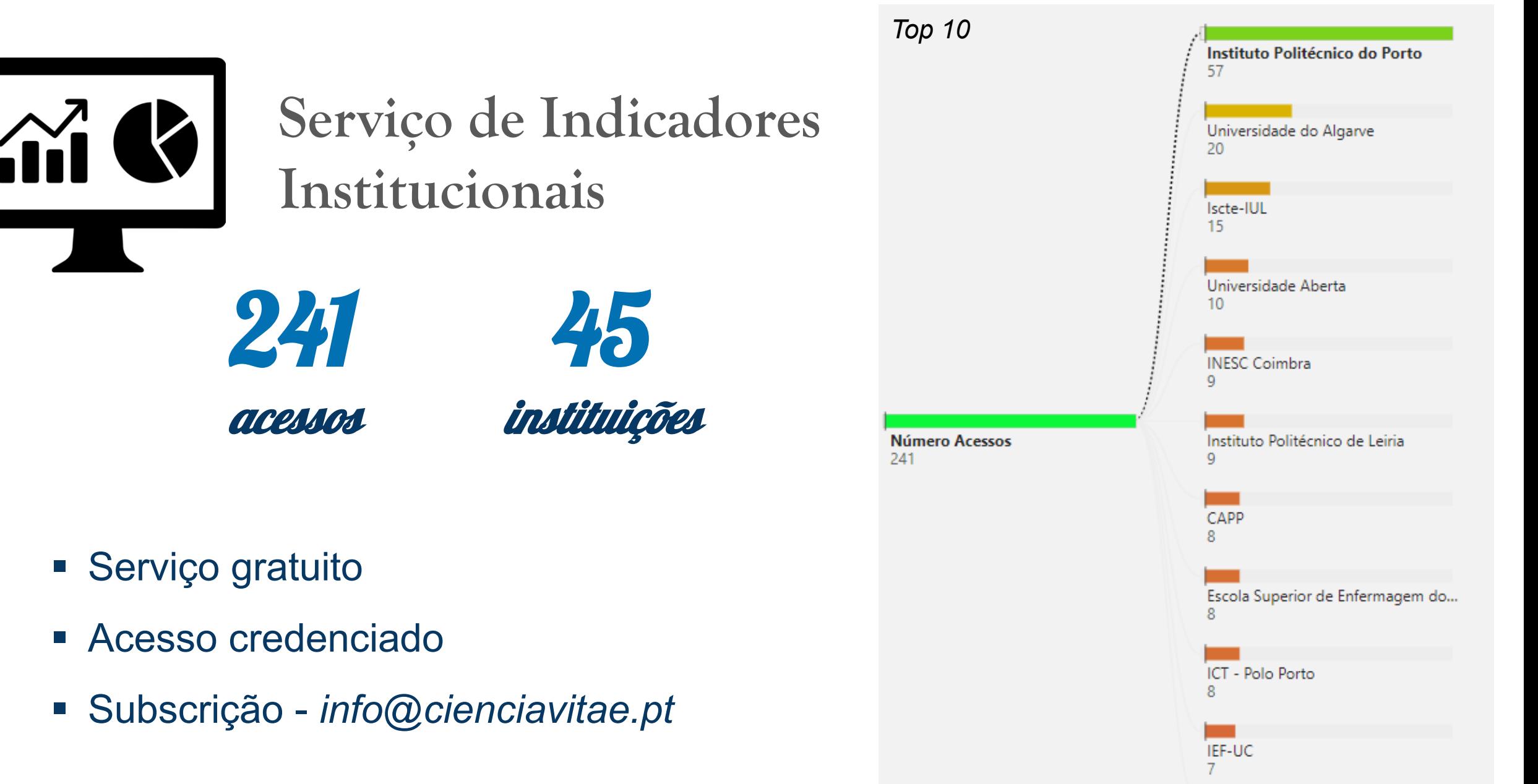

# | prioridades estratégicas

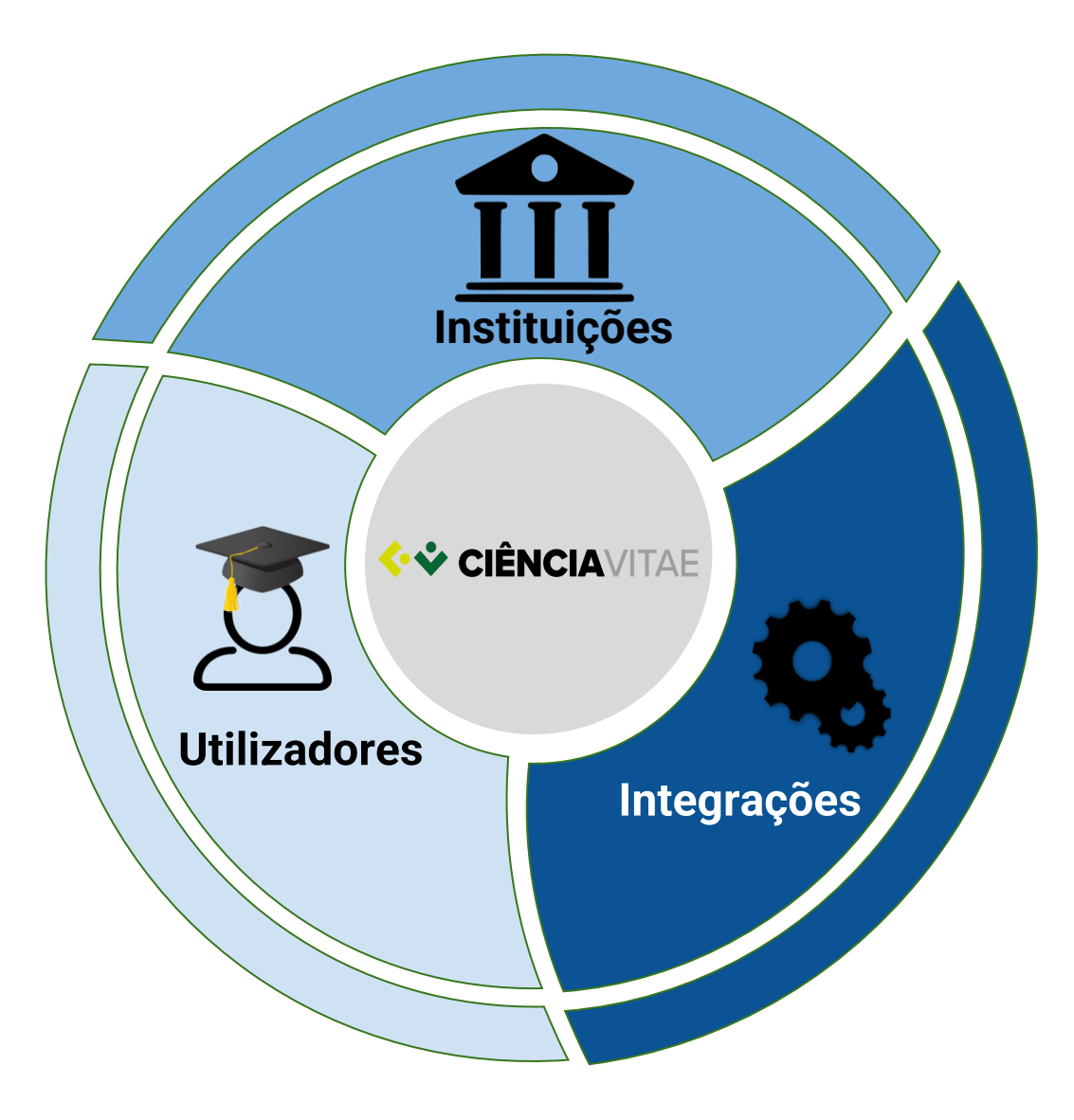

**WENCIAVITAE** | prioridades estratégicas

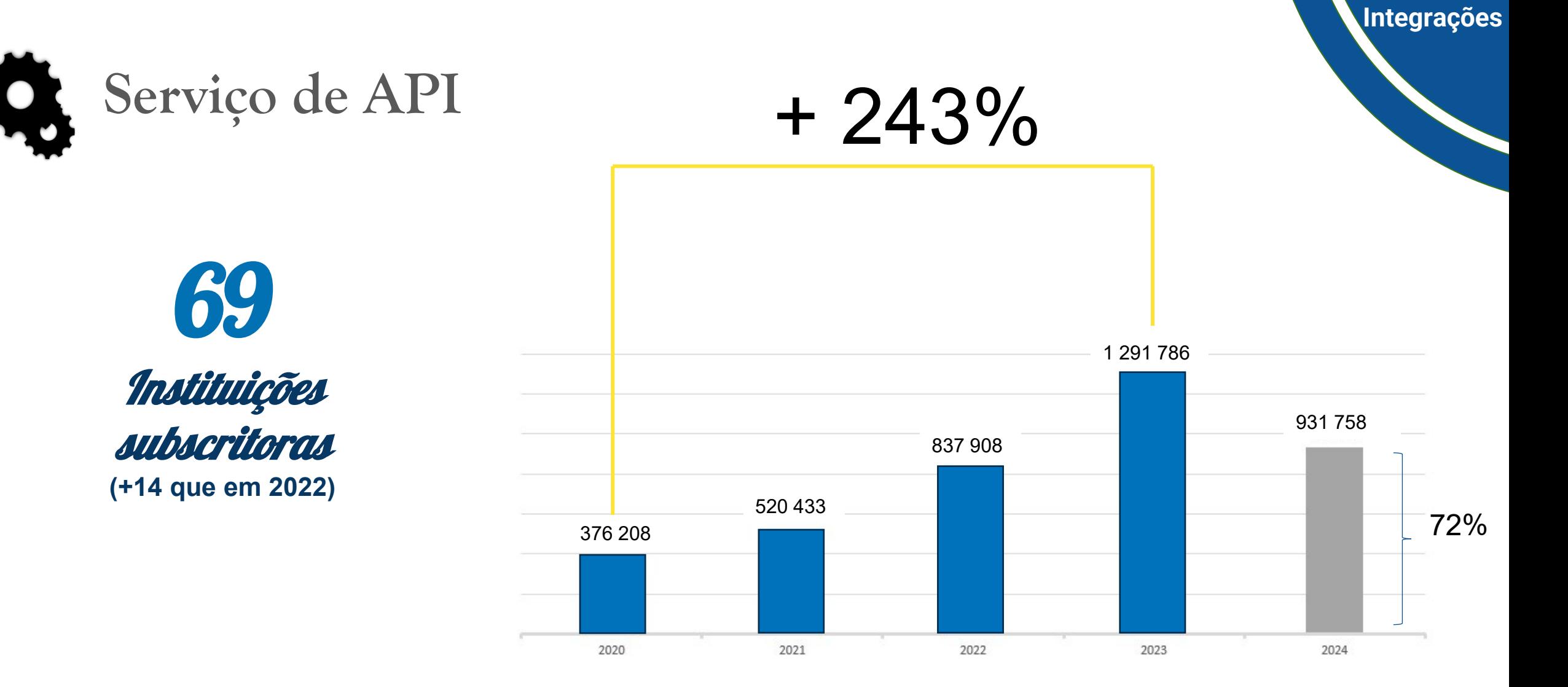

*Número de acessos (crud) à API desde 2020 a 8 abril de 2024*

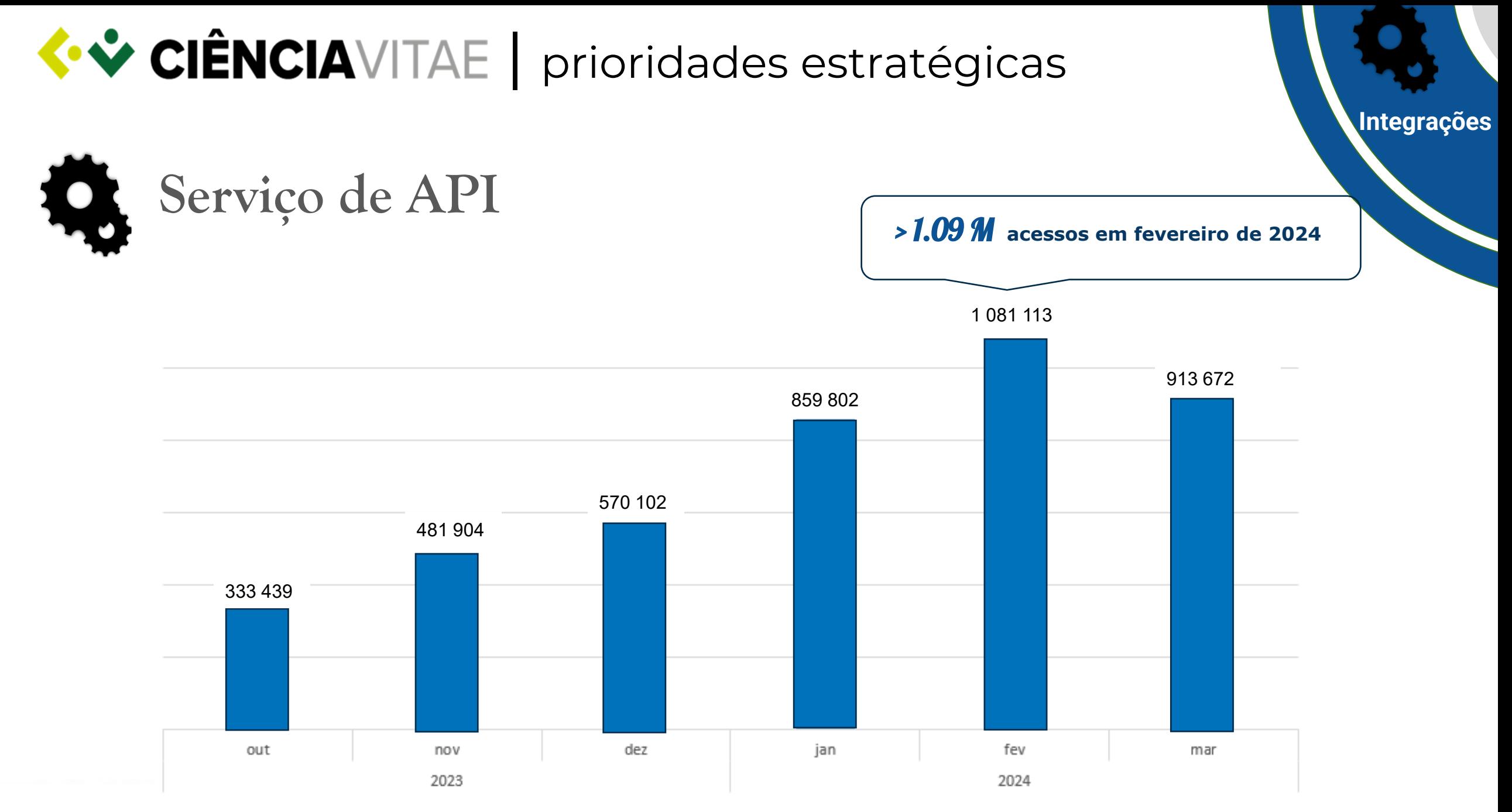

*Número de acessos (CRUD + operação) à API nos últimos 6 meses*

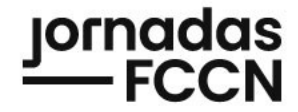

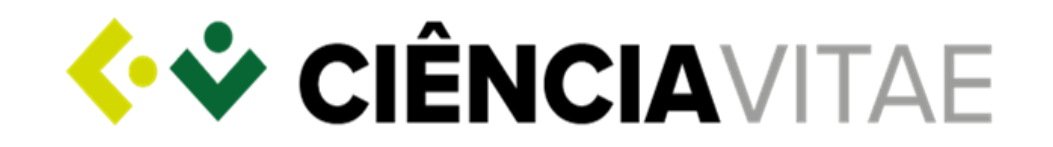

### Novas Funcionalidades e Melhorias

jornadas.fccn.pt

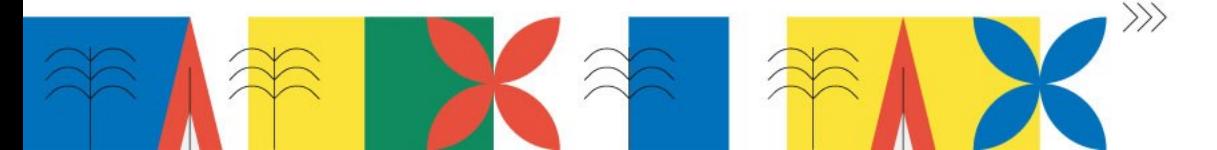

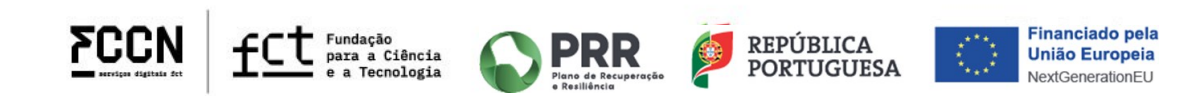

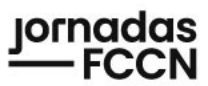

#### Projetos D  $\mathcal{P}$

#### Identificador DOI (Identificador de Objectos Digitais) do projeto 2 **IMPORTAR** 1 Introduza o DOI para obter a informação do projeto ▶ Tipo de participação \* ▶ Informação de projeto \*  $\blacktriangleright$  Financiamento ▼ Identificadores do projeto \* Tipo de relação \* 2 URL ldentificador\* 面 CERN/FIS-PAR/0009/2021 Parte de http(s)://  $\bullet$  Próprio 而 10.54499/CERN/FIS-PAR/0009/2021 https://doi.org/10.54499/CERN/FIS-PA Parte de doi Foundation  $\bullet$ ) Próprio **ADICIONAR**

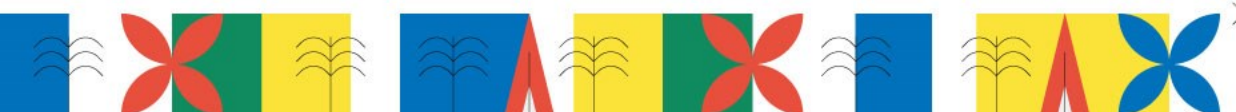

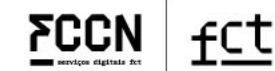

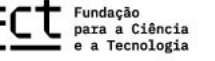

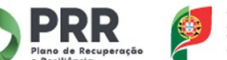

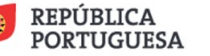

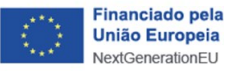

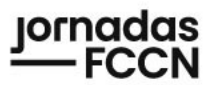

#### Projetos D  $\mathcal P$

Identificador DOI (Identificador de Objectos Digitais) do projeto 2

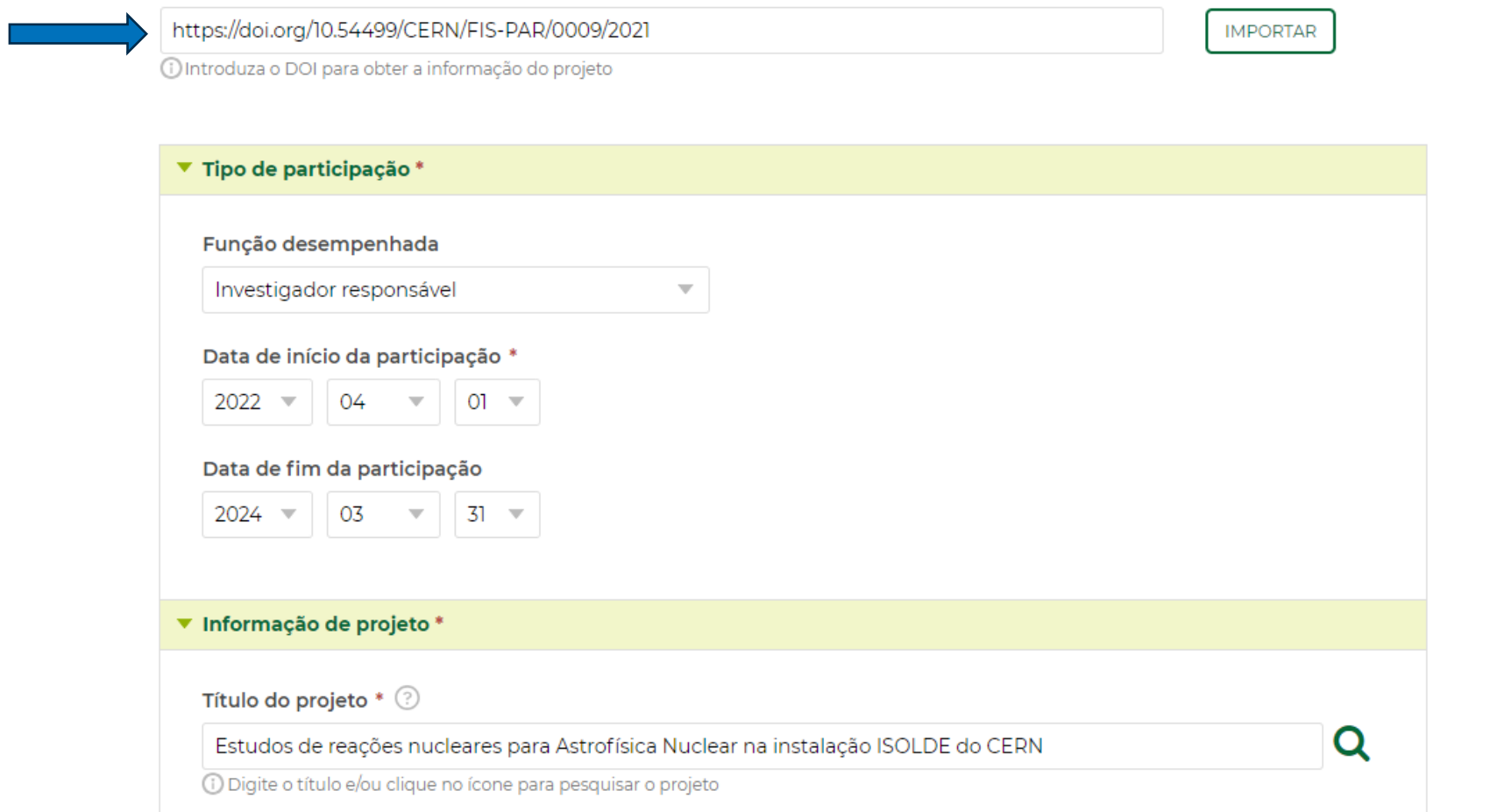

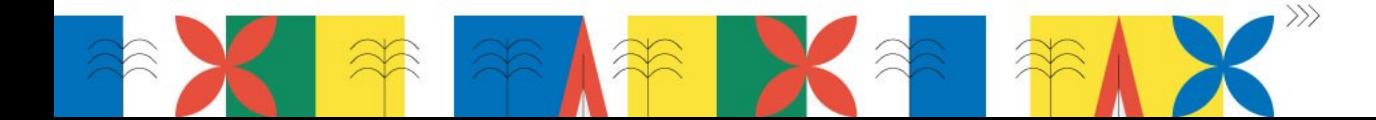

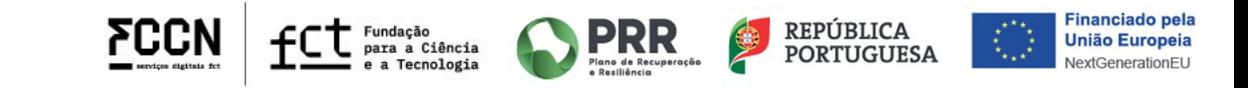

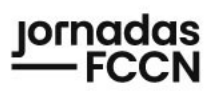

#### Assistente de importação

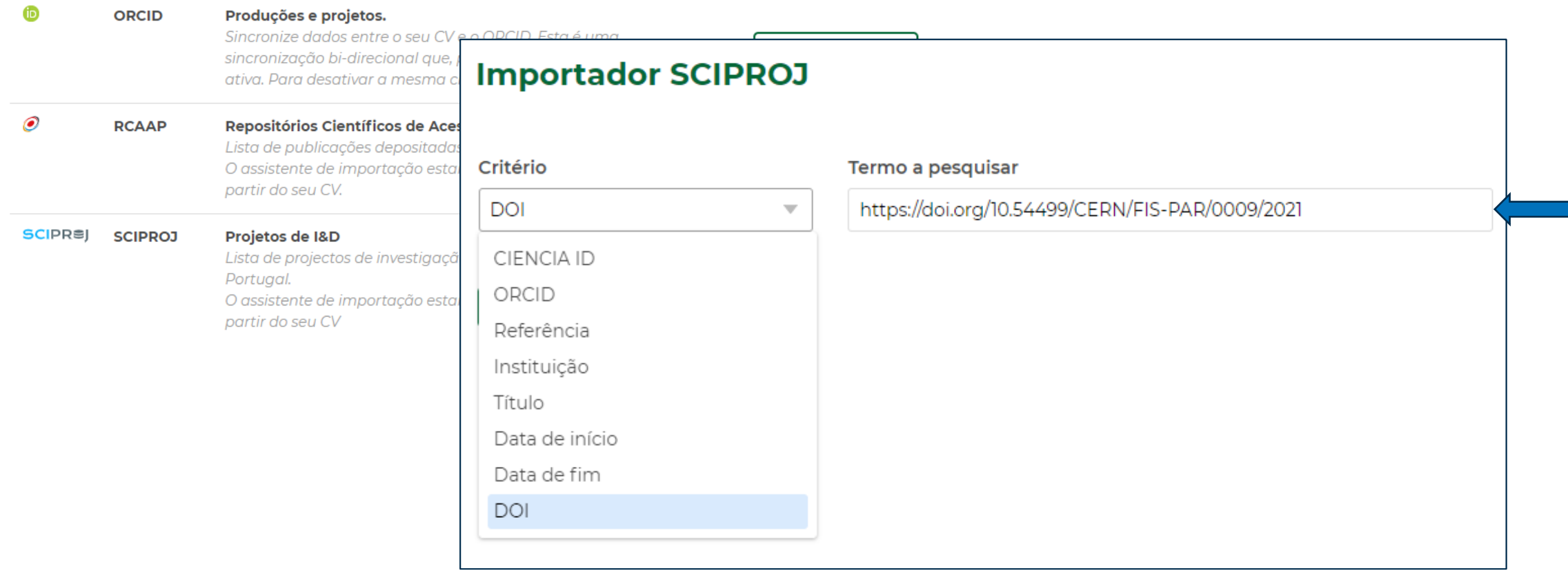

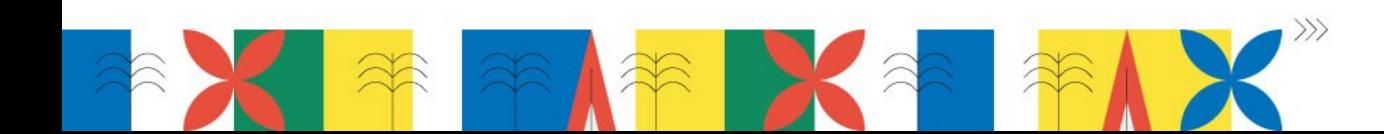

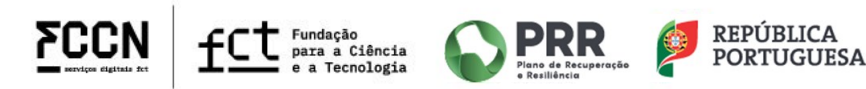

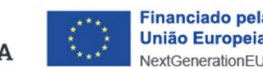

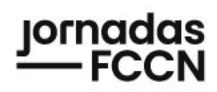

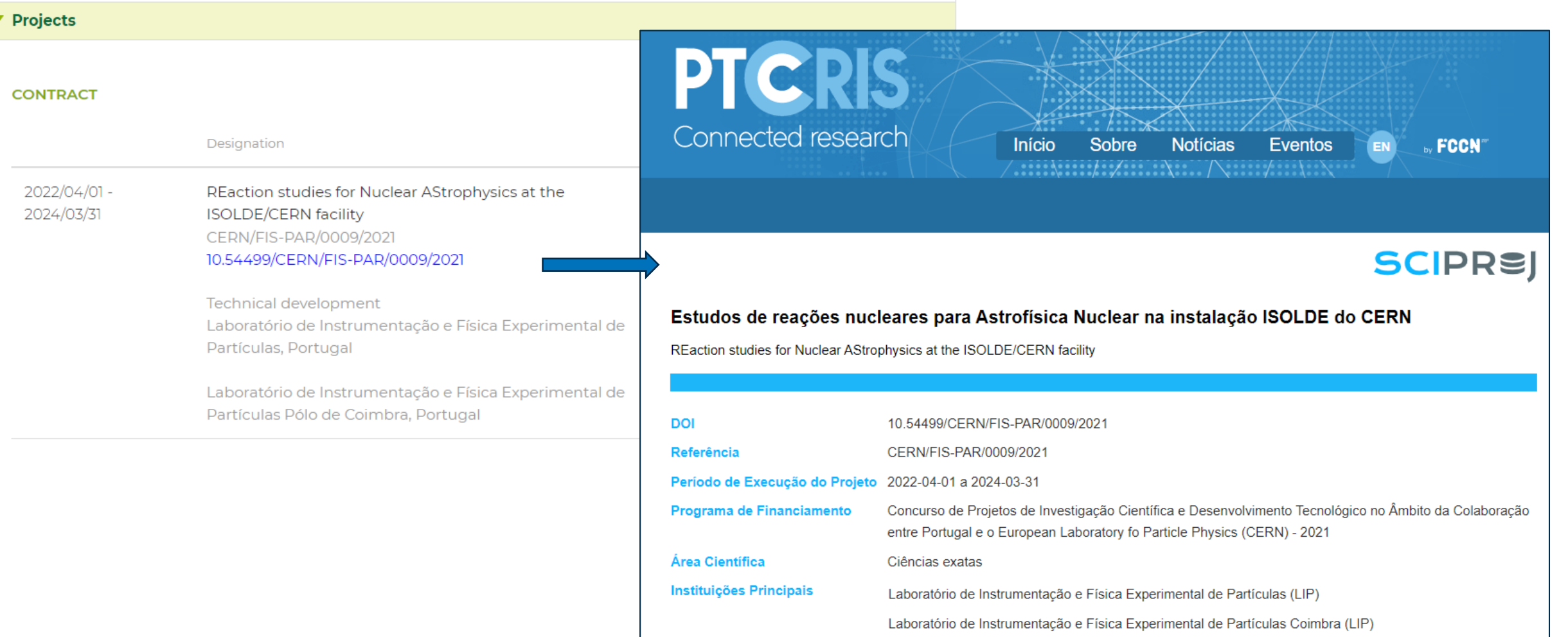

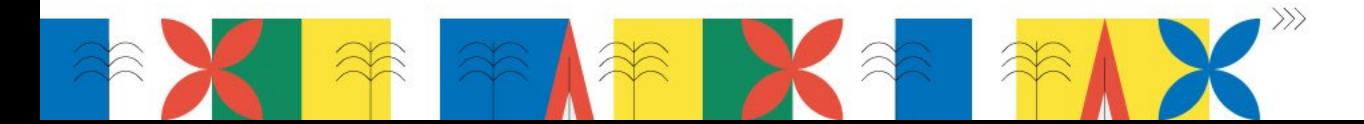

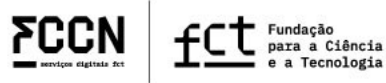

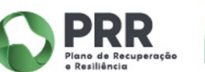

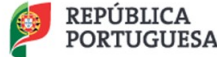

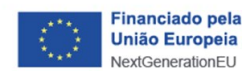

# «V CIÊNCIAVITAEAE | Projetos: Participantes e "Próprio"

#### Projetos D  $\mathcal D$

Identificador DOI (Identificador de Objectos Digitais) do projeto 2

(i) Introduza o DOI para obter a informação do projeto

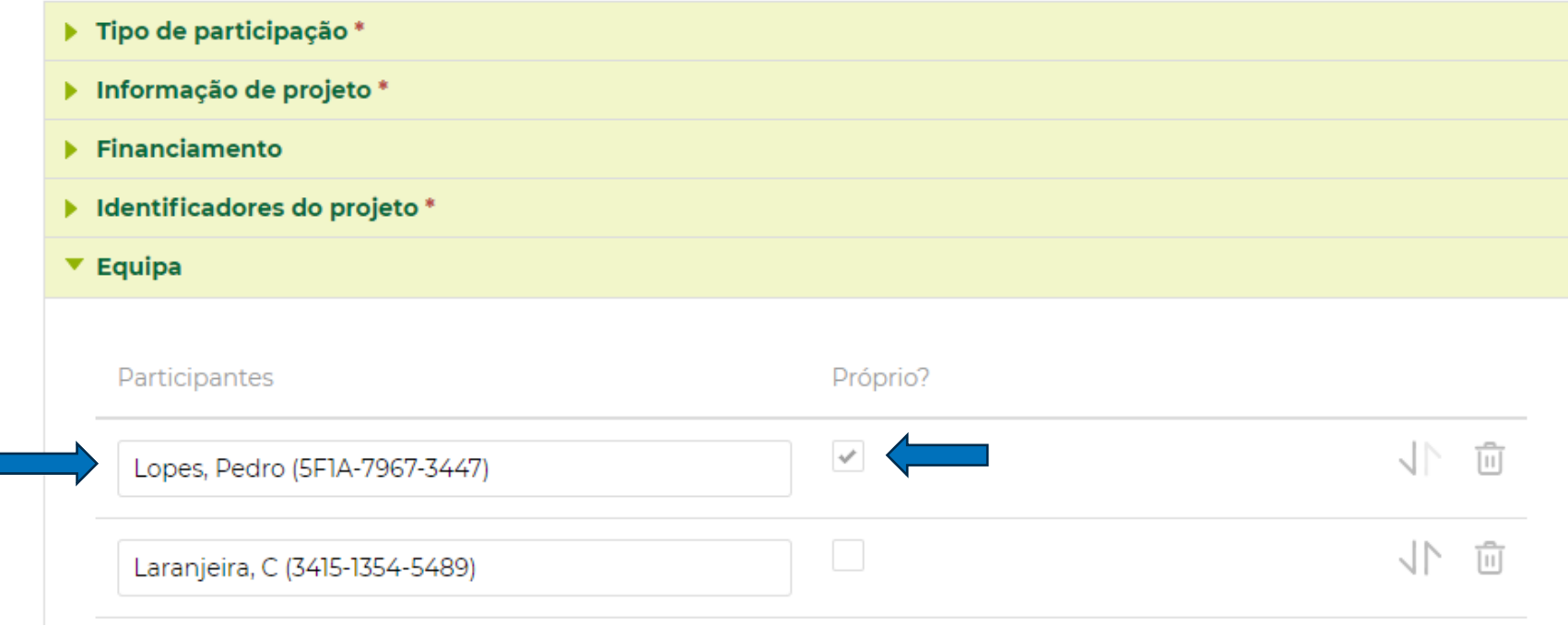

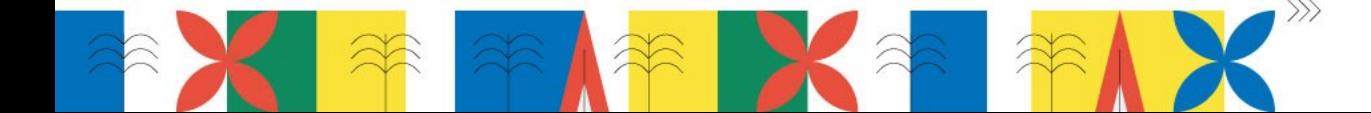

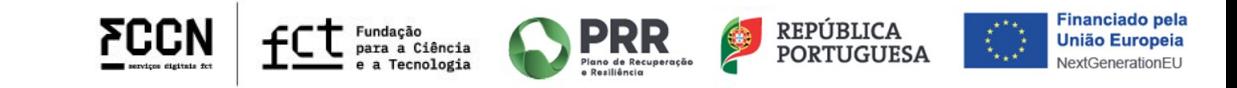

**IMPORTAR** 

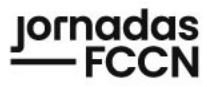

#### ıornadas **FCCN CIÊNCIA**VITAEAE | Projetos: sincronização de entidades ORCID

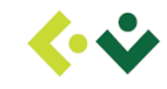

#### **CIÊNCIA**VITAE

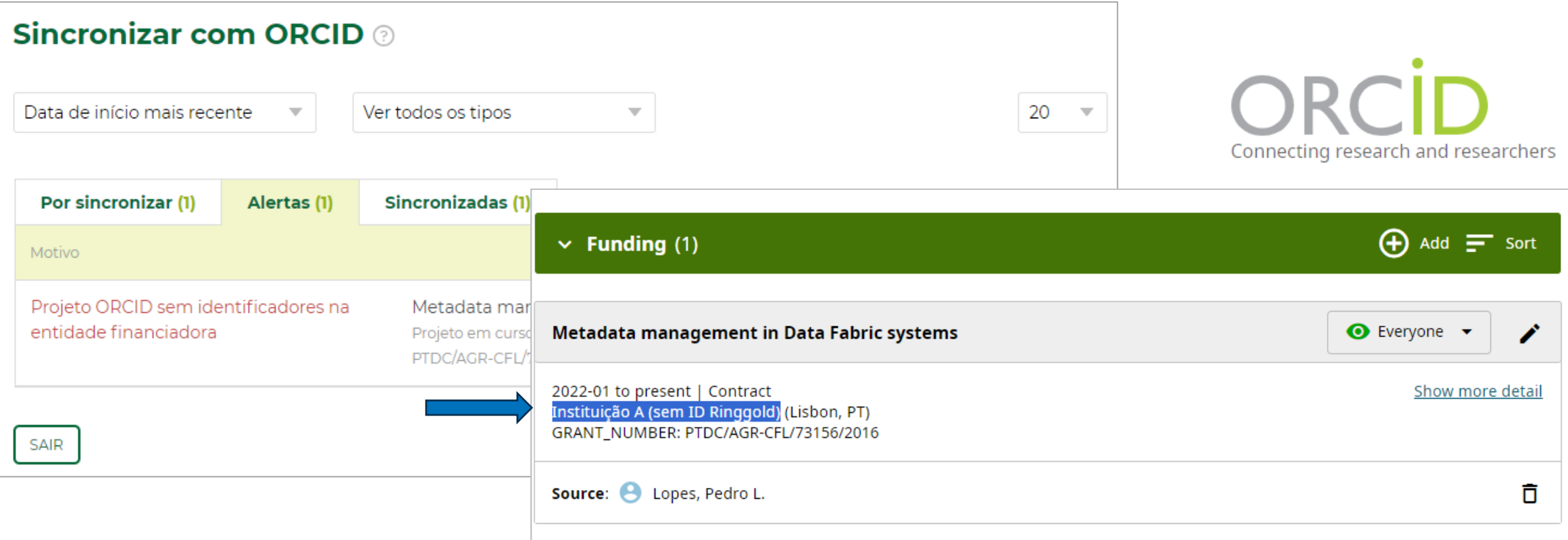

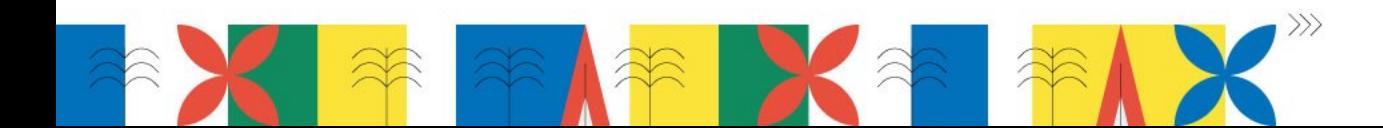

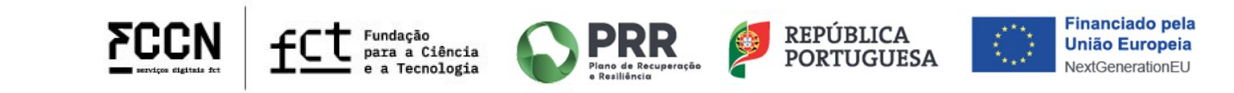

#### pornadas **CIÊNCIA**VITAE AE | Projetos: mapeamento RINGGOLD e ROR

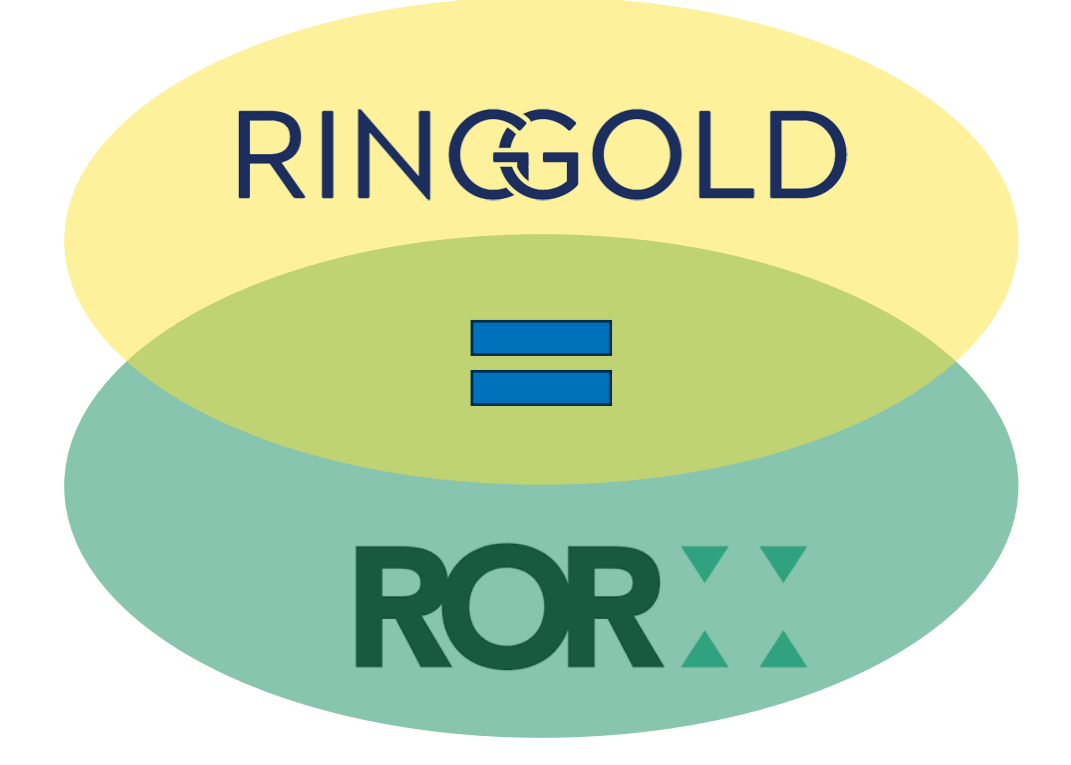

### **636 k** entidades Ringgold

### **49 k** entidades Ringgold **mapeadas com ROR**

*dados de março de 2024*

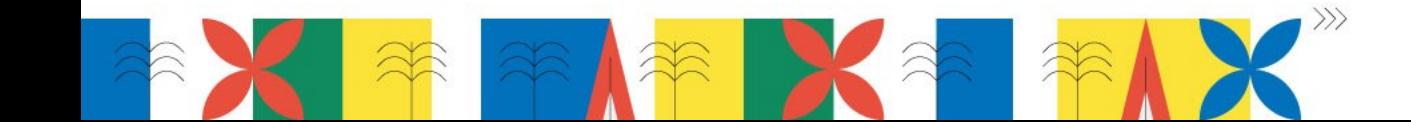

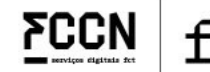

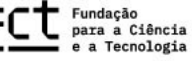

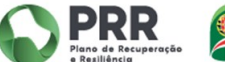

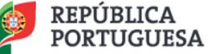

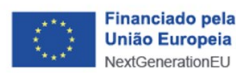

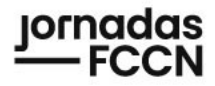

### **CIÊNCIA**VITAE|API / Novos desenvolvimentos: identificadores ROR

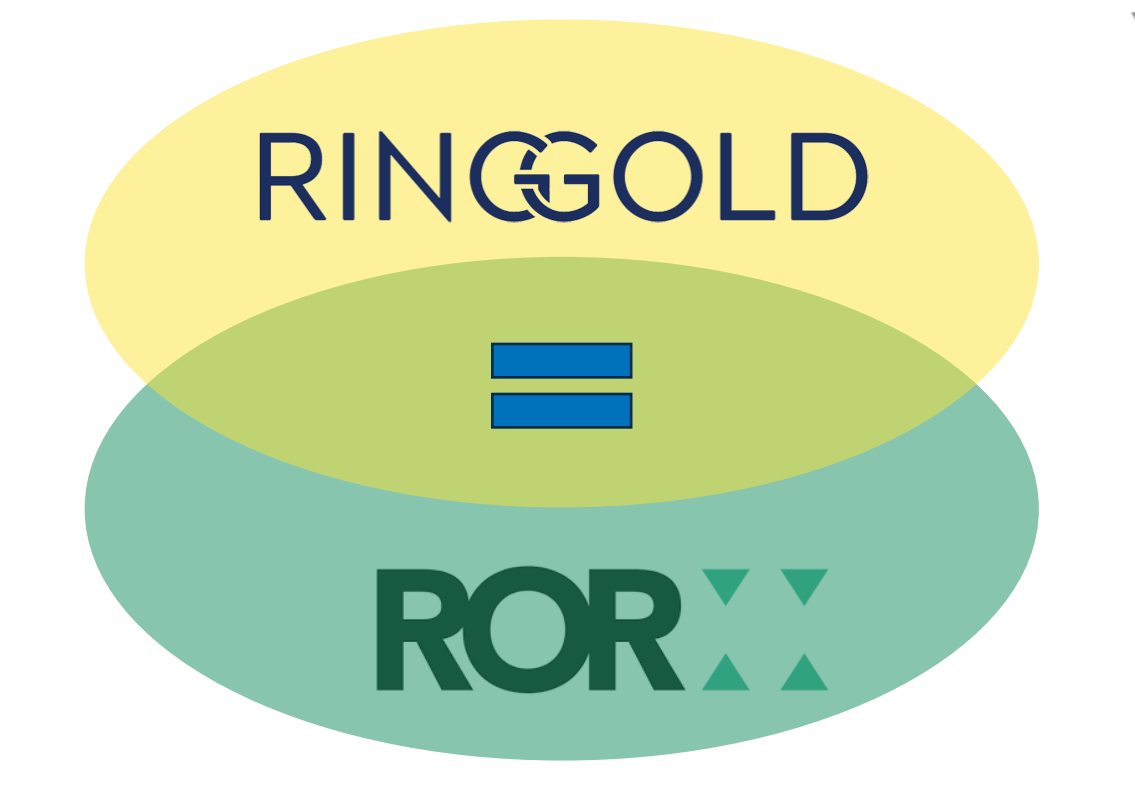

V<common: funding-institutions total="1"> ▼<common:institution> <common:institution-name>Fundação para a Ciência e a Tecnologia</common:institution-name> ▼<common:institution-address> <common:city>Lisboa</common:city> <common:region>Lisboa</common:region> <common:country code="PT">Portugal</common:country> </common:institution-address> <common:institution-sector code="S05">Administração Pública</common:institution-sector> ▼<common:institution-identifier> <common:identifier>112084</common:identifier> <common:type>RINGGOLD</common:type> </common:institution-identifier> ▼<common:institution-other-identifiers\_total="3"> v<common:institution-identifier> <common:identifier>0000000121699189</common:identifier> <common:type>ISNI</common:type> </common:institution-identifier> ▼<common:institution-identifier> <common:identifier>http://dx.doi.org/10.13039/501100001871</common:identifier> <common:type>FUNDREF</common:type> </common:institution-identifier> ▼<common:institution-identifier> <common:identifier>https://ror.org/00snfqn58</common:identifier> <common:type>ROR</common:type> </common:institution-identifier> </common:institution-other-identifiers> </common:institution> </common:funding-institutions>

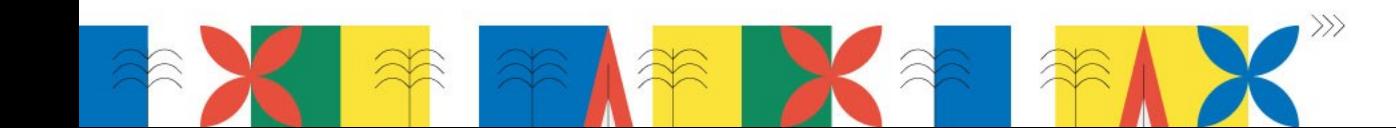

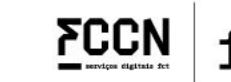

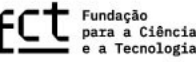

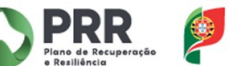

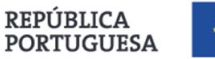

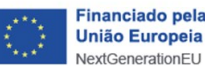

# **CIÊNCIA**VITAEAE | Produções: Conjunto de dados (data de publicação) FCCN

#### Produções <sub>D</sub>  $\phi$

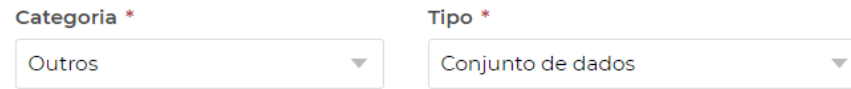

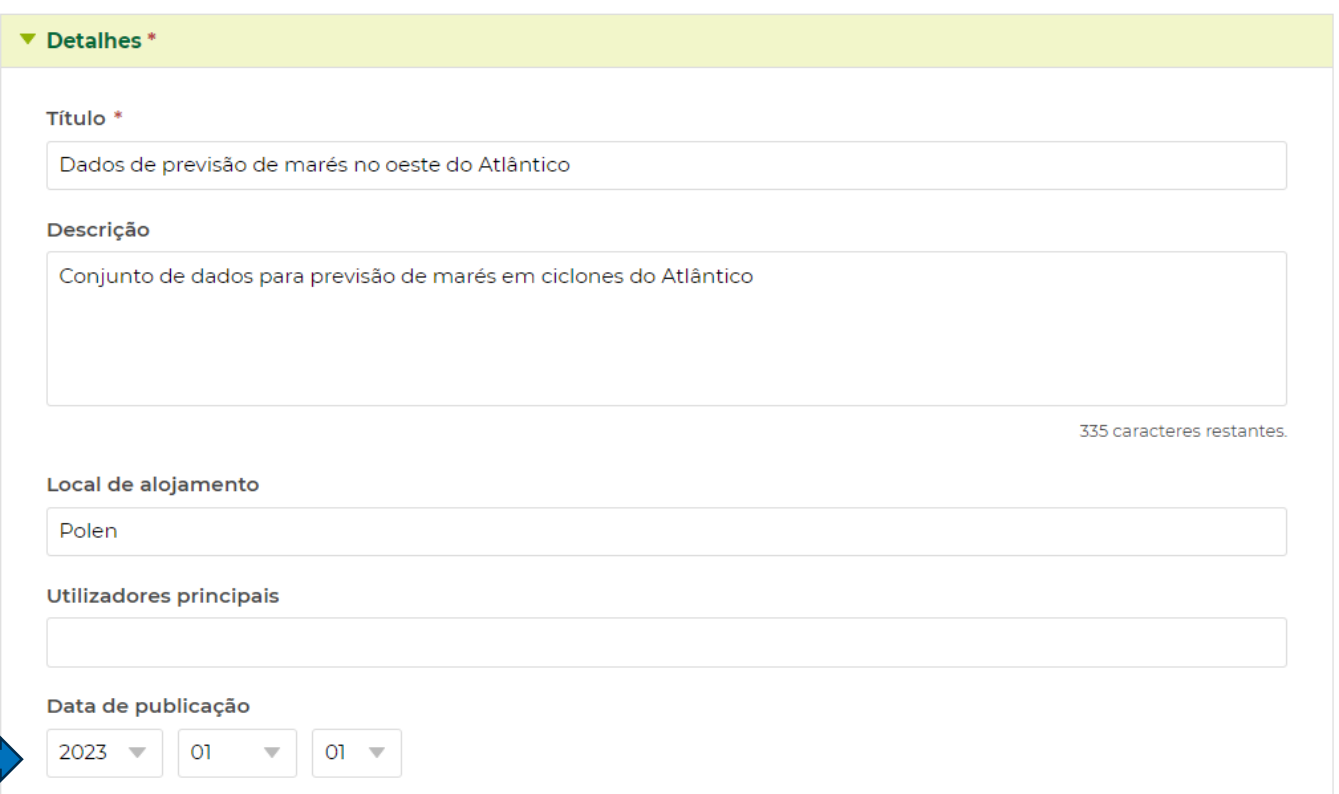

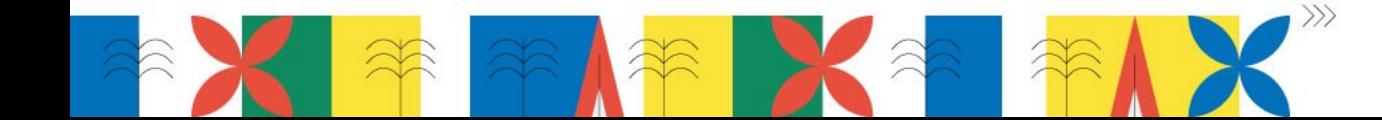

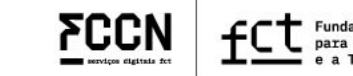

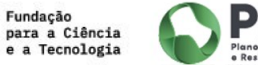

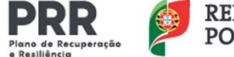

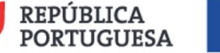

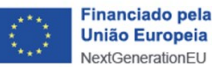

#### ıornadas **CIÊNCIA**VITAEAE | Produções: Técnica de investigação (data de publicação)

#### Produções <sub>D</sub>  $\phi$

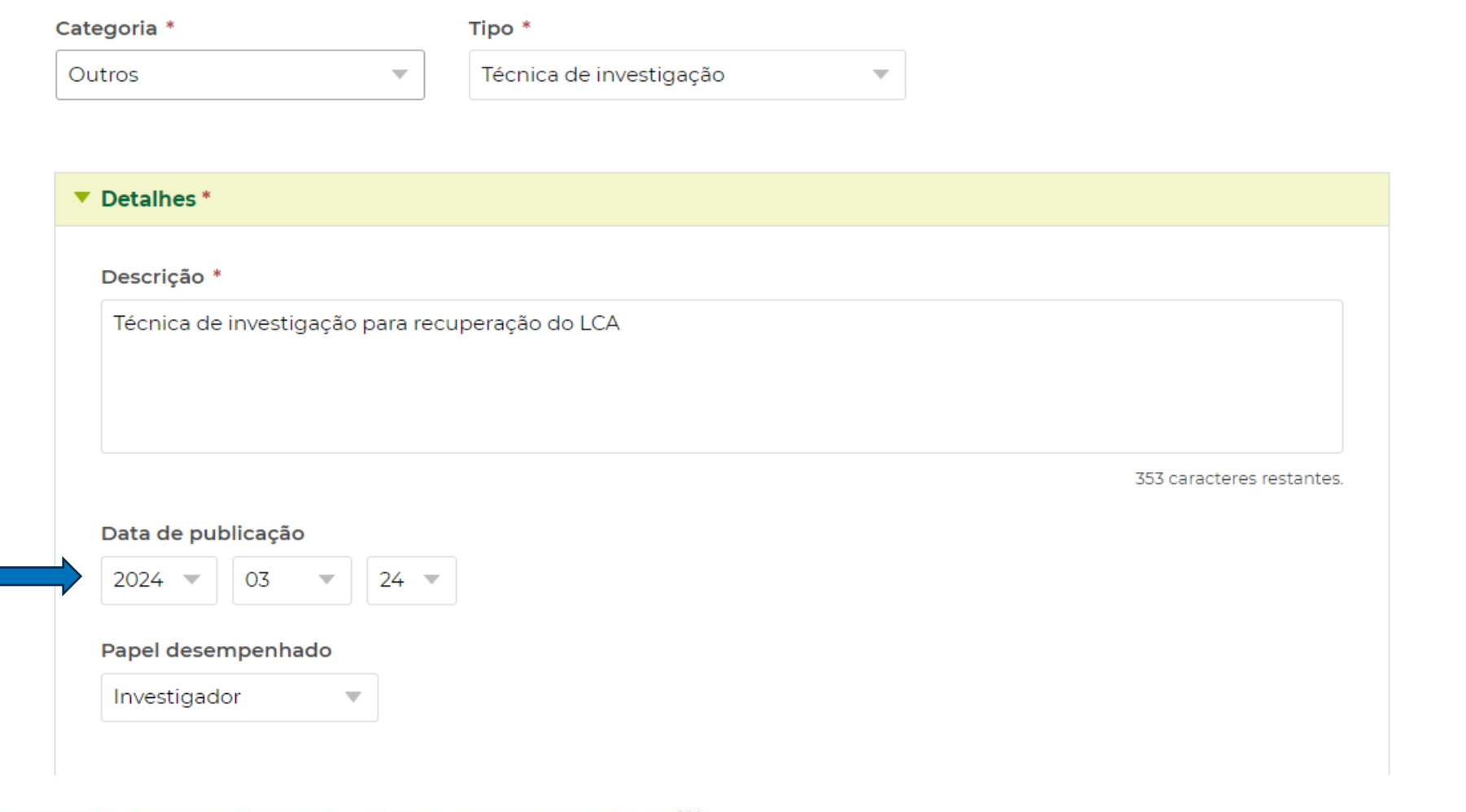

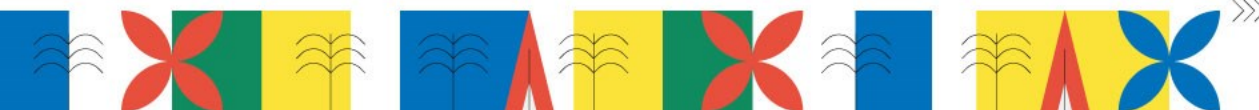

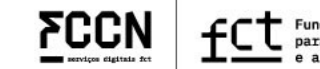

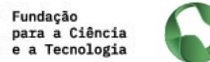

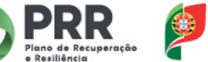

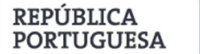

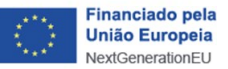

# **CIÊNCIA**VITAEAE | Produções/Projetos: funcionalidade de duplicados

#### Gestão de duplicados

#### Como gerir duplicados

Nesta área pode fazer a gestão dos registos com um elevado nível de semelhança (nível de semelhança >= X%). Para corrigir falsos positivos pode: a) Alterar o valor da percentagem mínima de semelhança e/ou b) selecionar um conjunto de registos agrupados em caixa e clicar em "NÃO SÃO DUPLICADOS". Para gerir verdadeiros positivos selecione o radio-button que corresponde ao registo preferencial que deseja preservar e clique em "UNIR REGISTOS".

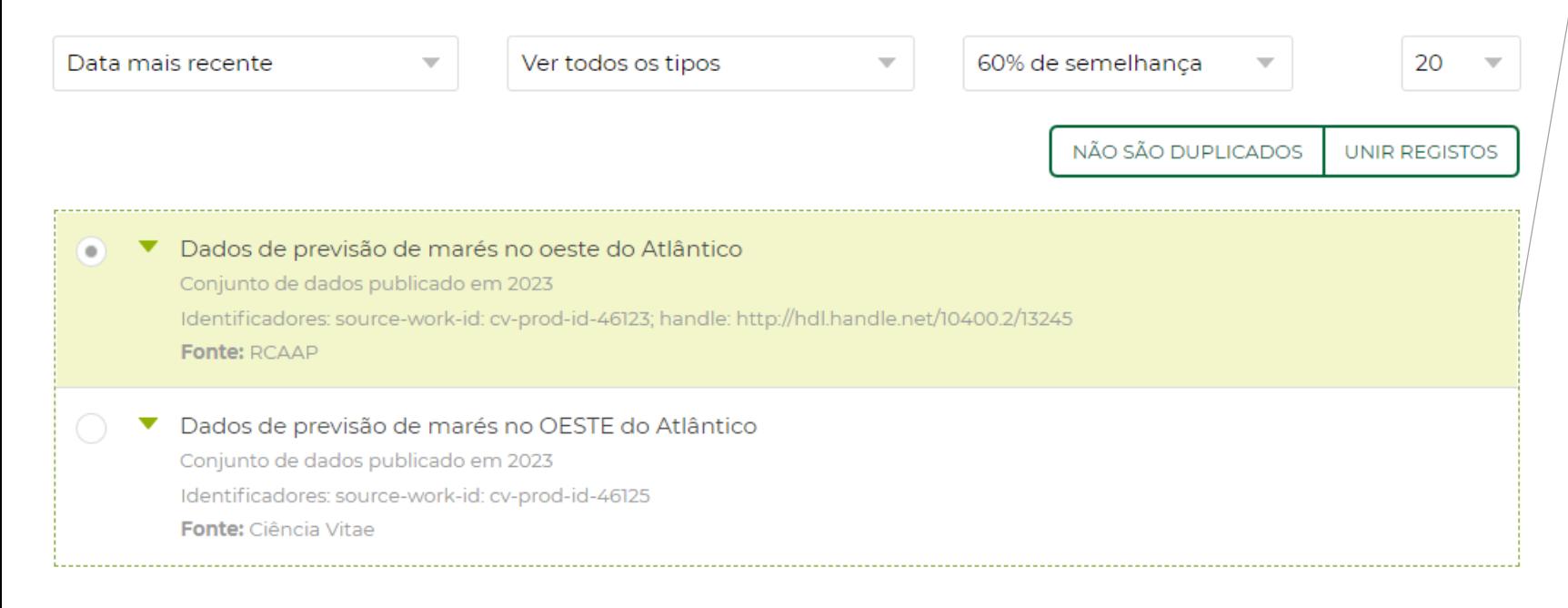

Comparação de títulos capitalizados

Agregação de autores próprios repetidos (mesmo CID ou próprio)

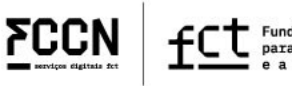

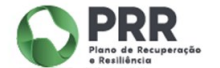

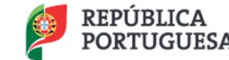

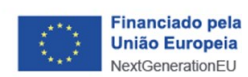

ıornadas **ECCN** 

### **CIÊNCIA**VITAE AE | PTCRISync: identificadores duplicados

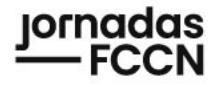

nanciado pe

**REPÚBLICA** 

**PORTUGUESA** 

#### **Sincronizar com ORCID @**

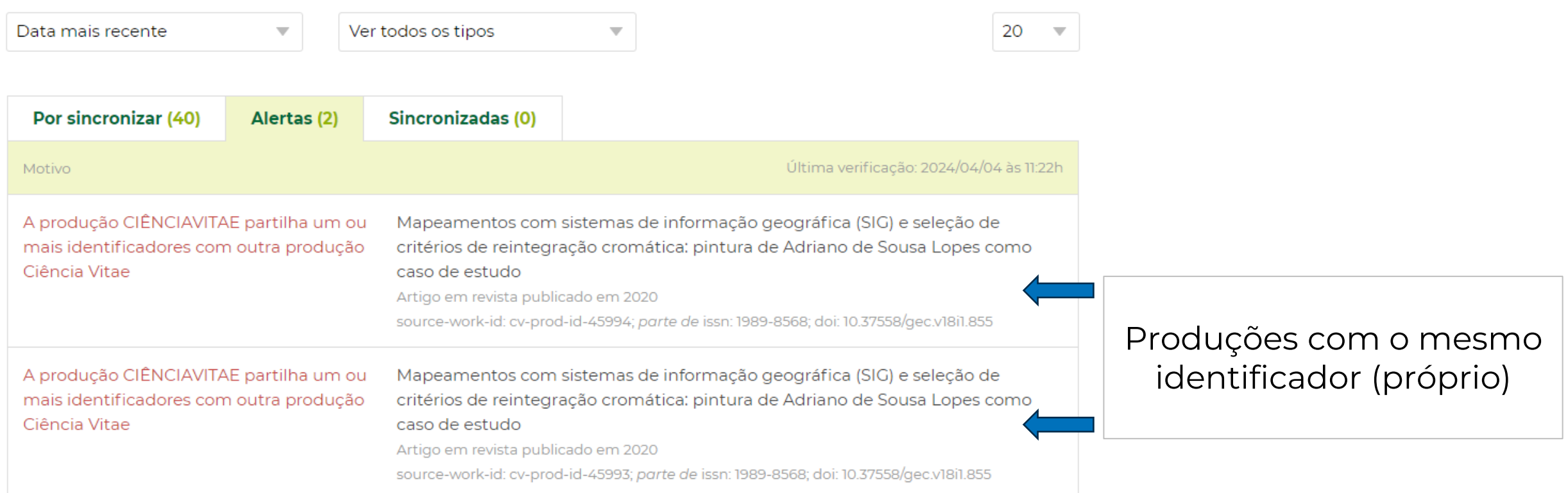

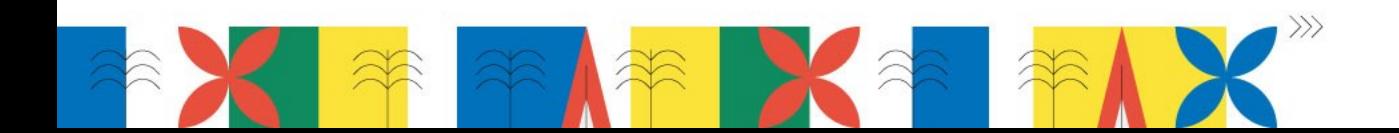

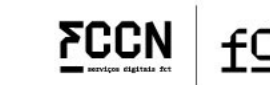

Fundação<br>para a Ciência

**PRR** 

### **CIÊNCIA**VITAEAE | Inconsistências e alertas de duplicação

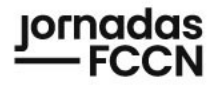

#### Importador de teses e dissertações TERMINAR $\rightarrow$ П **Pesquisar por** Teses e dissertações realizadas Critério Termo a pesquisar Título da tese  $\overline{\mathbf{v}}$ Browniano com incrementos temporais (i) Mínimo de 3 caracteres para pesquisa PESQUISAR Encontradas 1 teses/dissertações 20 Data mais recente Ver todos os tipos  $\overline{\phantom{m}}$ "Tempos de primeira passagem de um movimento Browniano com incrementos temporais exponenciais" 帀 Ana Lúcia Truta Filipe Batista Mestrado em Matemática e Aplicações, 2010 Universidade de Lisboa

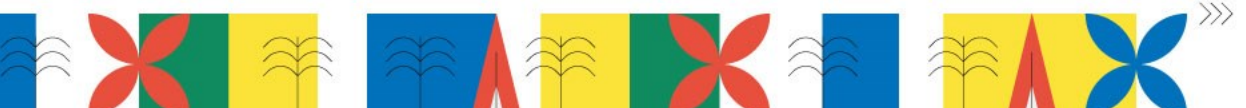

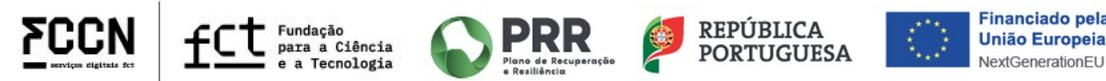

### **CIÊNCIA**VITAEAE | Inconsistências e alertas de duplicação

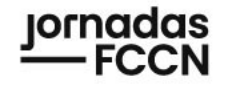

#### **Importador RCAAP**

(i) A informação importada ficará disponível na área funcional PRODUÇÕES do seu currículo. Critério 帀 Título  $(+)$ No seu CIÊNCIAVITAE já existem 2 produções com o mesmo identificador: Mapeamentos com sistemas de informação geográfica (SIG) e seleção de critérios PESQUISAR de reintegração cromática: pintura de Adriano de Sousa Lopes como caso de estudo Artigo em revista 2020/12/11 Mapeamentos com sistemas de informação geográfica (SIG) e seleção de critérios Encontradas 1 publi de reintegração cromática: pintura de Adriano de Sousa Lopes como caso de estudo Artigo em revista 2020/12/11 20 Data mais recente **FECHAR** Mapeamentos com sistemas de informação geográfica (SIG) e seleção de critérios de П reintegração cromática: pintura de Adriano de Sousa Lopes como caso de estudo Artigo em revista publicado em 2020 Henriques, Frederico; Cardeira, Liliana; Bailão, Ana

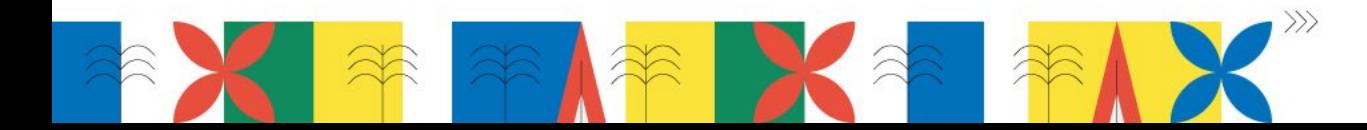

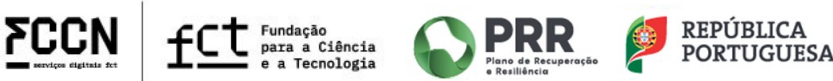

TERMINAR $\rightarrow$ 

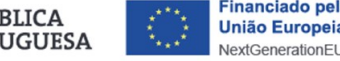

inanciado pela

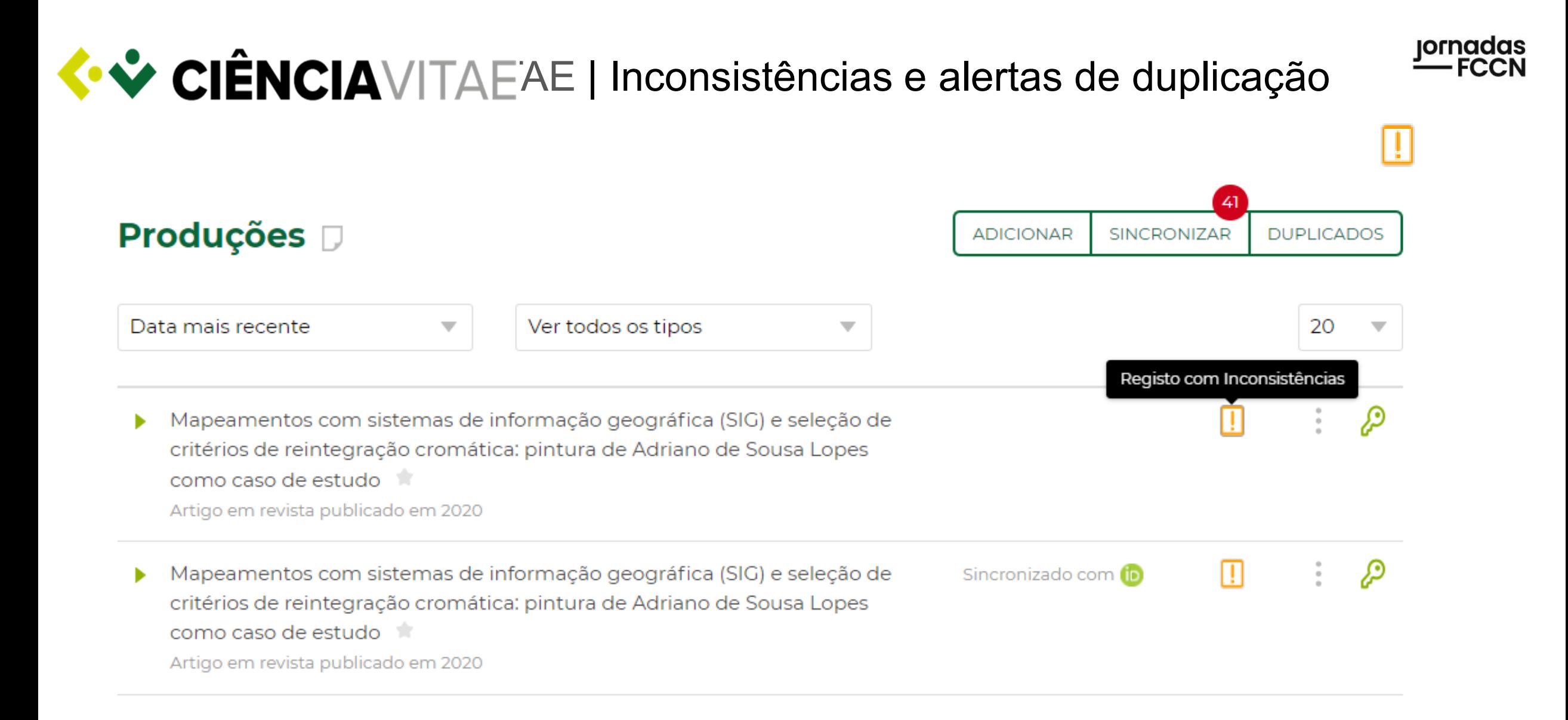

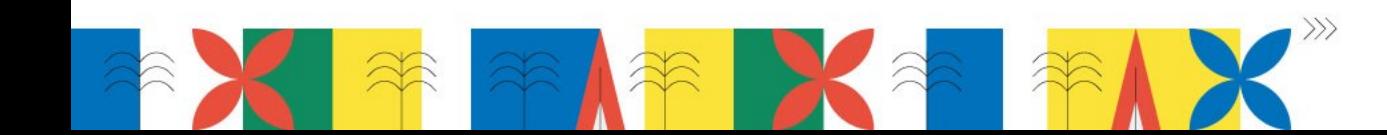

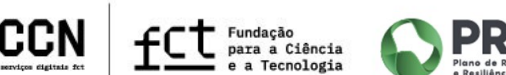

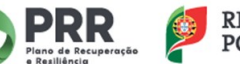

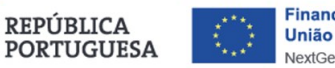

# Jornadas<br>CIÊNCIAVITAE AE | PTCRISync: otimização da agregação de IDS<sup>FCCN</sup>

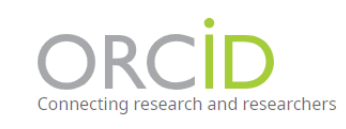

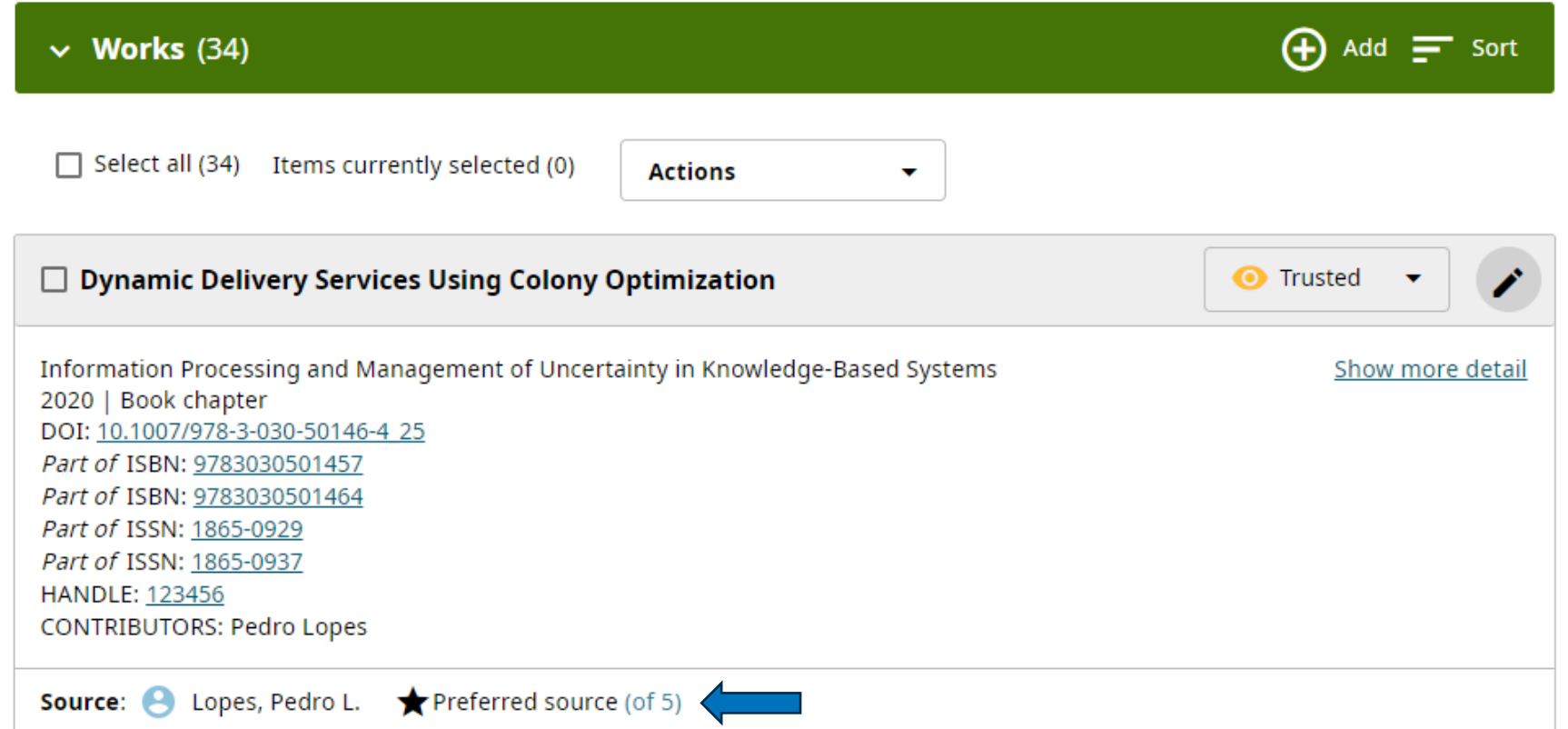

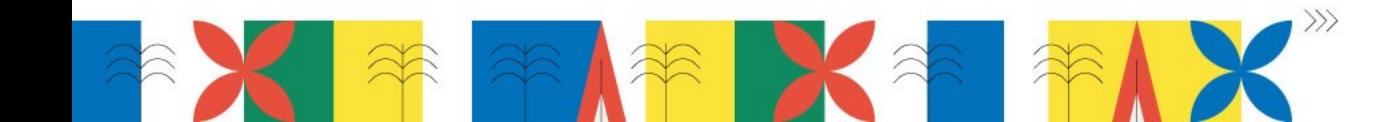

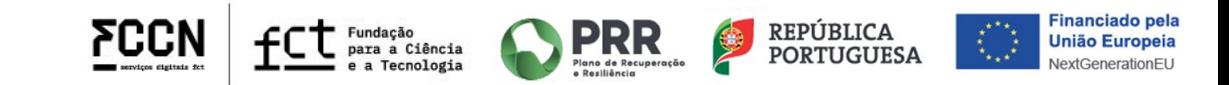

**CIÊNCIA**VITAEAE | PTCRISync: otimização da agregação de IDS<sup>FCCN</sup>

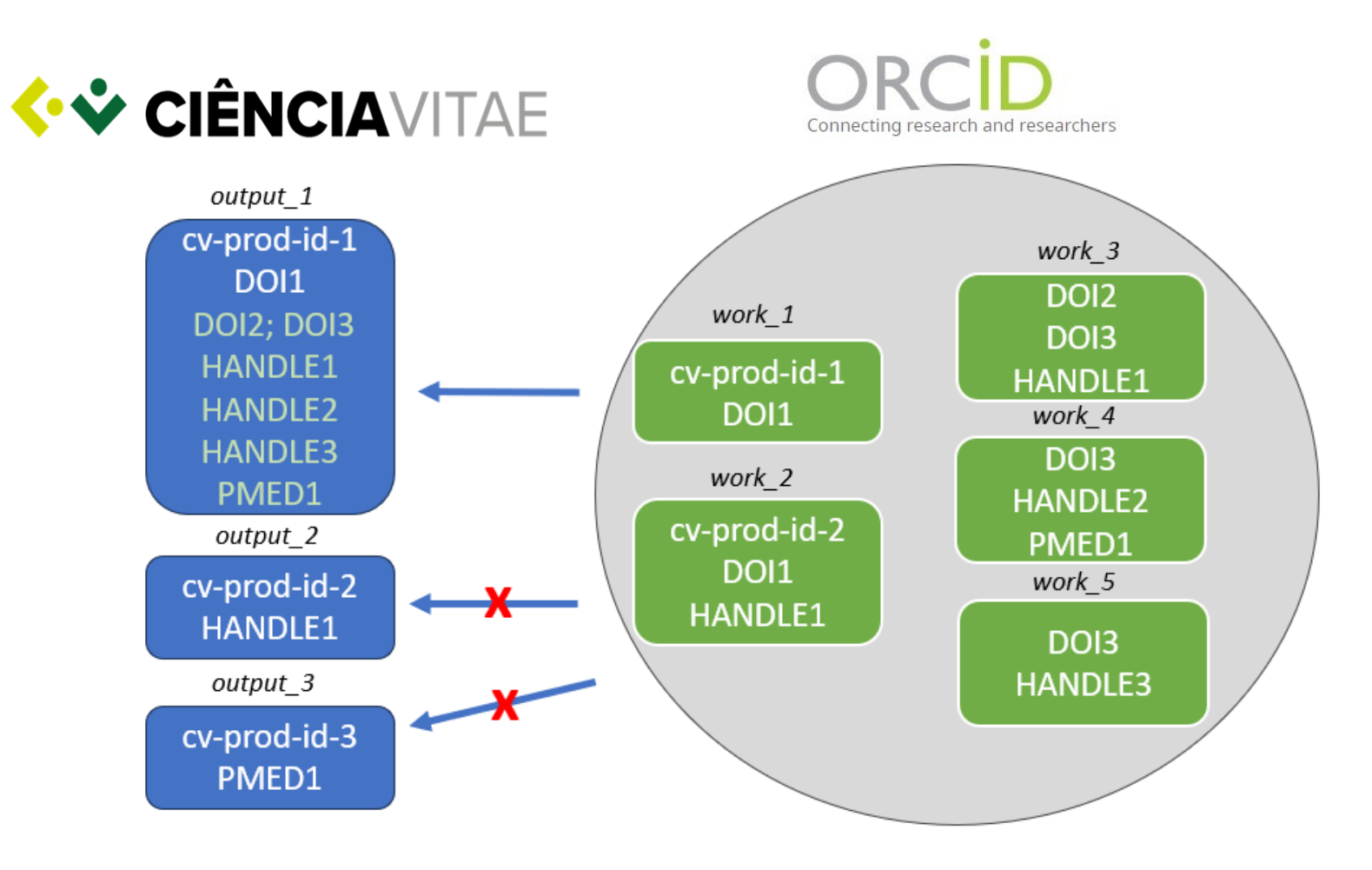

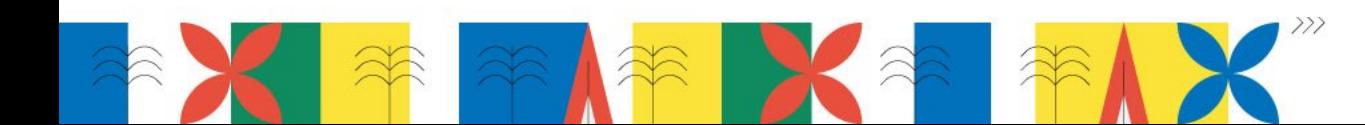

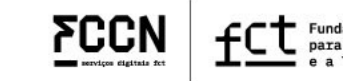

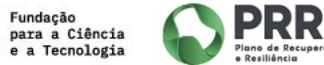

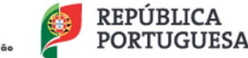

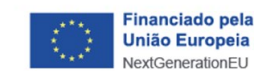

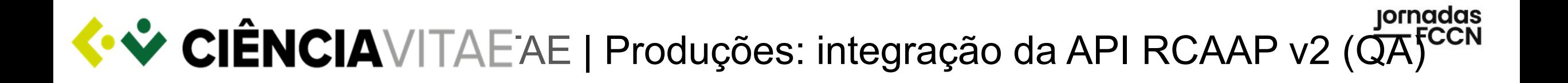

#### **Importador RCAAP**

Tipo de documento

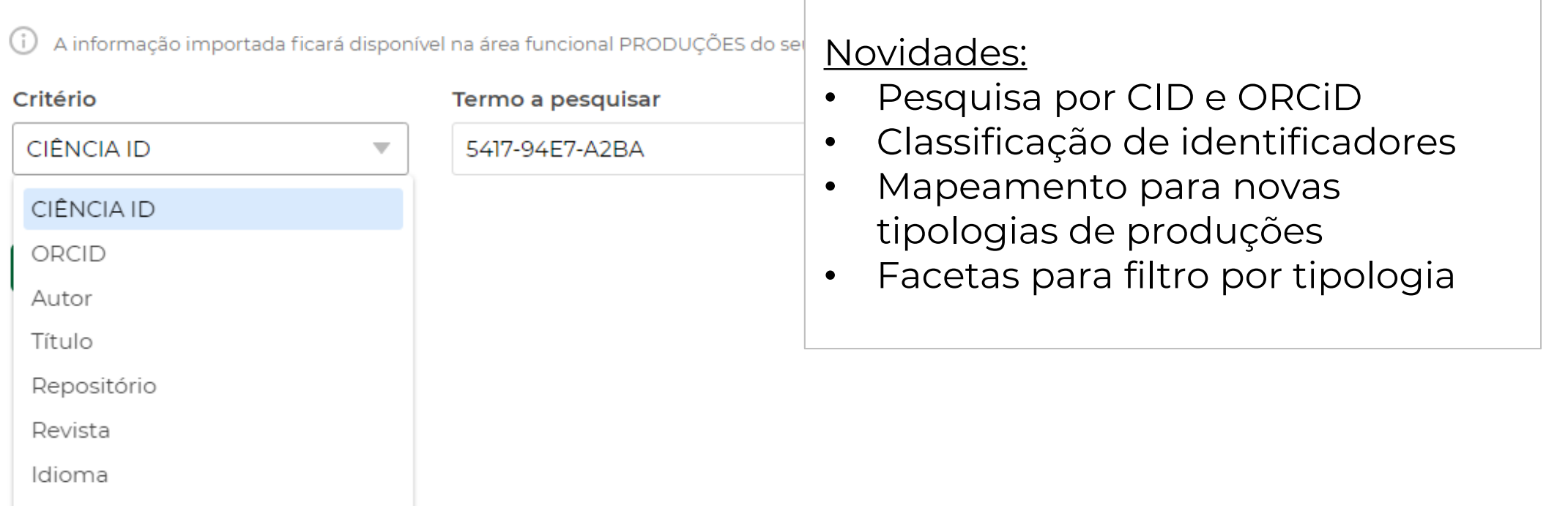

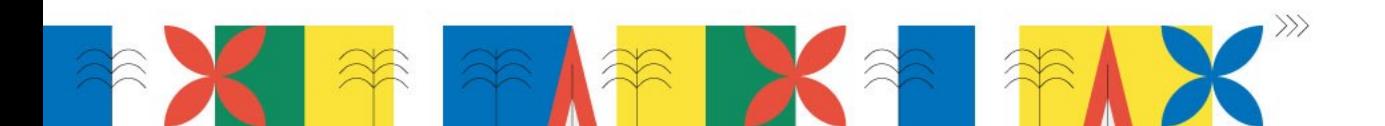

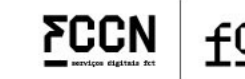

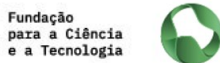

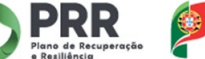

**REPÚBLICA** 

**PORTUGUESA** 

nanciado pe

União Europei

### jornadas<br>— FCCN **CIÊNCIA**VITAEAPI | Novos desenvolvimentos: pesquisa de produções

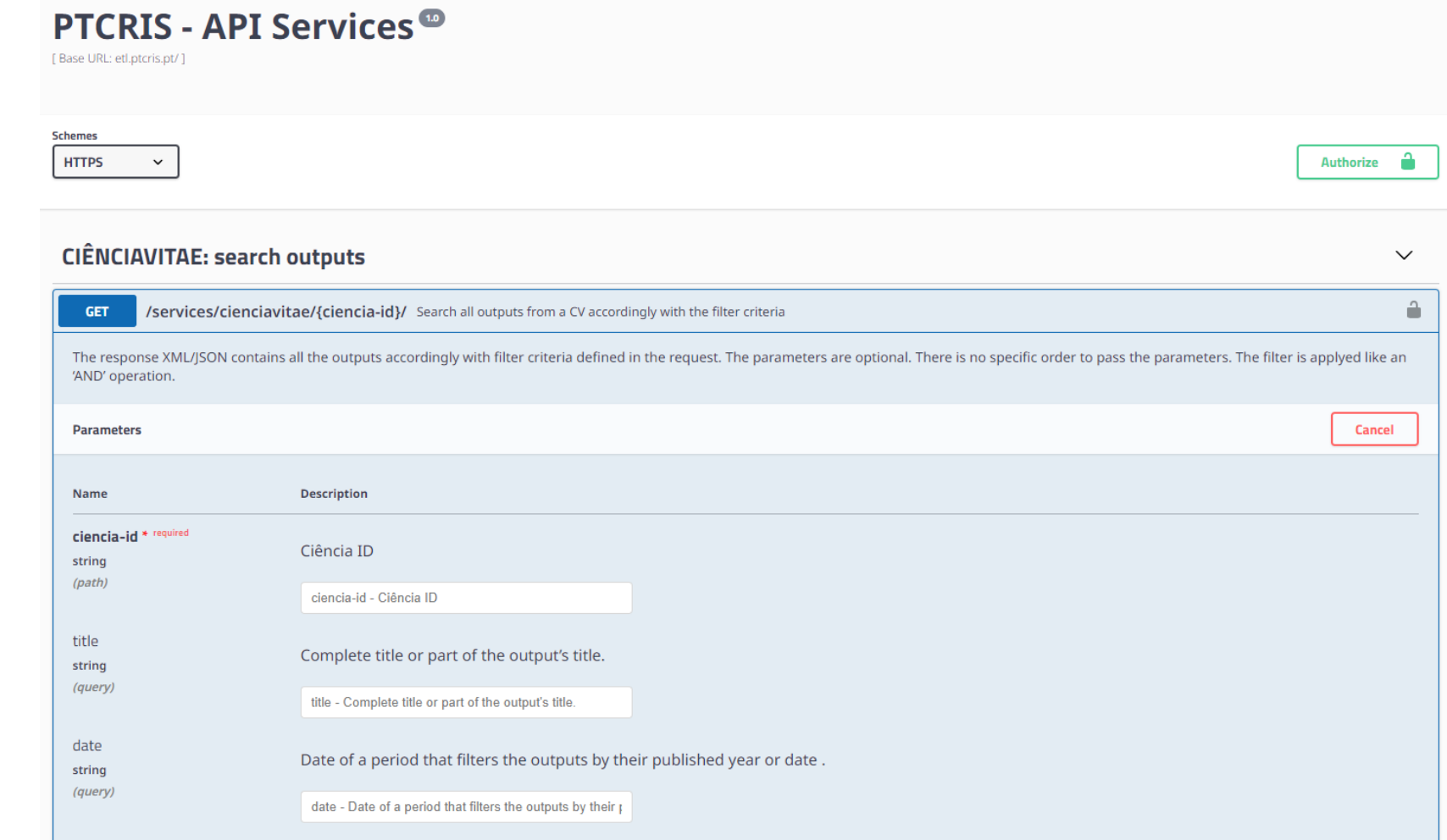

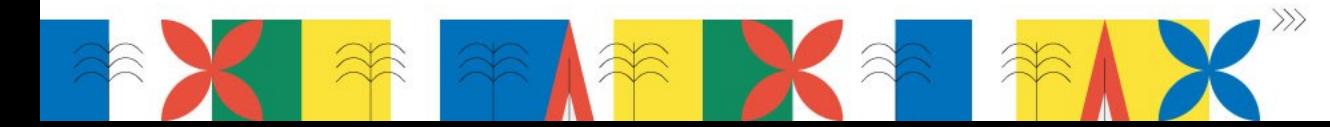

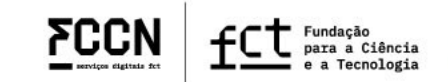

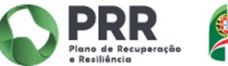

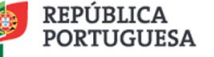

### ornadas

### **CIÊNCIA**VITAEAPI | Novas funcionalidades: pesquisa de produções

#### Pesquisa pelos critérios:

- CID (obrigatório)
- Identificador DOI
- Título de produção
- Data de publicação
- Tipo de documento
- Nome de coautor

Response body <?xml version="1.0" encoding="UTF-8" standalone="yes"?> <search:search xmlns:search="http://www.cienciavitae.pt/ns/search" xmlns:output="http://www.cienciavitae.pt/ns/output" xmlns:common="http://www.cienciavitae.pt/ns/common" <search:start>1</search:start> <search:resul ut:output favorite="false" id="3047884" privacy-level="publico" source-name="ORCiD" common:last-modified-date="2022-10-25T16:49:54"> vry code="P1">Publications</output:output-category> le="P101">Journal article</output:output-type io em microplaca do potencial antioxidante através do sistema quelante de metais para extratos de algas</output:article-title> to de Blociências, Universidade de São Paulo</output:iourna tnut:open-access) .<br>us code="PBD">Published</output:publication-status> year="2016" month="10" day="10"/> code="AT">Author</output:authoring-role> v.researchgate.net/publication/324452930\_Ensaio\_em\_microplaca\_do\_potencial\_antioxidante\_atraves\_do\_sistema\_quelante\_de\_metais\_para\_extratos\_de\_algas</output:url>  $= 25$ -prod-id-3188813</output:identifier pe code="source-work-id">Non-standard ID from work data source</output:identifier-type vpe code="P">Self</output:relationship-type> 978-85-85658-63-2</output:iden e code="isbn">isbn: International Standard Book Number</output:identifier-type p-type code="P">Self</output:relationship-type> ncia-id="C111-7E23-250D" self="true" correspondingAuthor="true">Talissa Barroco Harb Anger</common:author> riscila B. Torres</common:author> r>lanaína S. Pires</comi r>Déborah Y.A.C. dos Santos</common:author r>Fungyi Chow</common:author on>Talissa Barroco Harb Anger; Priscila B. Torres; Janaína S. Pires; Déborah Y.A.C. dos Santos; Fungyi Chow. Corresponding author: Talissa Barroco Harb Anger</output:citation> <sortValue>2016</sortValue **Search:result>** coarch coarch

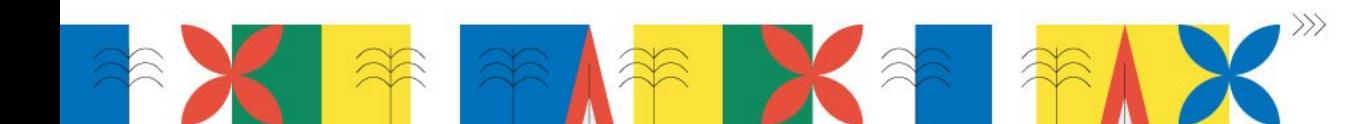

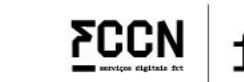

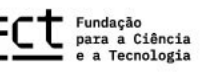

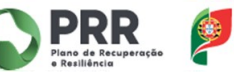

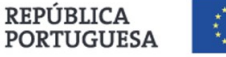

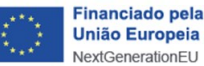

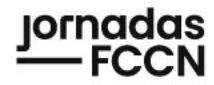

### **CIÊNCIA**VITAEAPI | Semânticas e metadados

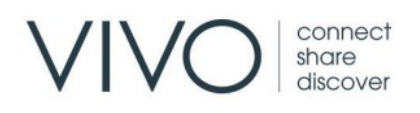

VIVO creates an integrated record of the scholarly work of your organization

VIVO is member-supported, open source software and an ontology for representing scholarship. VIVO supports recording, editing, searching, browsing, and visualizing scholarly activity.

VIVO is used in more than 60 institutions in more than 20 countries world wide, representing hundreds of thousands of scholars and millions of scholarly works.

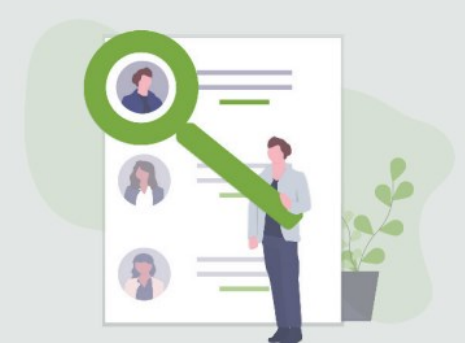

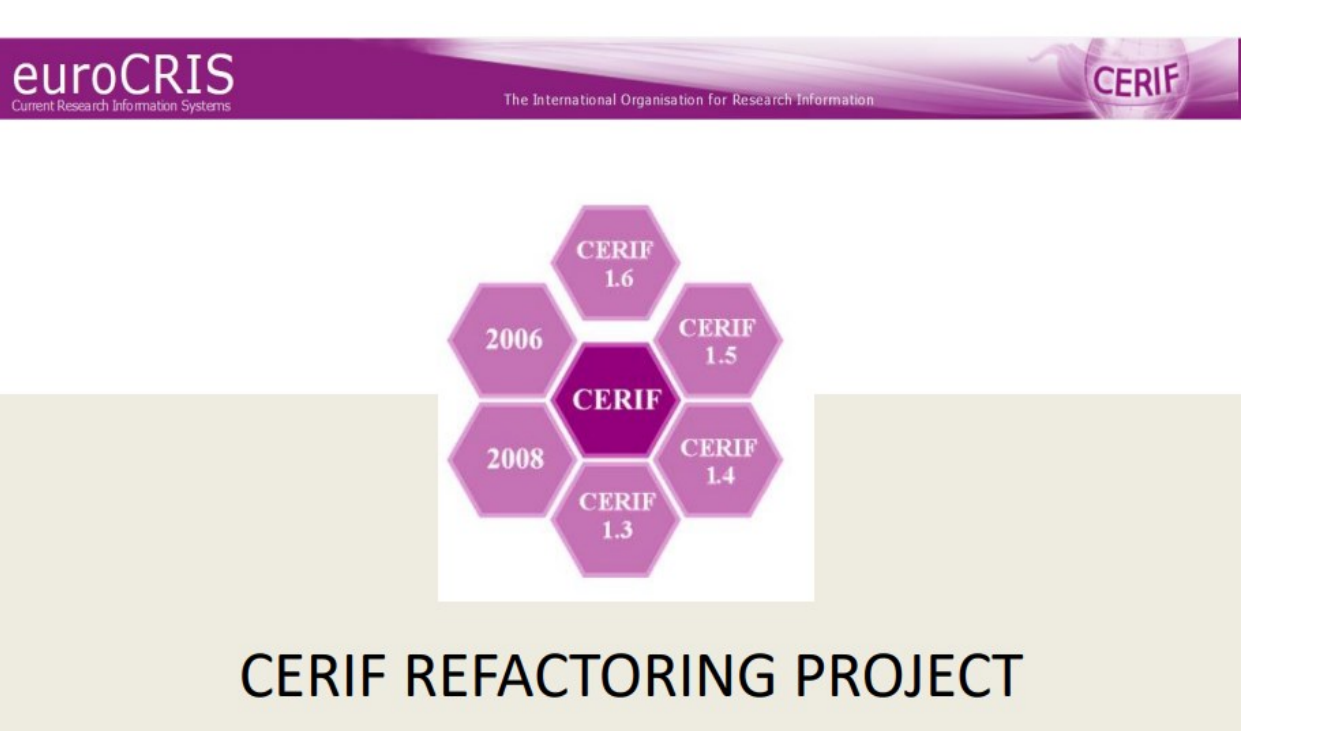

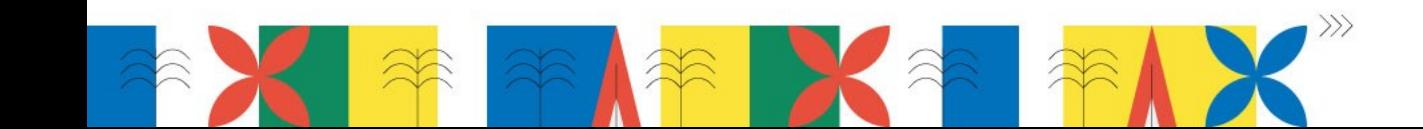

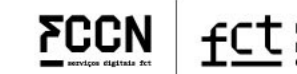

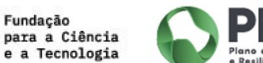

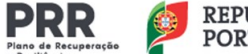

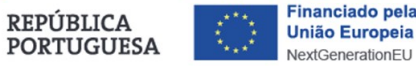

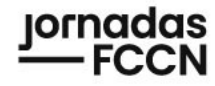

### **CIÊNCIAVITAE Sugestões de produções e projetos**

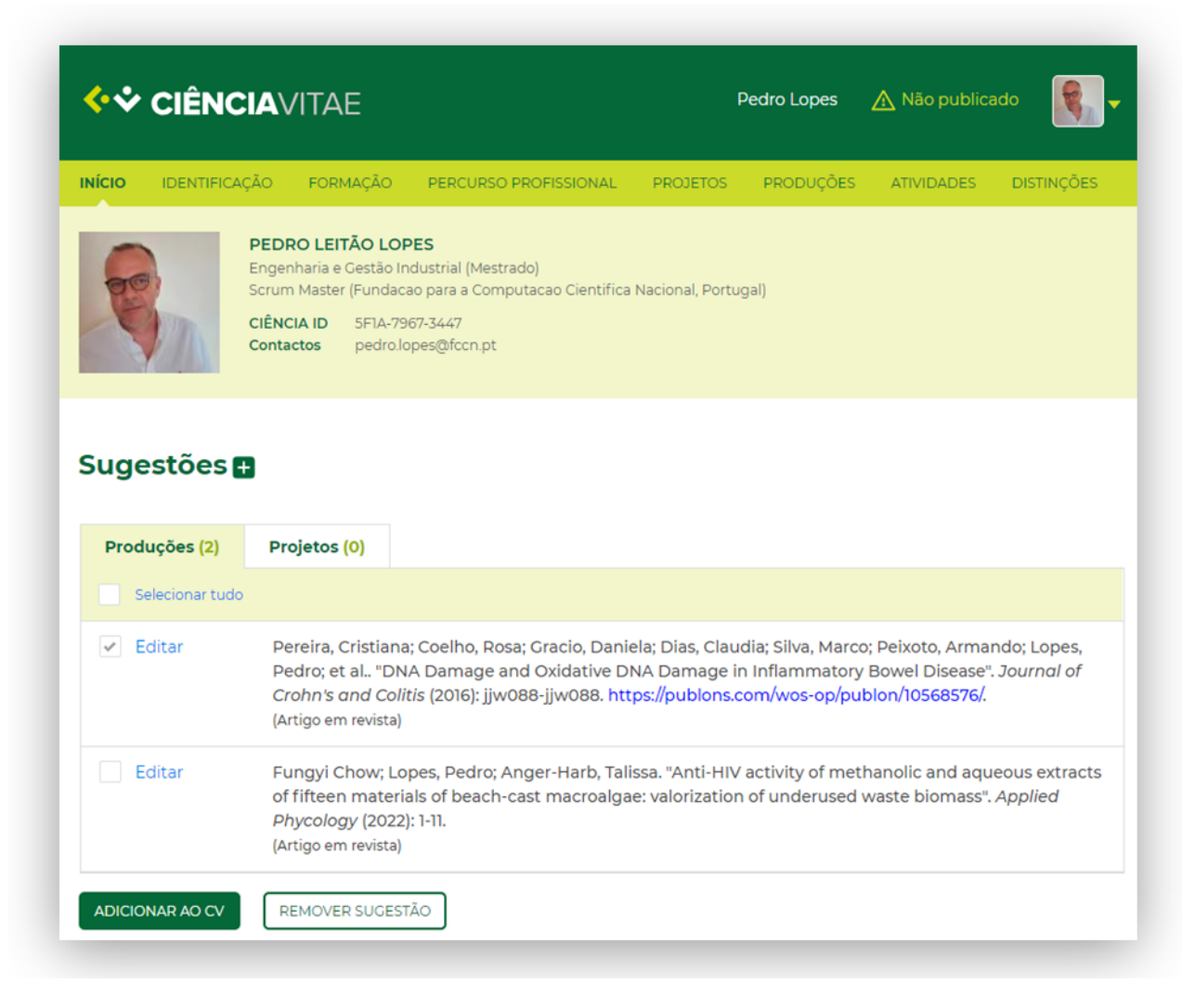

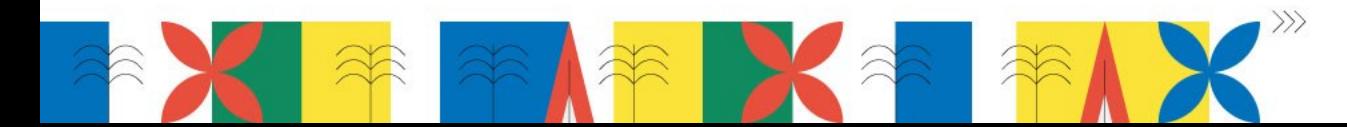

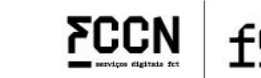

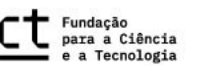

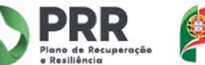

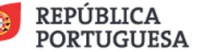

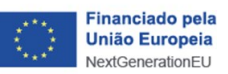

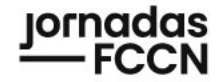

# **Objetivo**

# **PTCRIS**

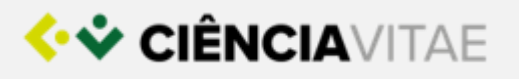

# zero<br>Preencher uma vez,

# Reutilizar múltiplas vezes !?

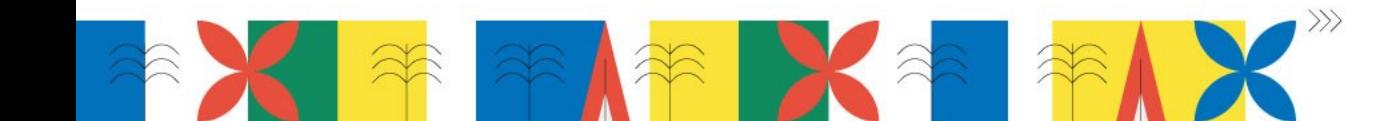

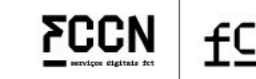

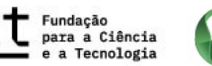

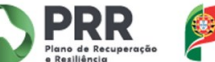

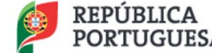

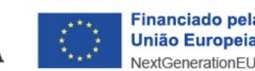

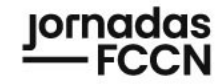

# Sugestões **CIÊNCIA**VITAE – o que são?

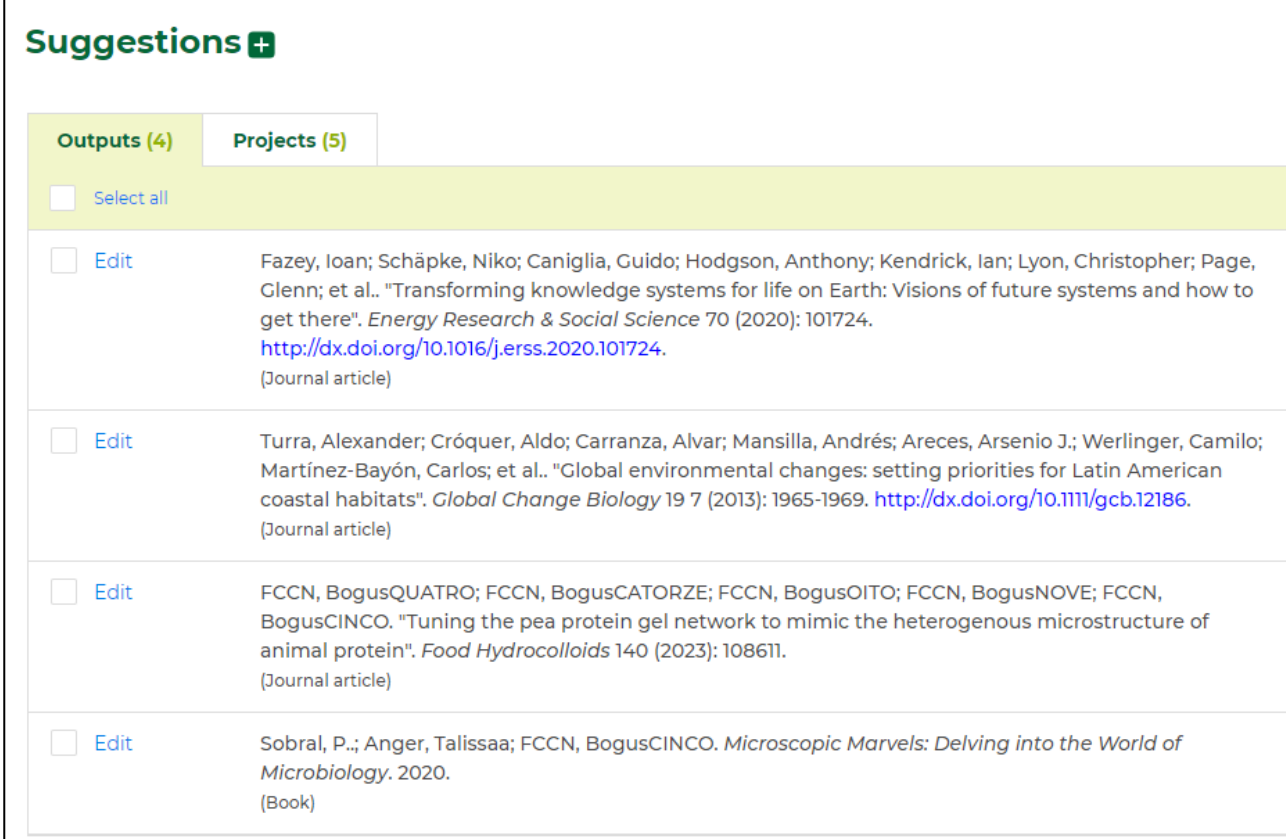

Registos de produções e projetos que não estão registados no currículo do utilizador

> Que o algoritmo deteta que possam pertencer ao utilizador $\circ$

> > **PRR**

**REPÚBLICA** 

**PORTUGUESA** 

Fundação<br>para a Ciência

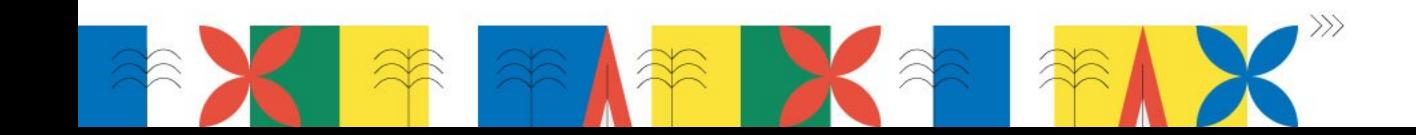

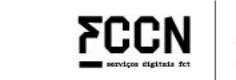

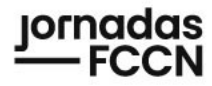

# Sugestões **CIÊNCIA**VITAE: como são geradas

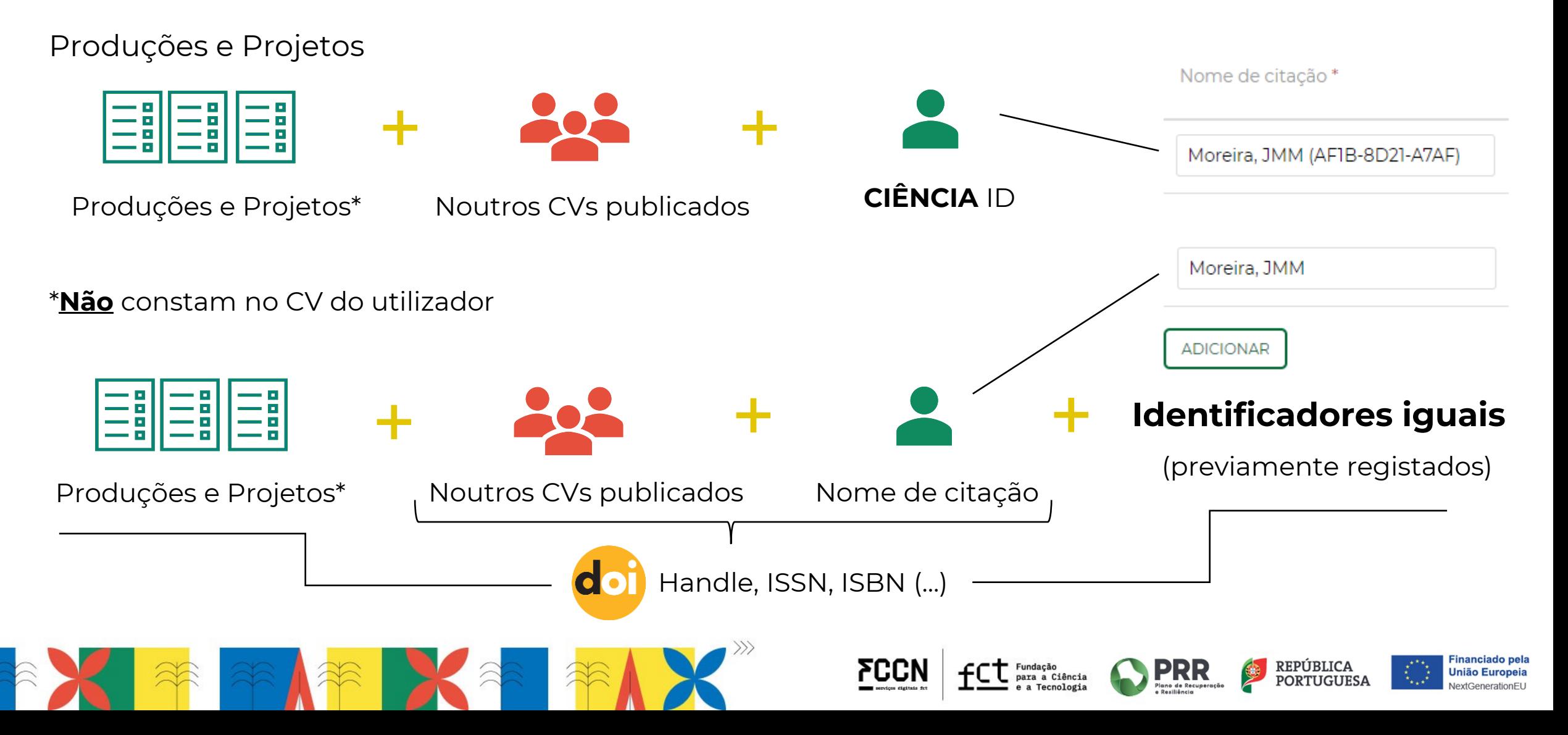

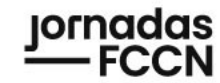

# Algoritmo das Sugestões CIÊNCIAVITAE

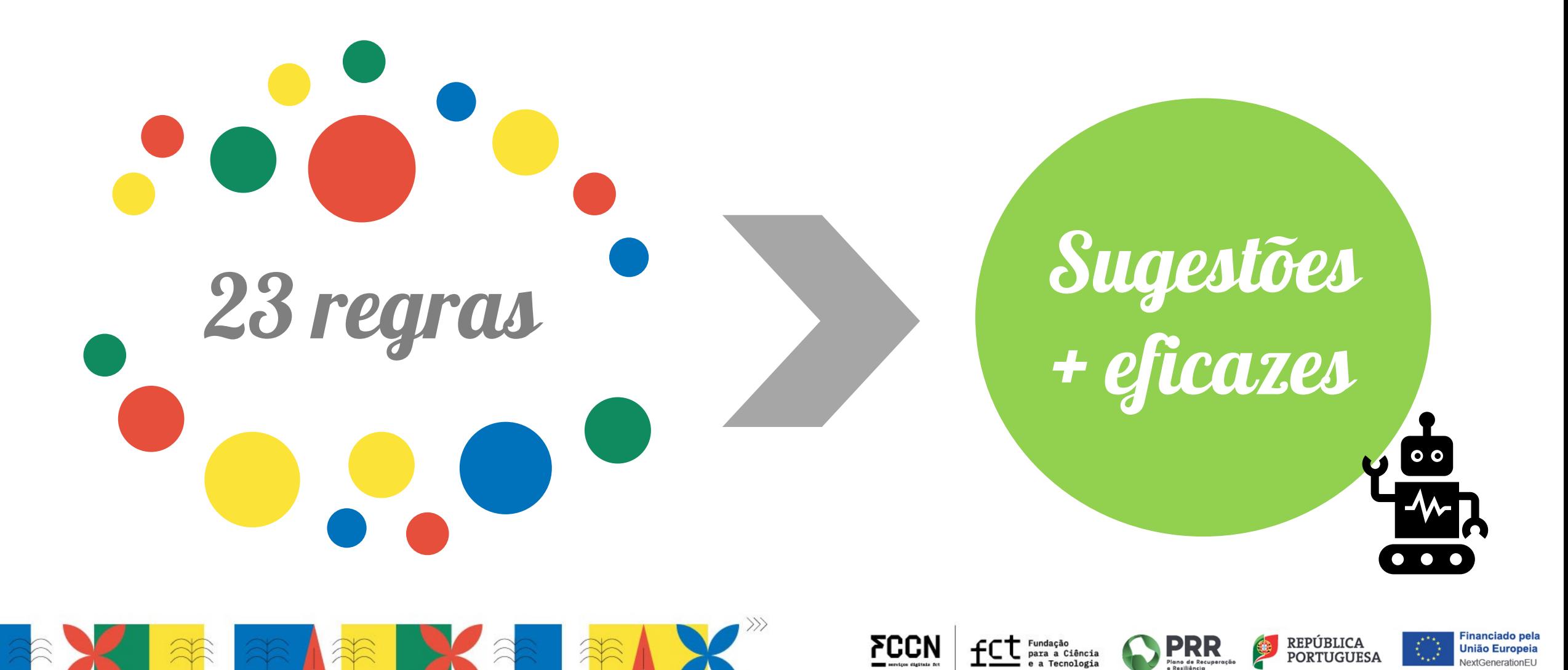

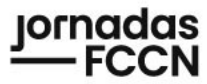

# **Algoritmo das Sugestões - Regras**

**Corre uma vez por dia**

**Publicação/despublicação do currículo**

**Identificador ISSN não é considerado**

**Projetos de UIDs não são sugeridos**

I III<br>I

Exemplos

**Sugestão aceite = Sugestão trancada**

 $\frac{6}{9}$ 

W

**Eil** Eil

1010 1010

**ி**<br>கிக

**Ao ignorar, a informação desaparece apenas da lista do utilizador, não dos outros elementos**

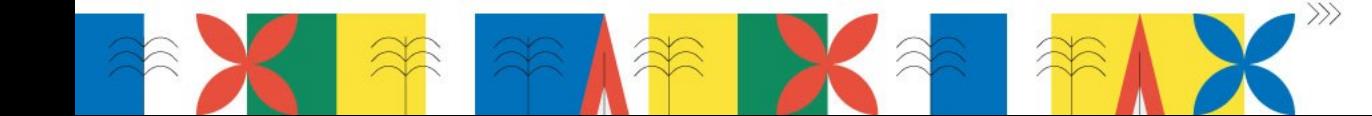

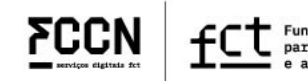

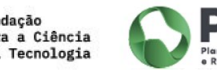

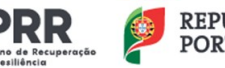

6 em 23

regras

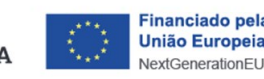

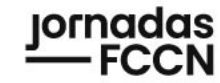

# **Sugestões CIÊNCIAVITAE - Métricas**

50 619 **currículos com sugestões ativas**

> 302 k **sugestões geradas**

> 123 k **sugestões adicionadas**

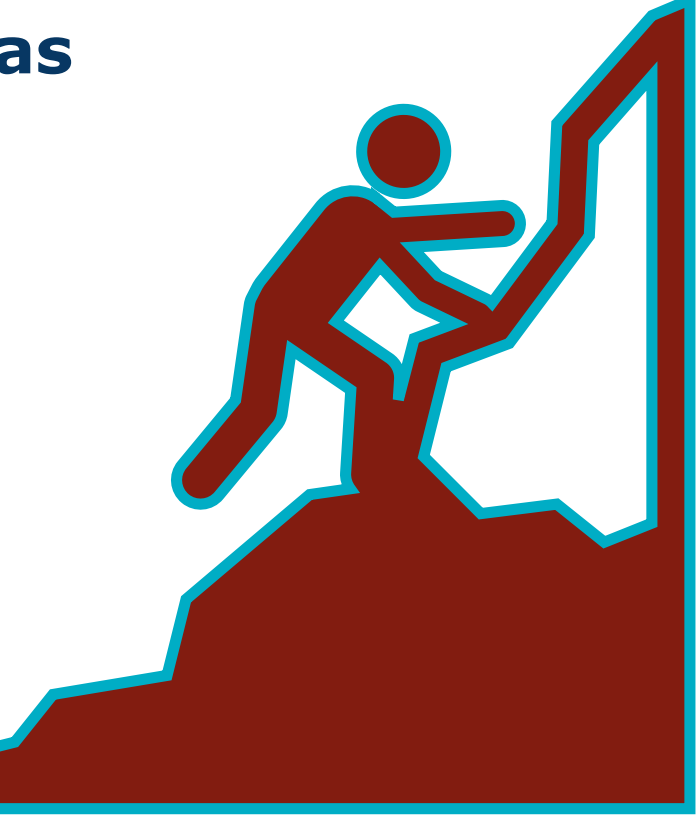

*dados de março de 2024*

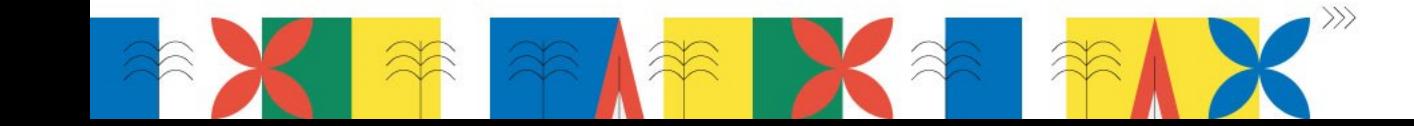

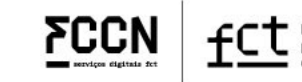

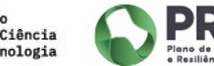

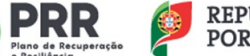

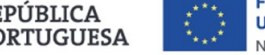

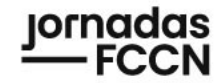

# Sugestões CIÊNCIAVITAE - Métricas

# > 302 K sugestões geradas

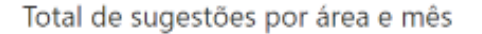

Área Produções Projetos

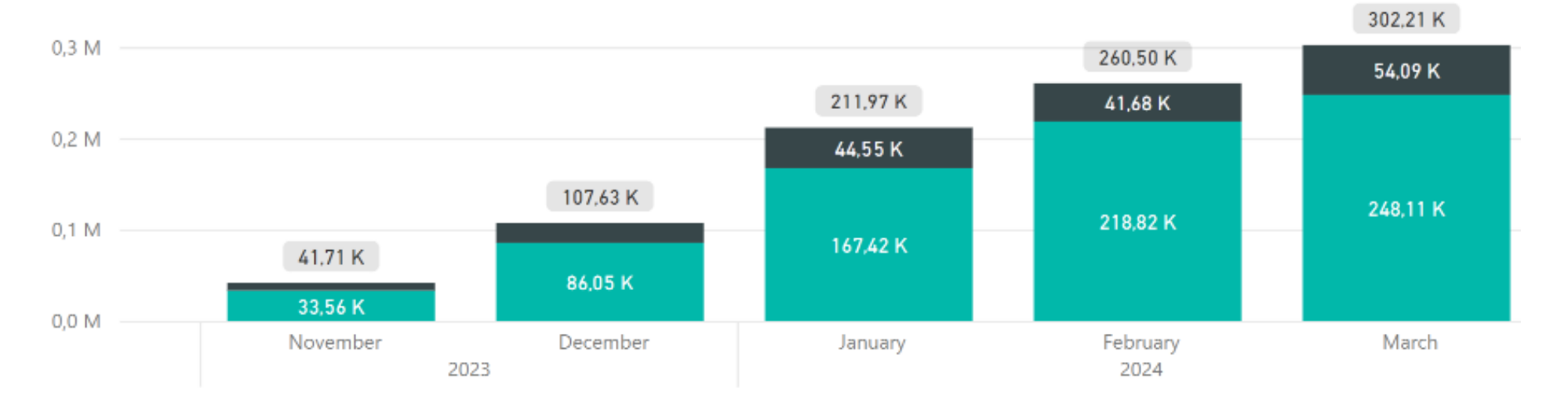

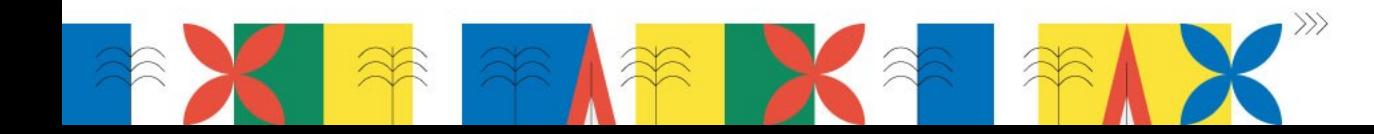

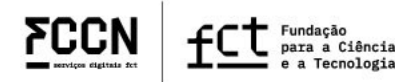

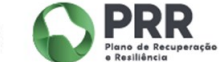

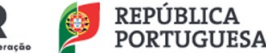

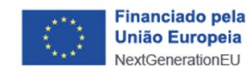

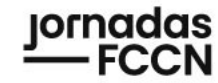

# Sugestões CIÊNCIAVITAE - Métricas

# > 123 k sugestões adicionadas

Total de sugestões por estado e mês

Estado Adicionadas

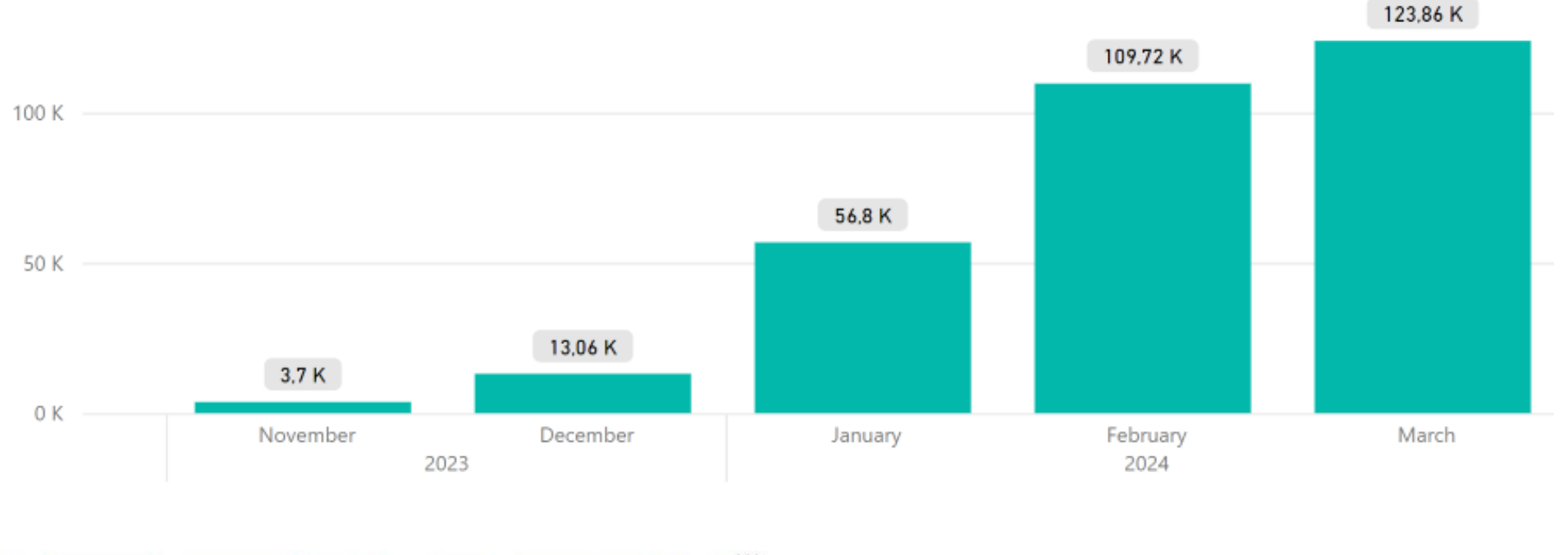

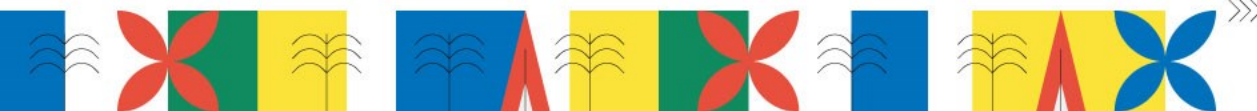

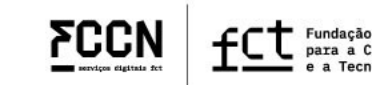

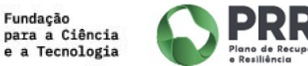

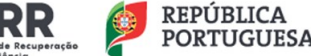

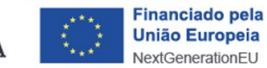

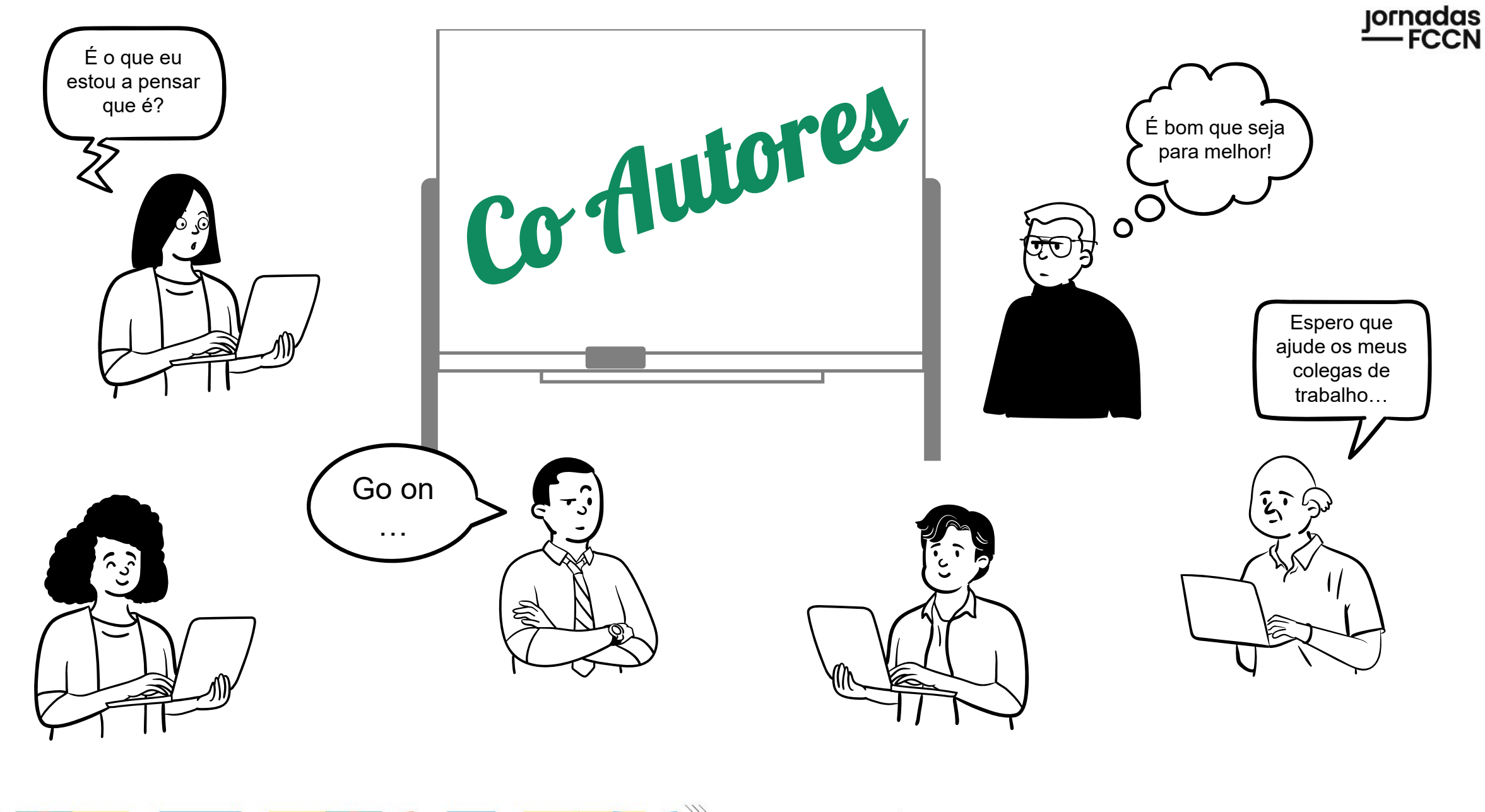

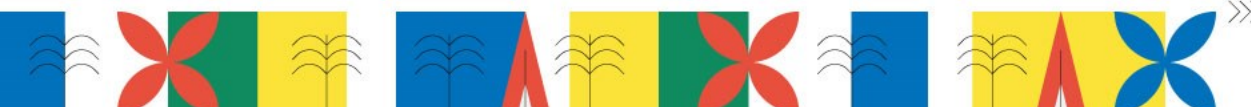

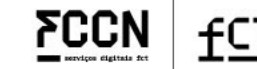

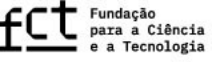

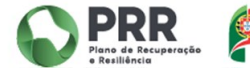

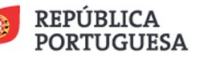

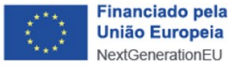

# **Secção Autores**

 $\blacktriangledown$  Autores  $*$ 

ATUA

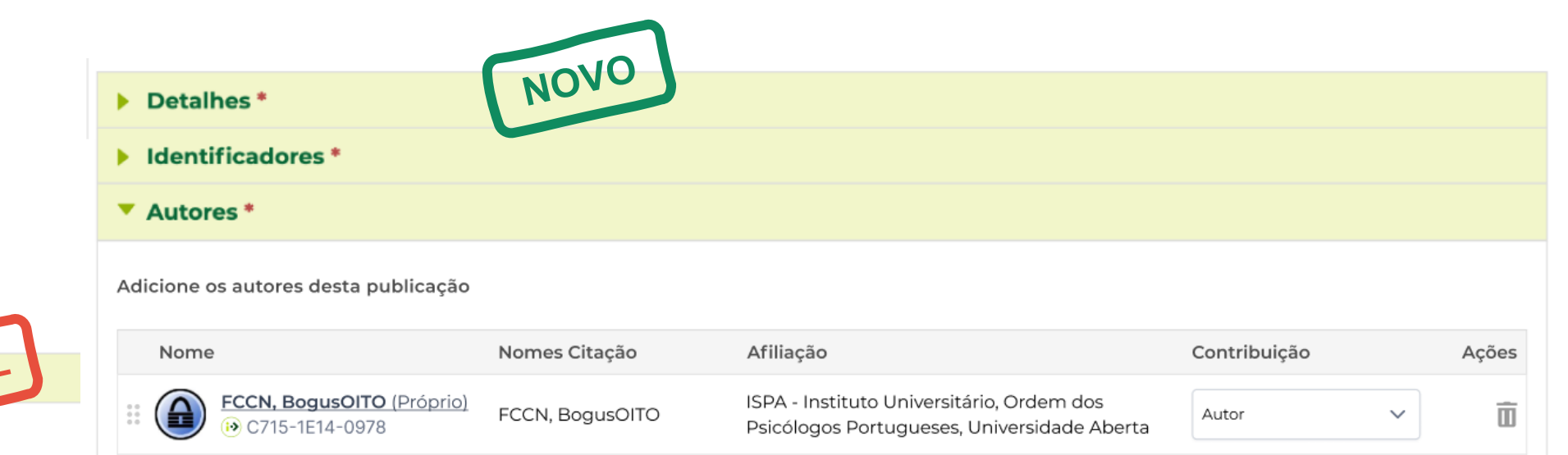

Nome de citação \* José Silva ISPA - Instituto Universitário, Ordem dos  $\widehat{\mathbb{U}}$ Å Silva, José Autor  $\checkmark$  $\bullet$  0000-0002-8076-8153 Psicólogos Portugueses, Universidade Aberta Sobral, P. (3A1B-A5B7-4B36) **(+)** Adicionar outro autor  $\vert \mathcal{V} \vert$ マニレー 回 Anger, Talissa (C111-7E23-250D)  $\overline{|\mathbb{H}|}$  $\sqrt{N}$ Laranjeira, C (3415-1354-5489) **ADICIONAR** 

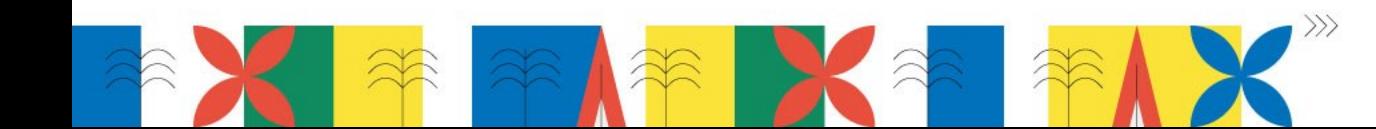

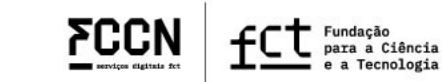

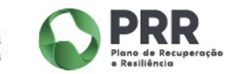

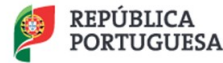

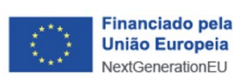

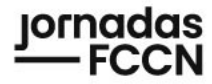

# **Mudanças na secção de Autores**

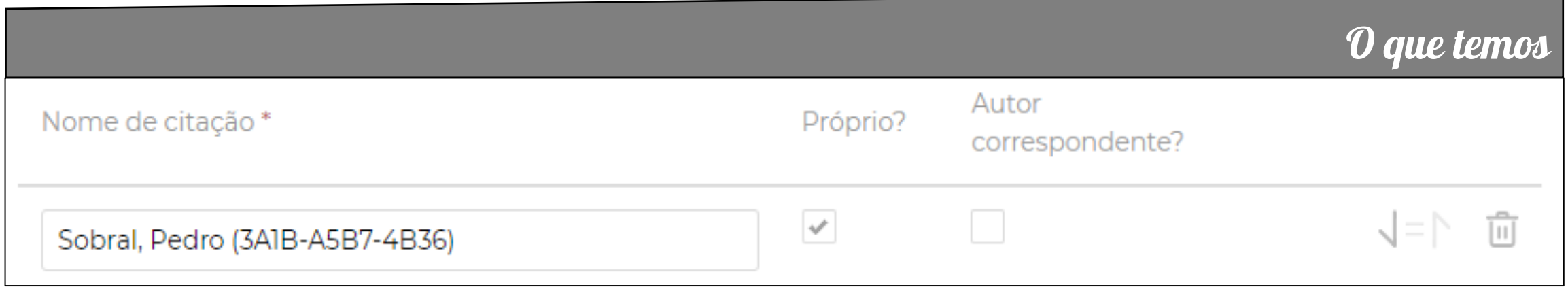

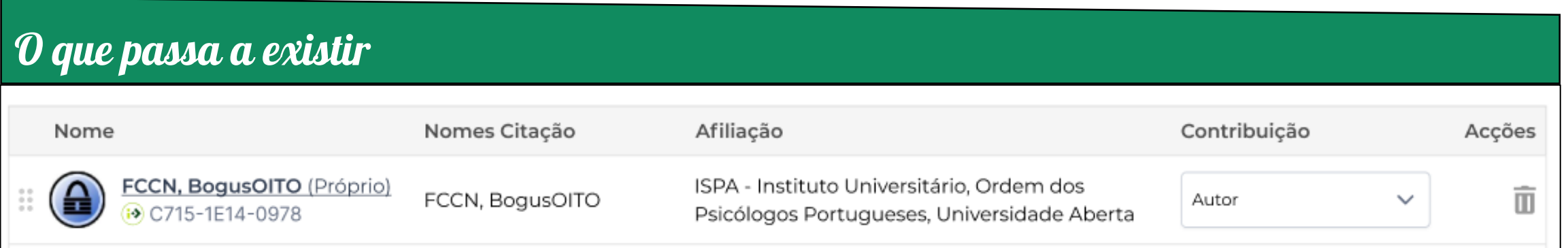

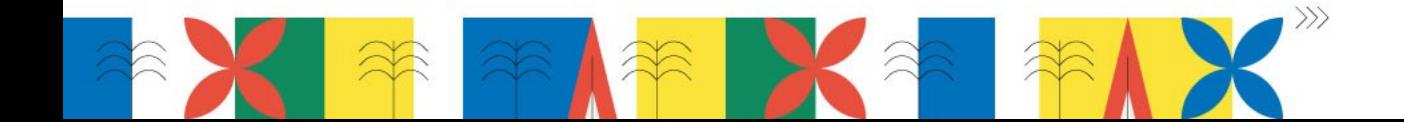

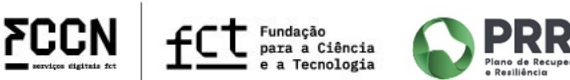

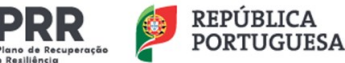

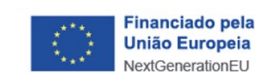

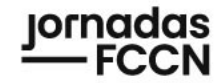

### **O que passa a estar sempre presente**

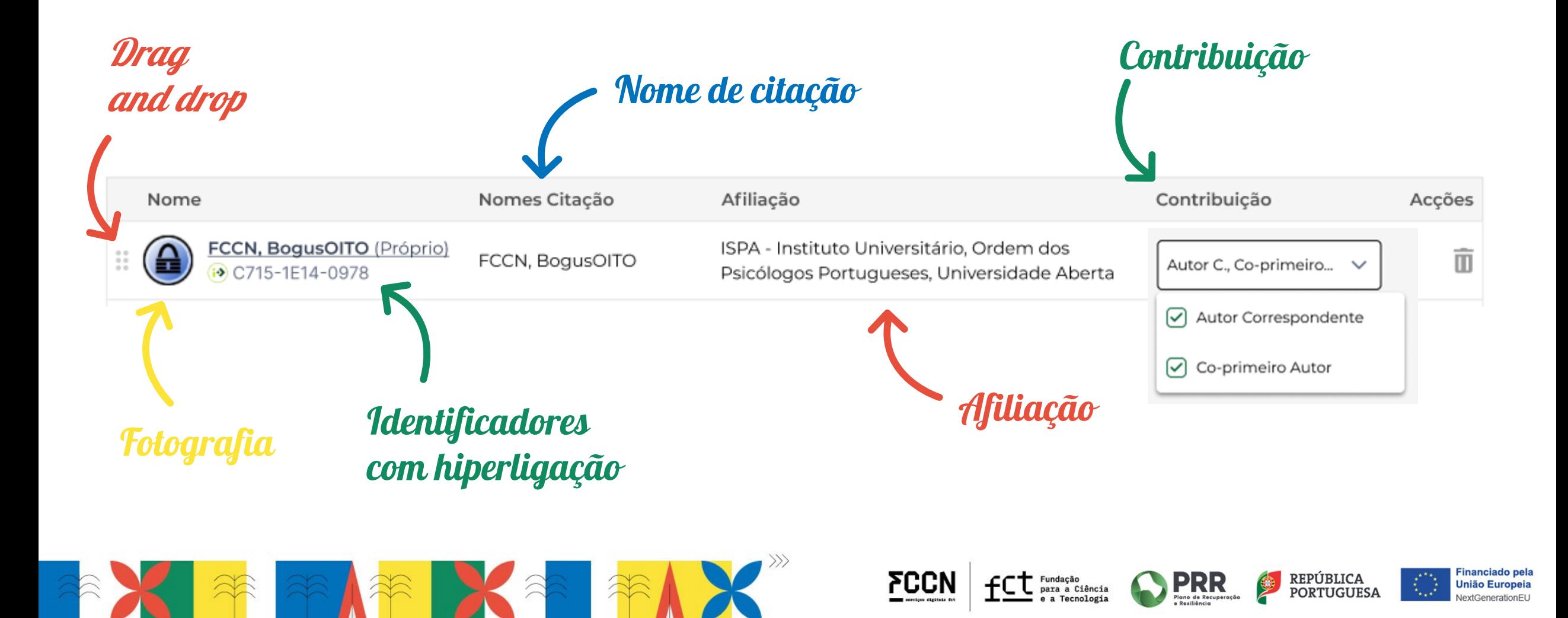

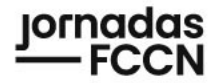

### **Duas maneiras de inserir novos** *outputs***…**

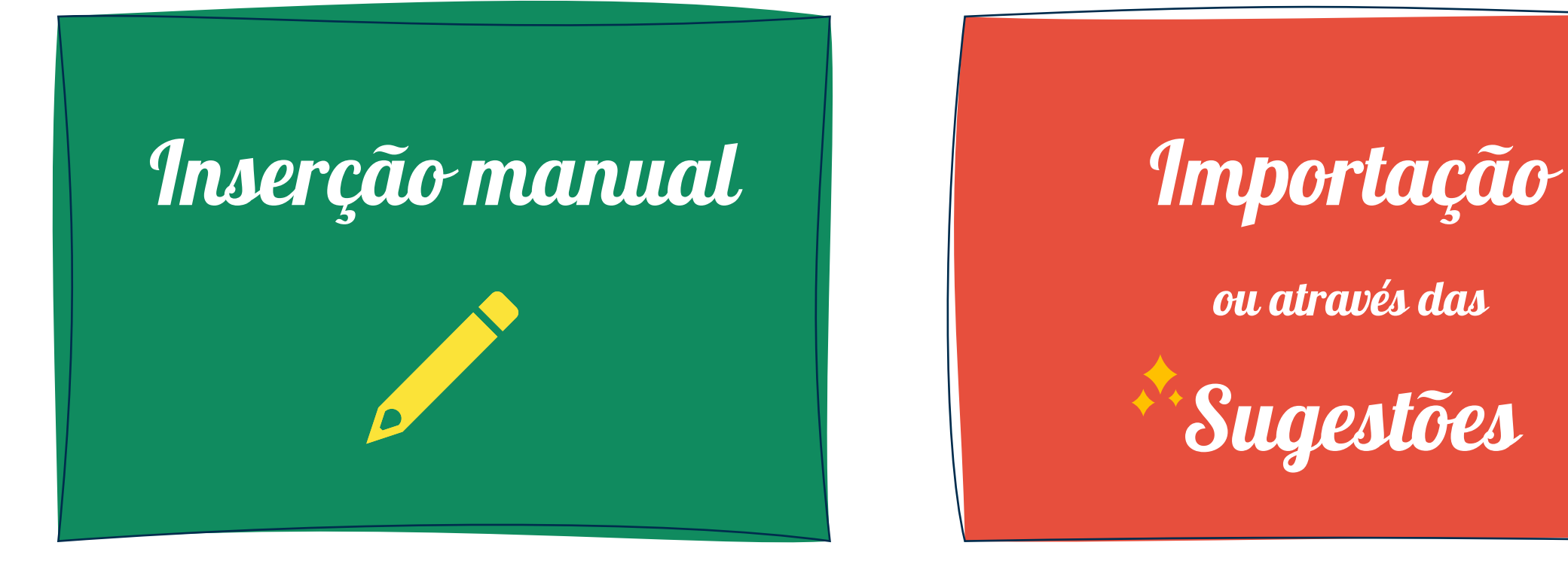

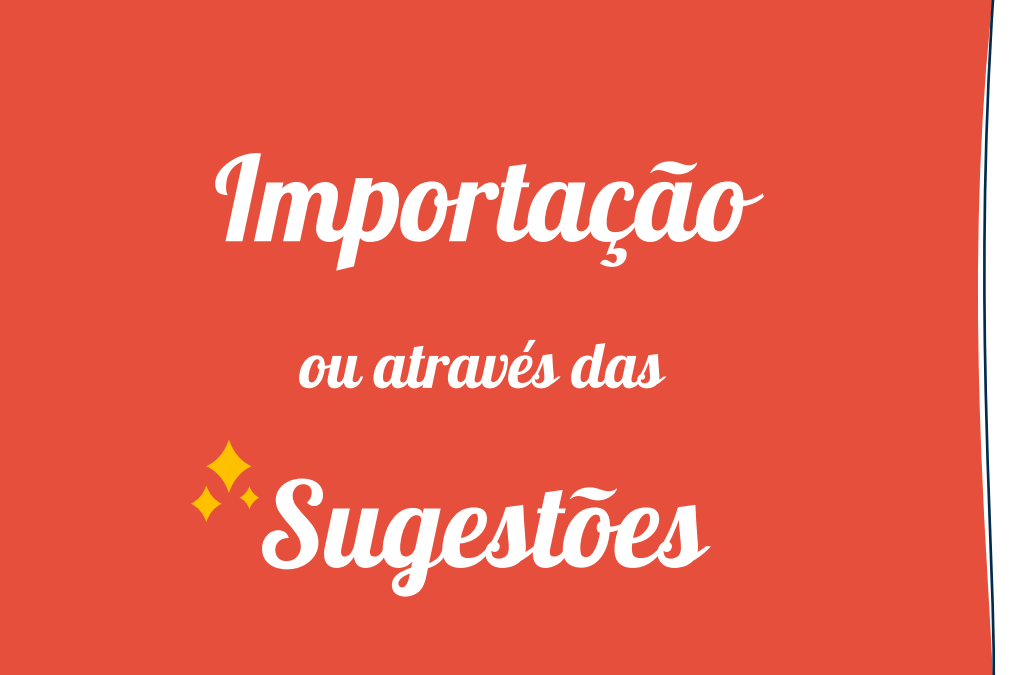

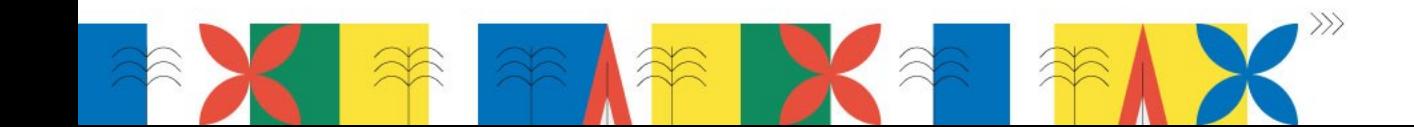

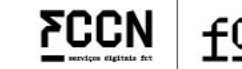

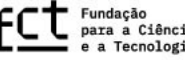

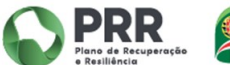

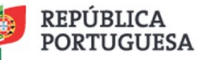

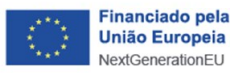

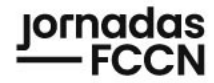

### **Duas maneiras de inserir novos** *outputs***…**

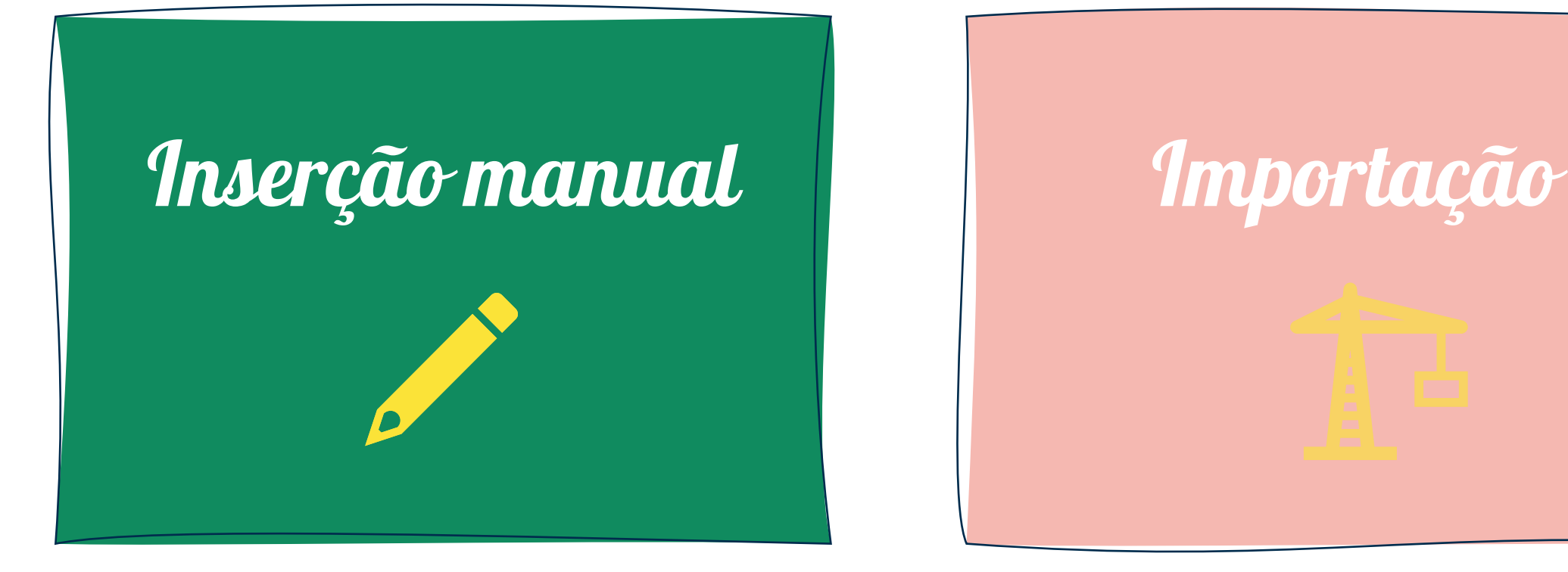

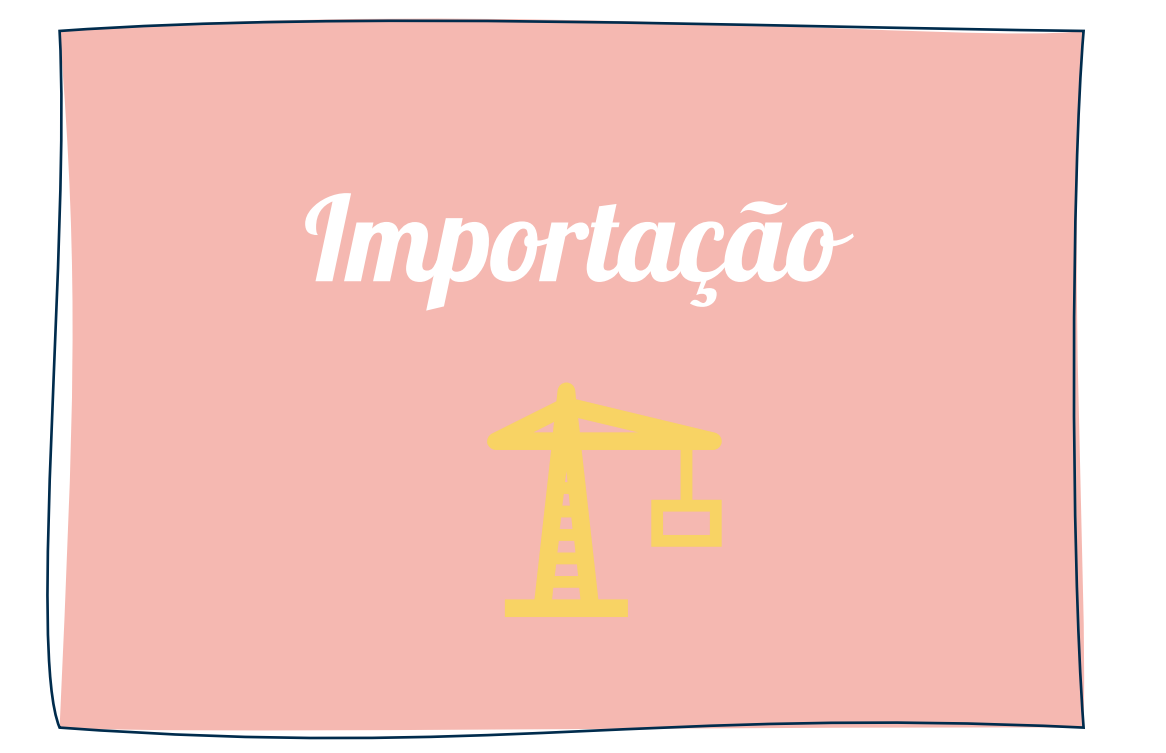

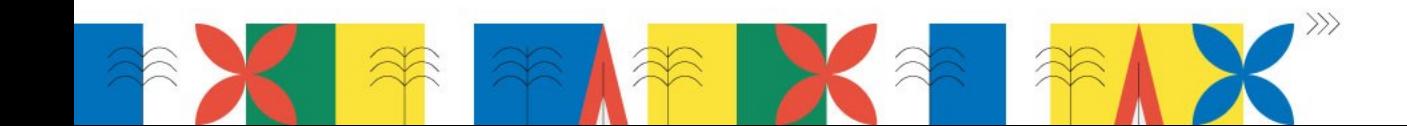

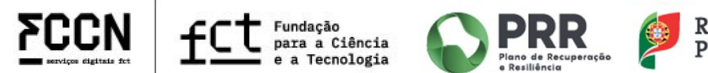

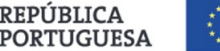

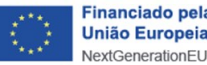

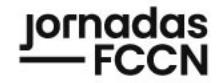

# **Inserção Manual**

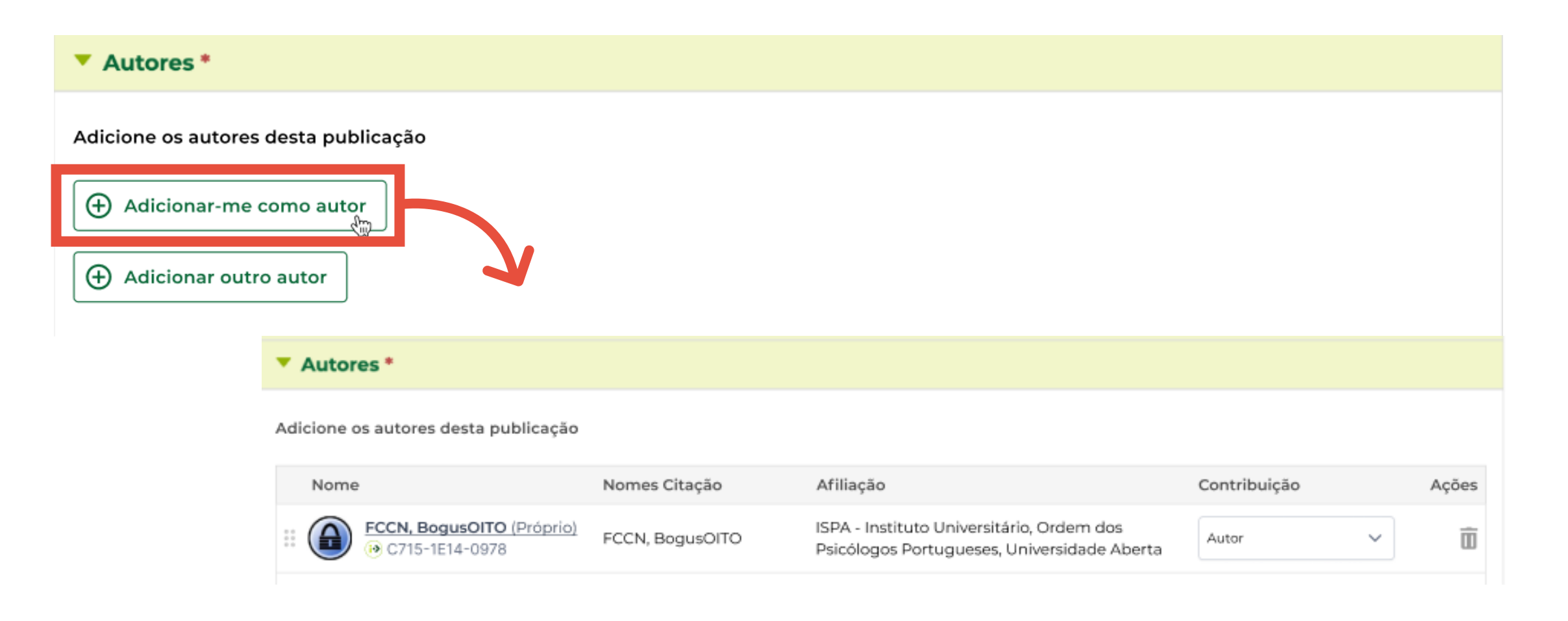

![](_page_60_Picture_3.jpeg)

![](_page_60_Picture_4.jpeg)

![](_page_60_Picture_5.jpeg)

![](_page_60_Picture_6.jpeg)

![](_page_60_Picture_7.jpeg)

# **Inserção Manual**

**v** Autores<sup>\*</sup>

Adicione os autores desta publicação

![](_page_61_Picture_44.jpeg)

![](_page_61_Picture_5.jpeg)

![](_page_61_Picture_6.jpeg)

![](_page_61_Picture_7.jpeg)

![](_page_61_Picture_8.jpeg)

![](_page_61_Picture_9.jpeg)

![](_page_61_Picture_10.jpeg)

![](_page_62_Picture_0.jpeg)

 $\times$ 

 $\sum_{\substack{\text{Plano do Recuperação} \\ \text{Resillância}}}$ 

P

REPÚBLICA<br>PORTUGUESA

**Financiado pela** 

**União Europeia** NextGenerationEU

O

# **Inserção Manual**

![](_page_62_Picture_59.jpeg)

Pesquisa Avançada de Autores

![](_page_62_Picture_3.jpeg)

![](_page_62_Picture_4.jpeg)

 $\times$ 

# **Inserção Manual**

#### Pesquisa Avançada de Autores

![](_page_63_Picture_57.jpeg)

![](_page_63_Picture_4.jpeg)

![](_page_63_Picture_5.jpeg)

![](_page_63_Picture_6.jpeg)

![](_page_63_Picture_7.jpeg)

![](_page_63_Picture_8.jpeg)

![](_page_63_Picture_9.jpeg)

![](_page_64_Picture_0.jpeg)

# **Inserção Manual**

![](_page_64_Picture_34.jpeg)

![](_page_64_Picture_3.jpeg)

![](_page_64_Picture_4.jpeg)

![](_page_64_Picture_5.jpeg)

![](_page_64_Picture_6.jpeg)

Financiado pela

**União Europeia** 

NextGenerationEU

لويدة

![](_page_65_Picture_0.jpeg)

### **Duas maneiras de inserir novos** *outputs***…**

![](_page_65_Picture_2.jpeg)

![](_page_65_Picture_3.jpeg)

![](_page_65_Picture_4.jpeg)

![](_page_65_Picture_5.jpeg)

![](_page_65_Picture_6.jpeg)

![](_page_65_Picture_7.jpeg)

![](_page_65_Picture_8.jpeg)

# **Importação**

#### $\blacktriangleright$  Identificadores  $^*$

#### ▼ Autores \*

Adicione os autores desta publicação

![](_page_66_Picture_55.jpeg)

serviços digitais fet

宯

e a Tecnologia

**PORTUGUESA** 

**União Europeia** 

NextGenerationEU

فمدية

![](_page_67_Picture_0.jpeg)

### **Quando estará disponível?**

![](_page_67_Picture_2.jpeg)

*https://twitter.com/moro\_production/status/1655541971736317953*

# Rede de Promotores

**ぐぐ CIÊNCIA**VITAE

![](_page_67_Picture_6.jpeg)

Testes de Usabilidade

![](_page_67_Picture_8.jpeg)

![](_page_67_Picture_9.jpeg)

![](_page_67_Picture_10.jpeg)

![](_page_67_Picture_11.jpeg)

![](_page_67_Picture_12.jpeg)

![](_page_67_Picture_13.jpeg)

![](_page_68_Figure_0.jpeg)

![](_page_68_Picture_1.jpeg)

![](_page_68_Picture_2.jpeg)

![](_page_68_Picture_3.jpeg)

![](_page_68_Picture_4.jpeg)

REPÚBLICA

**PORTUGUESA** 

**Financiado pela** 

**União Europeia** 

NextGenerationEU

![](_page_69_Picture_0.jpeg)

# **Agenda**

### *Parte I*

Sessão de abertura: o ano PTCRIS em foco

### Pilares PTCRIS: SciPROJ 3.0 e DOIs para financiamento

Patrocinador: Clarivate

### *Parte II*

O que há de novo no **CIÊNCIA**VITAE?

### CIÊNCIAVITAE na prática: Experiência de uma promotora na UAlg

Integrações **CIÊNCIA**VITAE:

Universidade Católica Portuguesa Universidade dos Açores Universidade de Coimbra Universidade Fernando Pessoa

![](_page_69_Picture_11.jpeg)

![](_page_69_Picture_12.jpeg)